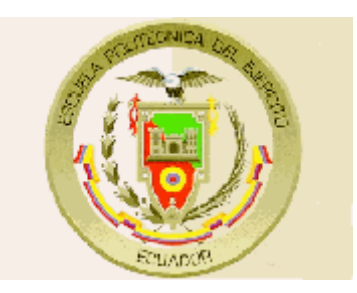

## **SEDE LATACUNGA**

## **CARRERA DE INGENIERÍA AUTOMOTRIZ**

## **"DISEÑO E IMPLEMENTACIÓN DE UNA COMPUTADORA A BORDO DE CONTROL DE MANTENIMIENTO EN UN VEHÍCULO SUZUKI FORSA"**

**PROYECTO PREVIO A LA OBTENCIÓN DEL TÍTULO DE INGENIERO AUTOMOTRIZ**

> **ZAMIR ANDRÉS MERA ROSERO SANTIAGO PAÚL ARMENDÁRIZ SANDOVAL**

> > **Latacunga, Enero 2009**

## **CARRERA DE INGENIERÍA AUTOMOTRIZ**

## **DECLARACIÓN DE RESPONSABILIDAD**

Nosotros, Mera Rosero Zamir Andrés.

Armendáriz Sandoval Santiago Paúl.

### DECLARAMOS QUE:

El proyecto de grado denominado "DISEÑO E IMPLEMENTACIÓN DE UNA COMPUTADORA A BORDO DE CONTROL DE MANTENIMIENTO EN UN VEHÍCULO SUZUKI FORSA" ha sido desarrollado con base a una investigación exhaustiva , respetando derechos intelectuales de terceros , conforme las citas que constan al pie de las páginas correspondientes, cuyas fuentes se incorporan en la bibliografía.

Consecuentemente este trabajo es de nuestra autoría.

En virtud de esta declaración, nos responsabilizamos del contenido, veracidad y alcance científico del proyecto de grado en mención.

Latacunga, Enero del 2009

------------------------------------------------ ------------------------------------------------

Mera Rosero Zamir Andrés. **Armendáriz Sandoval Santiago Paúl.** CI.- 100318447-8 CI.- 171517058-3

## **CARRERA DE INGENIERÍA AUTOMOTRIZ**

## **AUTORIZACIÓN**

Nosotros, Mera Rosero Zamir Andrés. Armendáriz Sandoval Santiago Paúl.

. Autorizamos a la Escuela Politécnica del Ejército la publicación, en la biblioteca virtual de la institución del trabajo "DISEÑO E IMPLEMENTACIÓN DE UNA COMPUTADORA A BORDO DE CONTROL DE MANTENIMIENTO EN UN VEHÍCULO SUZUKI FORSA" cuyo contenido, ideas y criterios son de nuestra exclusiva responsabilidad y autoría.

Latacunga, Enero del 2009

------------------------------------------------ ------------------------------------------------

Mera Rosero Zamir Andrés. **Armendáriz Sandoval Santiago Paúl.** CI.- 100318447-8 CI.- 171517058-3

## **CARRERA DE INGENIERÍA AUTOMOTRIZ**

### **CERTIFICADO**

ING. GERMÁN ERAZO (DIRECTOR) ING. SIXTO REINOSO (CODIRECTOR)

#### **CERTIFICAN:**

Que el trabajo titulado "DISEÑO E IMPLEMENTACIÓN DE UNA COMPUTADORA A BORDO DE CONTROL DE MANTENIMIENTO EN UN VEHÍCULO SUZUKI FORSA" realizado por los señores: MERA ROSERO ZAMIR ANDRÉS y ARMENDÁRIZ SANDOVAL SANTIAGO PAÚL, ha sido guiado y revisado periódicamente y cumple normas estatutarias establecidas por la ESPE, en el Reglamento de Estudiantes de la Escuela Politécnica del Ejército.

Debido a que constituye un trabajo de excelente contenido científico que coadyuvará a la aplicación de conocimientos y al desarrollo profesional, **SI**  recomiendan su publicación.

El mencionado trabajo consta de UN empastado y UN disco compacto el cual contiene los archivos en formato portátil de Acrobat. Autorizan a los señores: MERA ROSERO ZAMIR ANDRÉS y ARMENDÁRIZ SANDOVAL SANTIAGO PAÚL que lo entreguen al ING. JUAN CASTRO CLAVIJO, en su calidad de Coordinador de Carrera.

Latacunga, Enero del 2009

Ing. Germán Erazo. Ing. Sixto Reinoso

DIRECTOR CODIRECTOR

#### **DEDICATORIA**

Este proyecto lo dedico de manera especial a mi madre, y hermanos ya que con su ayuda, esfuerzo y especial comprensión he podido culminar esta meta, también dedico muy especialmente a la memoria de mi padre. Por lo que mediante el mismo retribuyo su esfuerzo y sacrificio.

## SANTIAGO ARMEND*Á*RIZ.

#### **AGRADECIMIENTO**

Agradezco a especialmente a papi Dios por haberme dado la sabiduría y la oportunidad de tener a mi lado personas que me quieren y estiman como es mi madre, hermanos, esposa e hijo quienes fueron mi pilar en esta meta que me fije y que ahora la puedo cumplir.

Agradezco a toda mi familia y amigos que me apoyaron a lo largo de mi vida universitaria.

## SANTIAGO ARMEND*Á*RIZ.

## *DEDICATORIA*

*Por el apoyo y confianza incondicional, por brindarme su ejemplo de honestidad, humildad y respeto por el pensamiento ajeno, dedico este proyecto a mi papá Wilson, mi mamá Numancy y a mi hermana María; muy especialmente a: mi abuelita Piedad, mis tíos Maribel, Leticia, Edwin y a la grata memoria de mi abuelito Clemente.*

*Gracias a toda mi familia en general y a mis amigos por todas las anécdotas vividas y el "acolite" durante la vida universitaria.*

*Gracias a Dios y a la vida por haberme dado tanto…*

*Zamir*

## **RESUMEN**

El presente proyecto se enfoca al diseño e implementación de un computador de a bordo para mantenimiento, cuyo principal propósito es facilitar la manutención del vehículo.

La programación se encarga de informar al conductor las temperaturas externas e internas, kilometraje, autonomías, hora y fecha, las mismas que van acompañadas de una pantalla adicional que informa las revoluciones del motor en tiempo actual.

El capítulo I, se refiere a sistemas eléctricos, electrónicos y mecánicos como son PIC, GLCD, reguladores, amplificadores de señal, reloj de tiempo real, tipos de encendido, mecanismos del automóvil, tipos de mantenimiento y demás de elementos que se utilizaron a lo largo de la construcción del computador.

El capítulo II, trata la selección de componentes electrónicos que existen en gran variedad, se analizó cual de todos los microcontroladores y componentes es el más idóneo para nuestro propósito, además de esto se procede a diseñar el circuito del computador de control de mantenimiento y del tacómetro; luego se realizó la placa electrónica, esto con el programa de simulación ISIS y el programa ARES respectivamente.

En el capítulo III, se realiza el diseño del programa para el manejo del microcontrolador para el computador de a bordo y el tacómetro, para lo cual se utilizó el programa MICRO CODE, en conjunto con PICBASIC (compilador) para el PIC 16F887A y MPASM (ensamblador) para el PIC 18F452, usando el programa de simulación antes mencionado. Se manejó el programa WINPIC800 con su respectivo hardware para el borrado y programación del microcontrolador.

ix

En el capítulo IV, se explica el ensamblaje total de todos los componentes en el vehículo y en el banco de pruebas. Seguido a esto se realizaron todas las pruebas necesarias para comprobar el correcto funcionamiento y efectuar posibles correcciones.

## **PRESENTACIÓN**

El presente proyecto aplica las distintas áreas del conocimiento enriquecidas en el transcurso del estudio de la carrera, diseñando, construyendo e instalando un sistema de computadora a bordo en un vehículo de concepción sencilla, que no posee mucha tecnología; de esta manera se pretende mejorar la habitabilidad en su interior, mejorando la interpretación de datos obtenidos de su funcionamiento y la mejor administración de su fuente de energía, el combustible.

Con la ejecución de este proyecto se procura poner en alto el nombre de la institución con un tema de importancia, usando la tecnología y medios que la escuela pone a nuestra disposición y aprovechándolos de la manera más adecuada para el éxito en su ejecución.

El vehículo Suzuki Forsa que forma parte de este proyecto como, dispone de la tecnología típica de la época, sin elementos electrónicos de alta complejidad, sin inyección electrónica, tampoco posee sensores, pantallas digitales; solo dispone de indicadores simples que ofrecen la información mínima para su conducción. Otra razón para su simplicidad es que este pertenecía al parque automotriz económico que llegó al Ecuador para la comercialización masiva. Con esto no se quiere decir que este sea un mal automóvil; sino que con la implementación de una computadora de abordo el auto podría ofrecer comodidades que hoy en día son muy comunes; gracias al progreso en materia de electrónica, reducción de costos en el desarrollo y aplicación de tecnología.

Con la adición de este módulo electrónico se consigue solucionar problemas que son comunes en nuestro diario transitar en la ciudad y en la carretera, además de ser una ayuda para el mejor rendimiento del combustible y para recordar intervalos de mantenimiento.

xi

Para esto se hizo el diseño del circuito electrónico del computador a bordo, programación del microcontrolador para mediciones, control y visualización de datos y la instalación de todo el sistema en el automóvil.

## **ÍNDICE**

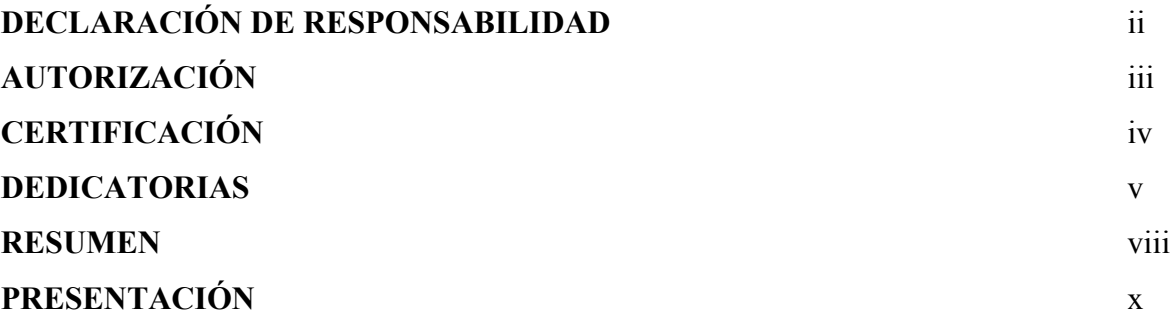

## **CAPÍTULO I**

## **MARCO TEÓRICO**

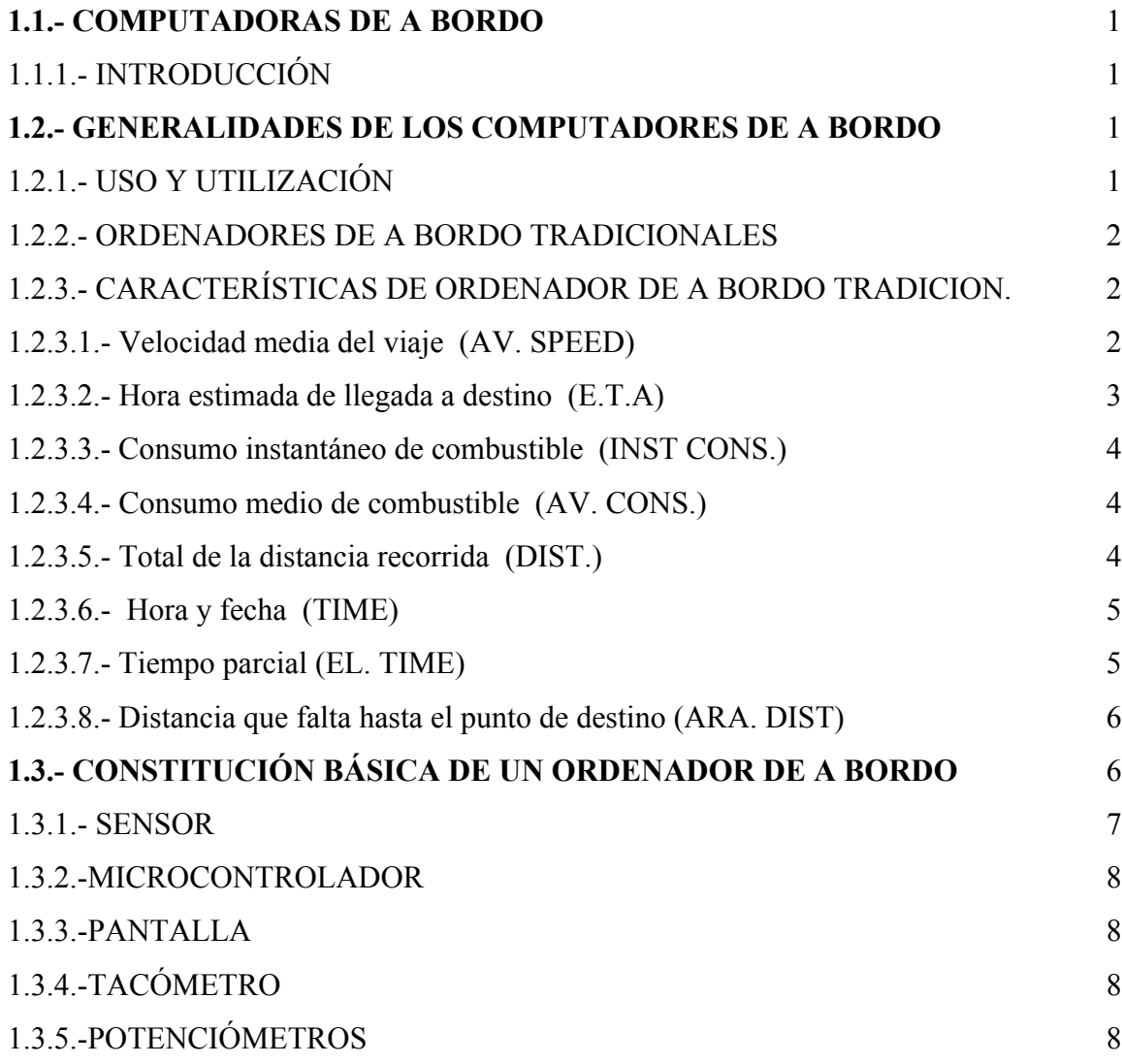

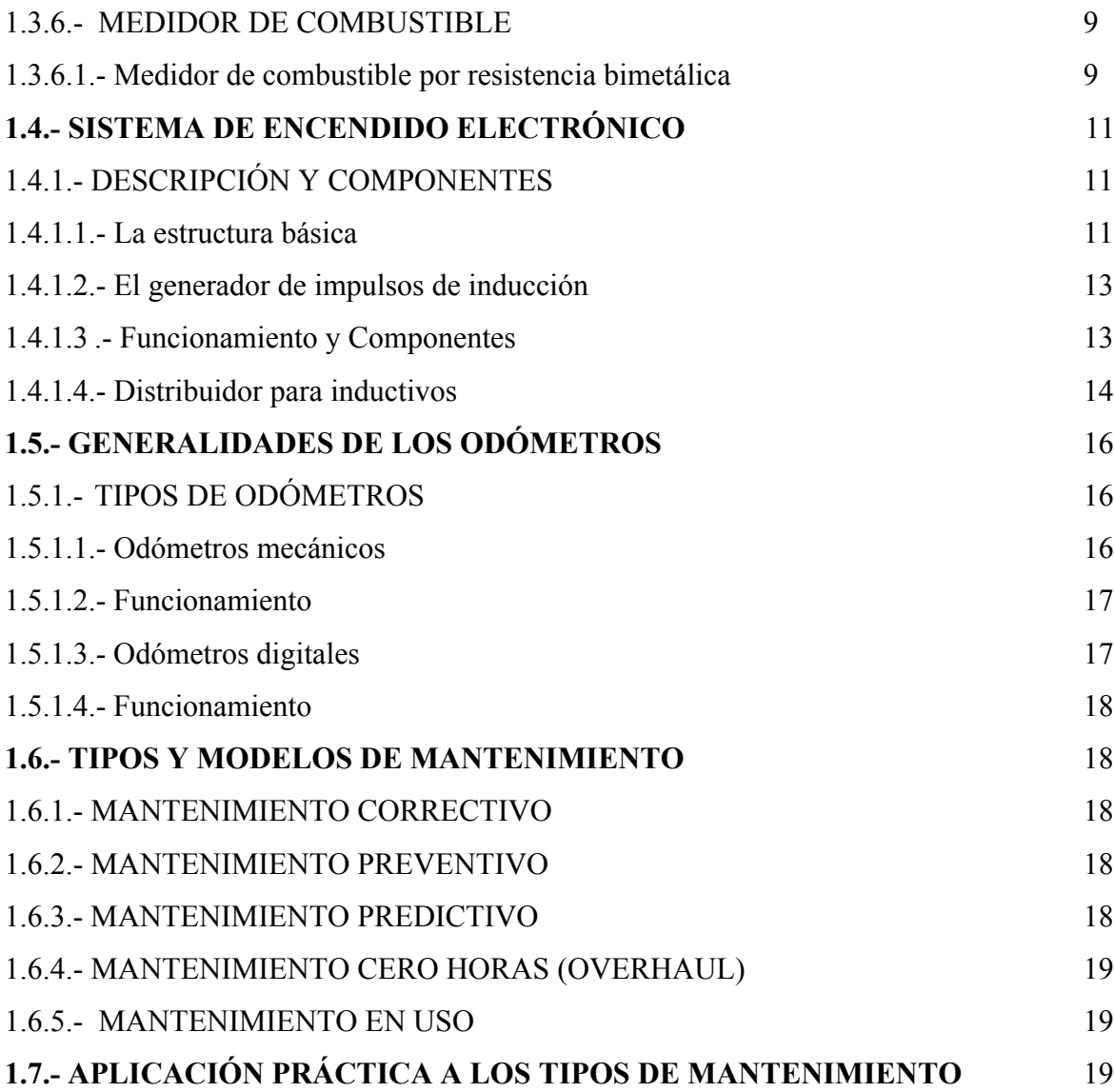

## **II. CAPÍTULO**

## **ELEMENTOS Y COMPONENTES ELECTRÓNICOS**

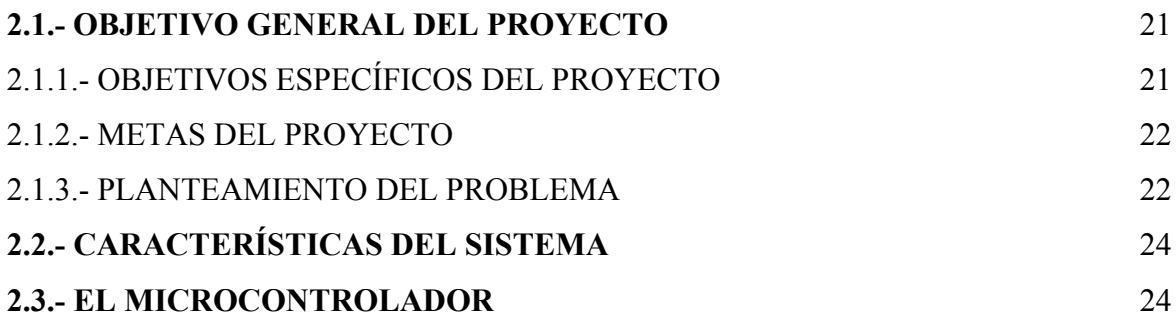

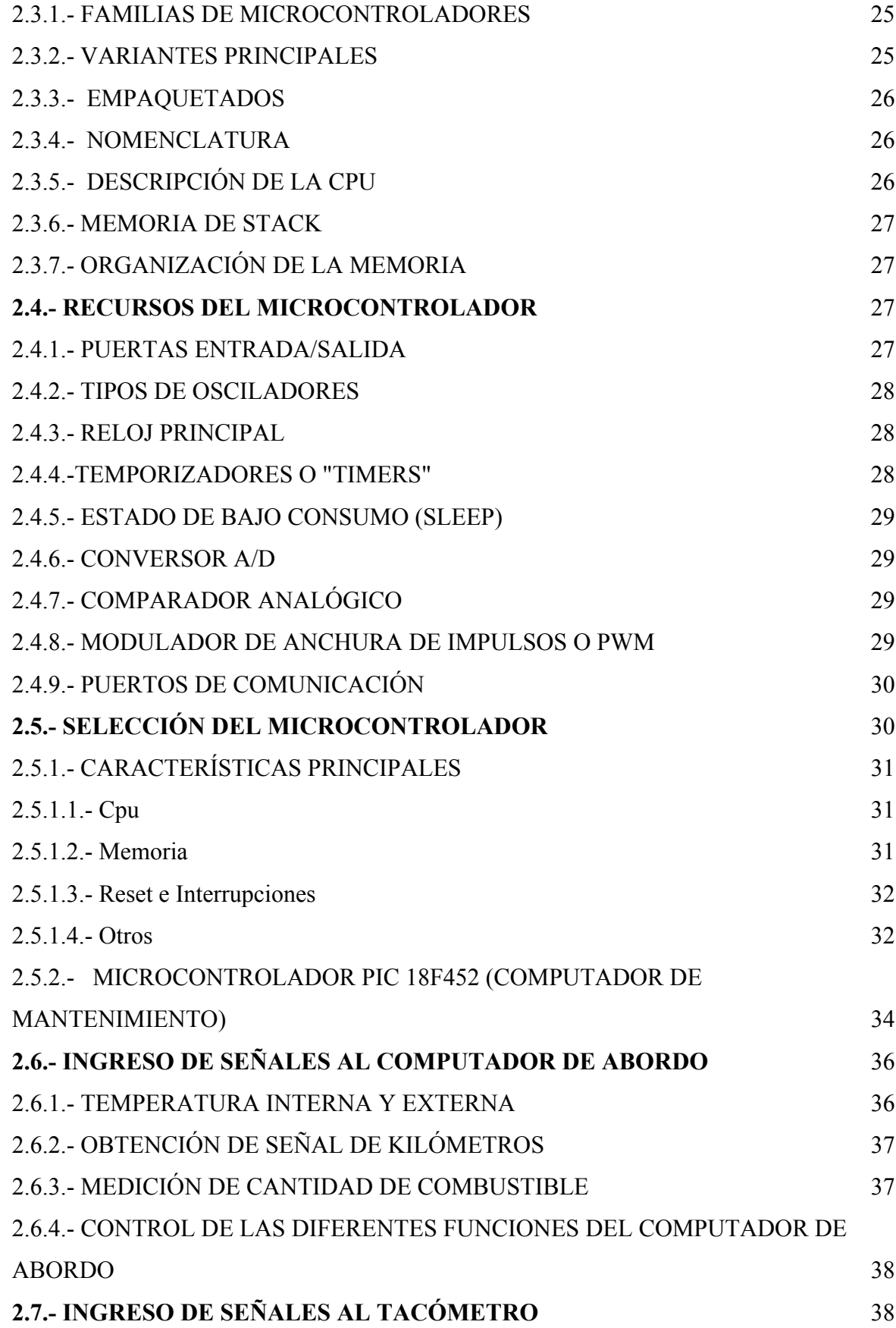

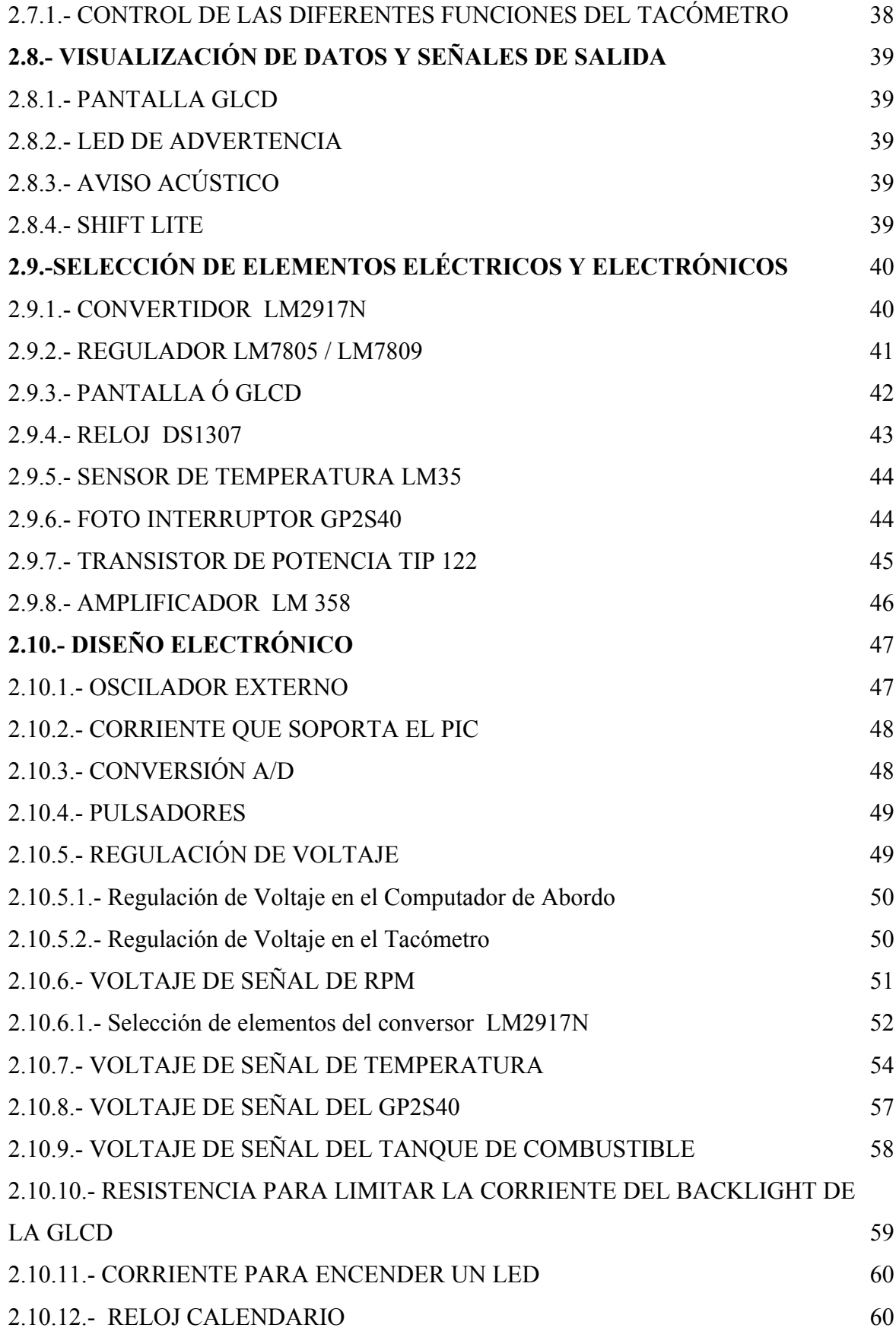

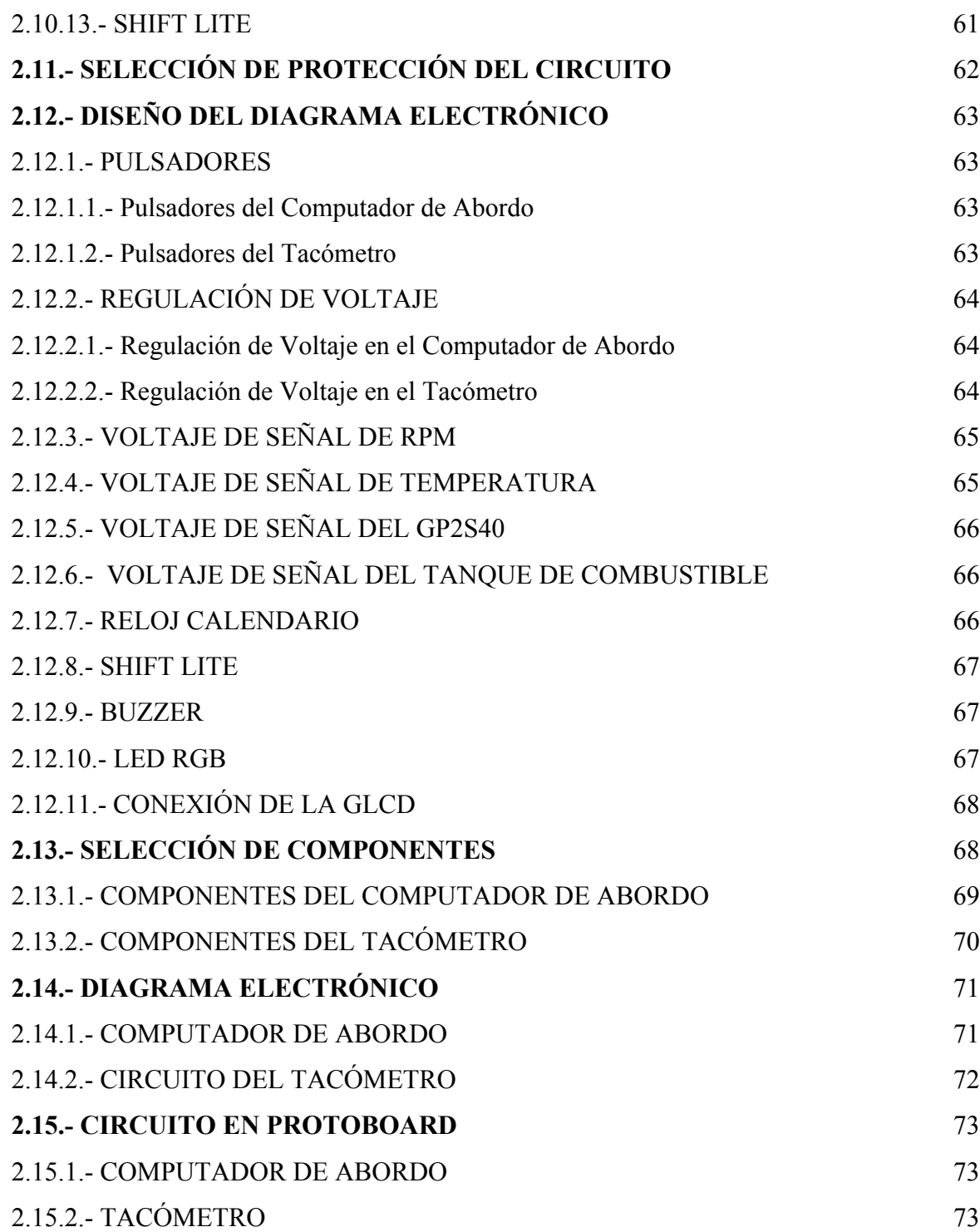

## **III. CAPITULO**

## **DISEÑO DEL PROGRAMA**

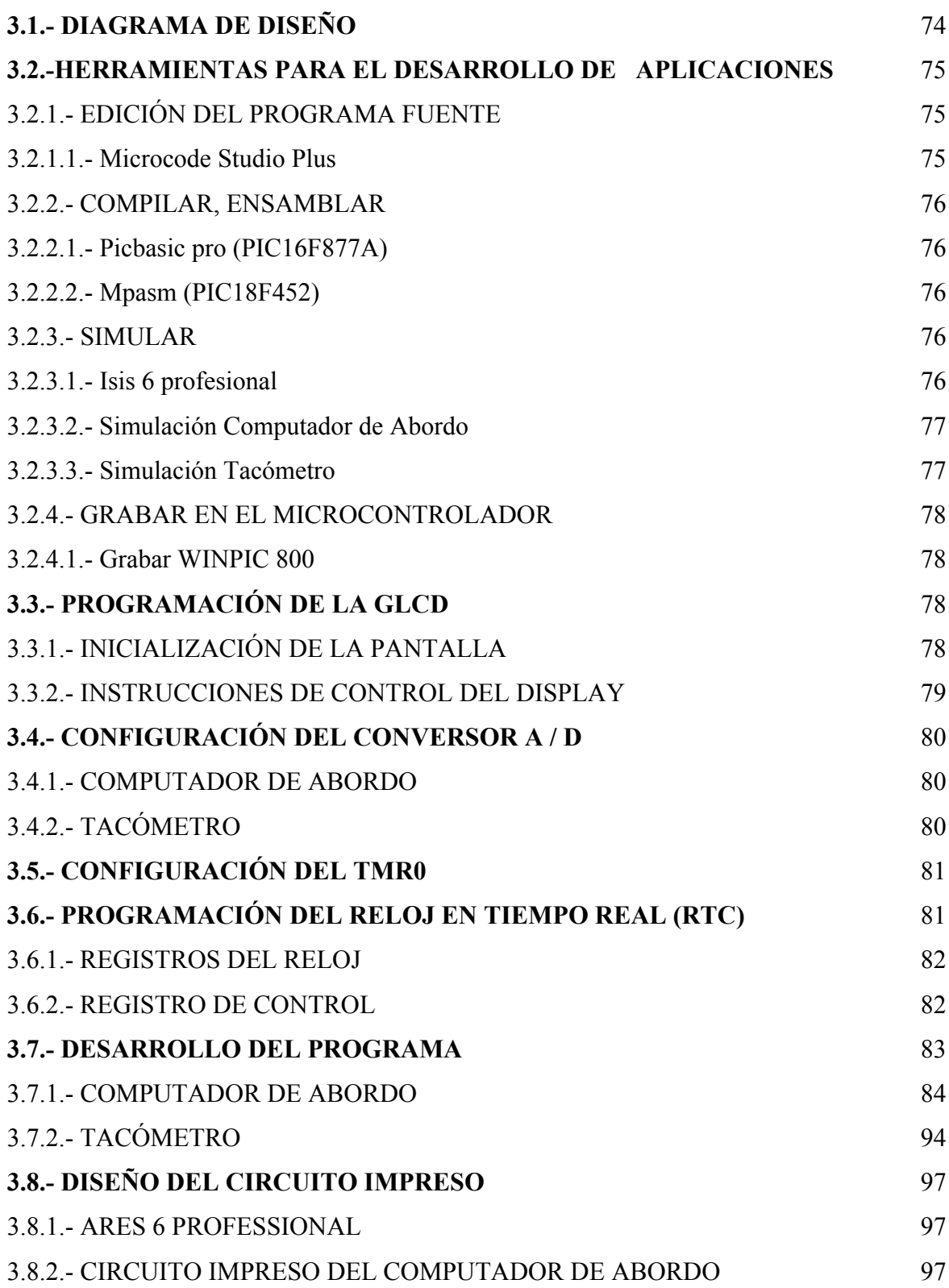

## **CAPÍTULO IV**

## **MONTAJE, INSTALACIÓN Y PRUEBAS DEL PROYECTO**

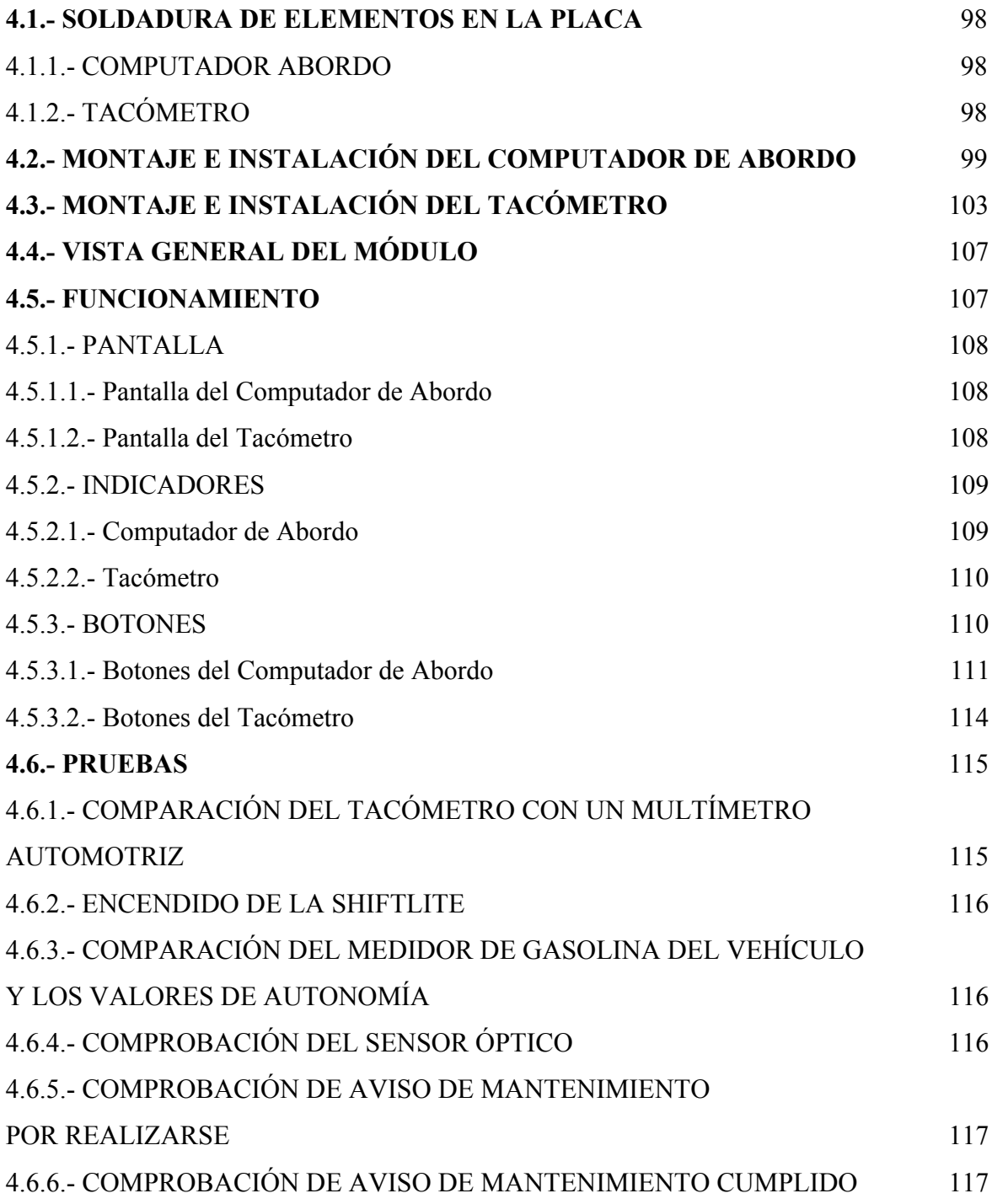

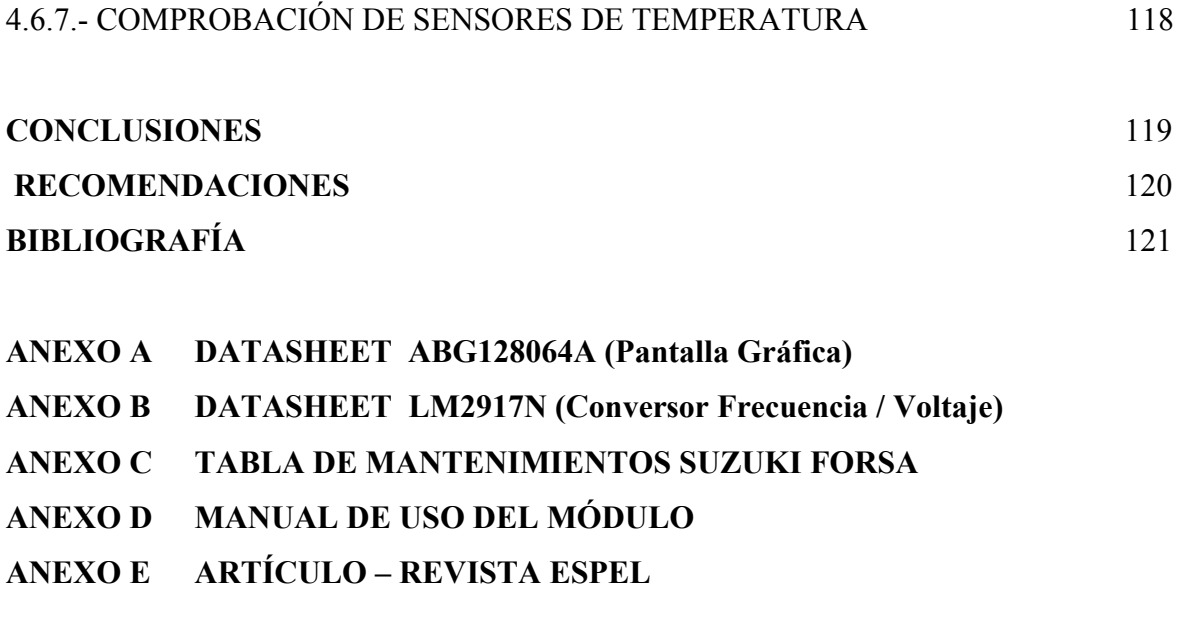

## **ANEXO F PROGRAMA DE CONTROL DEL COMPUTADOR (Archivo digital adjunto)**

**ANEXO G PROGRAMA DE CONTROL DEL TACÓMETRO (Archivo digital adjunto)**

## **CAPÍTULO I MARCO TEÓRICO**

## **1.1.- COMPUTADORAS DE A BORDO**

### **1.1.1.- INTRODUCCIÓN**

El ordenador de a bordo es un aparato en el que interviene fundamentalmente Ia electrónica, disponer de una serie de circuitos integrados que son básicos en cualquiera de los tipos de ordenador que se conocen hasta ahora. En su consecuencia se trata de una realización altamente sofisticada, aunque en el fondo se trata de un sencillo conjunto de circuitos si se le compara, por ejemplo, con un microordenador personal y no digamos con un ordenador típico de oficina. El ordenador a bordo se utilizan para llevar información de los diferentes sistemas del automóvil e indicar al conductor el desempeño y rendimiento de la maquina.

## **1.2.- GENERALIDADES DE LOS COMPUTADORES DE A BORDO**

### **1.2.1.- USO Y UTILIZACIÓN**

El ordenador de a bordo mantiene al conductor informado en todo momento sobre el consumo de combustible actual o promedio, mediante un display en el cuadro de instrumentos. Esta información es utilizada a su vez por el ordenador de a bordo para calcular la autonomía del vehículo con el combustible restante en el depósito.

Este dato proporciona información vital que permite al conductor adoptar un estilo de conducción lo más eficiente y económico posible. También puede consultarse en cualquier momento información adicional como los mantenimientos preventivos que necesitan realizarse al automóvil, entre otras con las que cuenta el programa.

#### **1.2.2.- ORDENADORES DE A BORDO TRADICIONALES**

Básicamente estos aparatos electrónicos trabajan combinando, de una manera que se ha establecido de antemano en su memoria permanente, los datos de:

- a) consumo de combustible
- b) velocidad del vehículo
- c) tiempo.

### **1.2.3.- CARACTERÍSTICAS DE ORDENADOR DE A BORDO TRADICIONAL1**

Son máquinas en el cual interviene directamente la electrónica la misma que facilita la conducción (figura 1.1).

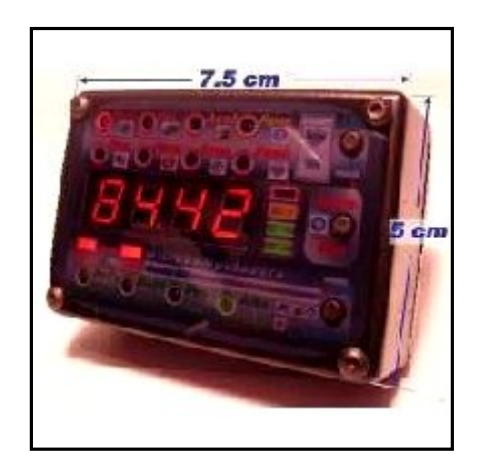

**Figura 1.1. - Computador de abordo tradicional**

### **1.2.3.1.- Velocidad media del viaje (AV. SPEED)**

El ordenador dispone de un botón, o de un sistema de mando, mediante el cual el conductor puede obtener la información que consiste en la media de velocidad, o promedio, que está desarrollando desde que inició el viaje y puso a cero el ordenador, hasta el mismo momento en que la información se solicita. En este caso el ordenador relaciona el tiempo total medio con los kilómetros recorridos

 $\overline{a}$ 

 $1$  DE CASTRO MIGUEL, Ordenadores de a bordo, CEAC, Barcelona 1990

hasta el momento, dividiendo éstos por aquel, lo que proporciona el resultado del promedio.

Esta operación se realiza de un modo instantáneo y puede variar según el sostenimiento de la velocidad que se le imprima al vehículo durante el viaje.

También hay que destacar que algunos ordenadores disponen de una tecla de suspensión o interrupción de su trabajo para neutralizar las paradas que el conductor no quiere que se reflejen en el promedio del viaje, como podrían ser paradas para comer, atascos en las ciudades o pueblos que se atraviesan, el simple reportaje de la gasolina o cualquier otra contingencia, algunos ordenadores realizan esta función sola y automáticamente cuando la llave de contacto se retira de su interruptor.

#### **1.2.3.2.- Hora estimada de llegada a destino (E.T.A)**

Habiéndose dado de antemano al ordenador la distancia total de kilómetros de que consta el viaje, el aparato electrónico relaciona, cada vez que se pulsa este botón, los kilómetros recorridos con respecto a los kilómetros que faltan por recorrer previo el cálculo de velocidad promedia del viaje que hemos visto en el botón anterior.

De este modo puede proporcionar la información de la hora exacta a la que llegaríamos a destino si se continuará manteniendo el mismo promedio logrado hasta el momento de la consulta.

Este dato debe pedirse cuando el viaje se encuentra bastante adelantado, del orden de una cuarta parte, por lo menos, ya que de esta forma tiene mayores. Posibilidades de dar datos fiables y coherentes con la realidad.

De hecho, cuanto más avanzado esté el viaje más correcta será la cifra del promedio y mayor seguridad se tendrá, por lo mismo, en el dato de la hora de llegada.

#### **1.2.3.3.- Consumo instantáneo de combustible (INST. CONS)**

Esta es una de las facetas más interesantes del ordenador ya que no solamente sirve para la programación del viaje, sino que tiene utilidad en todo momento para el conductor ya que le indica con buena aproximación el punto en que consume mayor cantidad de combustible. Para ello interviene fundamentalmente el sensor de consumo y el de la velocidad del vehículo.

El dato se proporciona relacionado en litros por cien kilómetros (l/100 Km.), pero hay muchos ordenadores que pueden complementar este importante dato con otro tipo de medidas de origen anglosajón, como por ejemplo, el consumo en millas por galón, que es típico en los Estados Unidos, o bien relacionan todas las mediciones a millas que, como es sabido, es la media de longitud en carretera habitual en Gran Bretaña y otros muchos países de su influencia.

#### **1.2.3.4.- Consumo medio de combustible (AV. CONS)**

De la misma forma que se consigue el dato de la velocidad promedio instantánea del viaje, se puede conseguir también el promedio de consumo de combustible desde el momento que se inició el viaje hasta el punto en que se pide la información.

Para ello el ordenador relaciona la distancia total recorrida, que le viene proporcionada por el sensor de velocidad del vehículo, con la cantidad de combustible total consumido hasta el momento de la consulta, con lo que el resultado del promedio puede hacerse fácilmente en la unidad de cálculo del ordenador. Como que en este cálculo no interviene el factor de tiempo, las paradas no influyen en él.

### **1.2.3.5.- Total de la distancia recorrida (DIST)**

Esta sencilla función es similar a la que proporciona el contador parcial del cuentakilómetros. El ordenador memoriza a través del parámetro proporcionado por el sensor de velocidad, la cantidad de kilómetros recorridos y los muestra al conductor en la pantalla siempre que éste pulse el botón que ahora estamos describiendo**.**

### **1.2.3.6.- Hora y fecha (TIME)**

Es un botón que nos indica la hora con las funciones propias de un reloj de cuarzo de alta precisión pero de las mismas características que poseen los mecanismos de los relojes de pulsera digitales. Este tipo de reloj controla cronométricamente la función de tiempo en todas las necesidades de cálculo del ordenador.

Su necesaria presencia en este aparato electrónico puede aprovecharse para dar la información de la hora sustituyendo al reloj típico que muchos automóviles modernos llevan. Las funciones de este reloj son las típicas en estos casos. Así, tenemos que da la hora y los minutos presionando una sola vez el botón proporciona el día, el mes y el año presionándolo por dos veces.

### **1.2.3.7.- Tiempo parcial (EL. TIME)**

La función de tiempo parcial es en el reloj semejante a la función que ejerce el cuentakilómetros parcial con respecto a la medición de las distancias. El reloj señala el tiempo transcurrido desde que se puso a cero el ordenador por medio de su tecla de puesta en blanco o de "limpieza" (CLEAR). La hora indicada, pues, resulta independiente de la hora proporcionada por el reloj digital que está siempre de acuerdo con la hora oficial del país.

El tiempo señalado se puede comparar con el que indicaría el cronometro de un reloj digital corriente que se pone en funcionamiento de una manera independiente del reloj principal. El cronómetro que indica el tiempo parcial puede pararse y accionarse suspendiendo sus funciones durante las paradas a voluntad del conductor para que el promedio señalado cumpla con las funciones que deseen.

#### **1.2.3.8.- Distancia que falta hasta el punto de destino (ARA. DIST)**

Teniendo en cuenta el hecho de haber proporcionado al ordenador la distancia prevista que existe entre el punto de salida y el de llegada, el ordenador controla lo recorrido para restarlo de lo que falta por recorrer.

De este modo, pulsando este botón, se puede obtener el dato de los kilómetros que todavía nos separan de la meta de viaje. Esta es una información complementaria a la proporcionada por el botón o tecla 1 que nos indicaba la hora de llegada de acuerdo con el promedio que estábamos desarrollando en carretera.

Estas diez funciones principales son las típicas de los ordenadores de viaje. Sin embargo, existen unidades más completas en las que todavía podrían sumarse otras funciones añadidas a las que acabamos de ver a fin de conseguir una máquina que dé mayor información a su usuario.

Por ejemplo, añadiendo un sensor en el depósito de combustible que nos proporcione información sobre el estado de nivel de la gasolina en dicho depósito podríamos conseguir saber en qué kilómetros será necesario pararse para repostar combustible.

De igual manera se pueden obtener datos de los kilómetros que pueden ser recorridos todavía con el combustible que el depósito contiene siempre que se mantenga el mismo consumo promedio que se ha venido consumiendo hasta el momento.

### **1.3.- CONSTITUCIÓN BÁSICA DE UN ORDENADOR DE A BORDO**

La gama de posibilidades de información así como la exactitud de los datos proporcionados depende, claro está, de la perfección de los sensores (o captadores) y del propio ordenador.

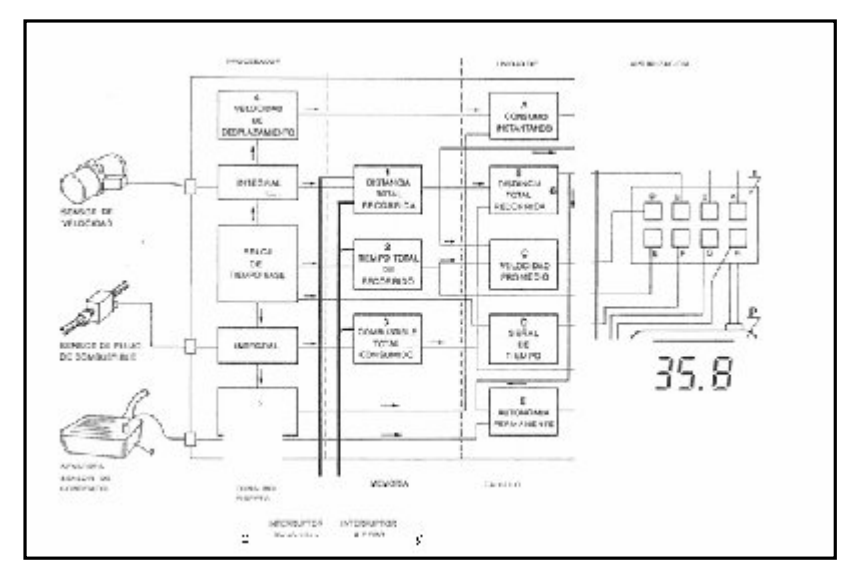

**Figura 1.2. - Funcionamiento del computador de abordo**

Un esquema de bloques (figura 1.2), reproduce en líneas generales todo el funcionamiento del conjunto de uno de estos ordenadores y de sus órganos y anexos. Tenemos señalado en este dibujo, y en primer lugar, la zona de los sensores. El primero señalado es el sensor, por medio del cual se toma el dato de de la velocidad a que rota el motor del vehículo.

A continuación encontramos el sensor correspondiente al flujo de combustible que consiste en un medidor de flujo por medio del cual se establecen señales eléctricas proporcionales a la cantidad de combustible que pasa por el conducto de alimentación del carburador**.**

#### **1.3.1.- SENSOR**

Un sensor es un dispositivo capaz de transformar magnitudes físicas o químicas, llamadas variables de instrumentación, en magnitudes eléctricas.

Puede decirse también que es un dispositivo que aprovecha una de sus propiedades con el fin de adaptar la señal que mide para que la pueda interpretar otro dispositivo. Como por ejemplo el termómetro de mercurio que aprovecha la

propiedad que posee el mercurio de dilatarse o contraerse por la acción de la temperatura.

#### **1.3.2.- MICROCONTROLADOR**

Un micro controlador es un circuito integrado o chip que incluye en su interior las tres unidades funcionales de una computadora: CPU, Memoria y Unidades de E/S, es decir, se trata de un computador completo en un solo circuito integrado.

#### **1.3.3.- PANTALLA**

Una pantalla de cristal líquido o LCD (acrónimo del inglés Liquid crystal display) es una pantalla delgada y plana formada por un número de píxeles en color o monocromos colocados delante de una fuente de luz o reflectora. A menudo se utiliza en dispositivos electrónicos de pilas, ya que utiliza cantidades muy pequeñas de energía eléctrica.

### **1.3.4.- TACÓMETRO**

Se conoce como tacómetros, a los instrumentos que sirven para medir la velocidad de rotación de piezas giratorias (polea del cigüeñal). El tacómetro es un dispositivo que mide las revoluciones por minuto (RPM) del rotor de un motor o una turbina, velocidad de superficies y extensiones lineales. Casi universalmente están calibrados en revoluciones por minuto (RPM), aunque para fines particulares los hay con otras escalas.

#### **1.3.5.- POTENCIÓMETROS**

Un potenciómetro es un resistor al que le puede variar el valor de su resistencia. De esta manera, indirectamente se puede controlar la intensidad de corriente que hay por una línea si se conecta en serie, o la diferencia de potencial de hacerlo en paralelo es de principal importancia ya que se posee uno similar en el interior del tanque de almacenamiento y controla las variaciones de combustible.

Normalmente, los potenciómetros se utilizan en circuitos con poca corriente, para potenciar la corriente, pues no disipan apenas potencia, en cambio en los reóstatos, que son de mayor tamaño, circula más corriente y disipan más potencia.

#### **1.3.6.- MEDIDOR DE COMBUSTIBLE**

El medidor de combustible indica la cantidad que queda en el tanque de combustible.

#### **1.3.6.1.- Medidor de combustible por resistencia bimetálica2**

Un elemento bimetálico es usado en el medidor de receptor (figura1.3) y un resistor variable deslizante de tipo flotador es usado en el medidor del emisor. Cuando el interruptor de encendido es girado a la posición ON, la corriente fluye a través del regulador de voltaje y el conductor térmico en el receptor, es puesto a

tierra a través de la resistencia deslizante del en el emisor.

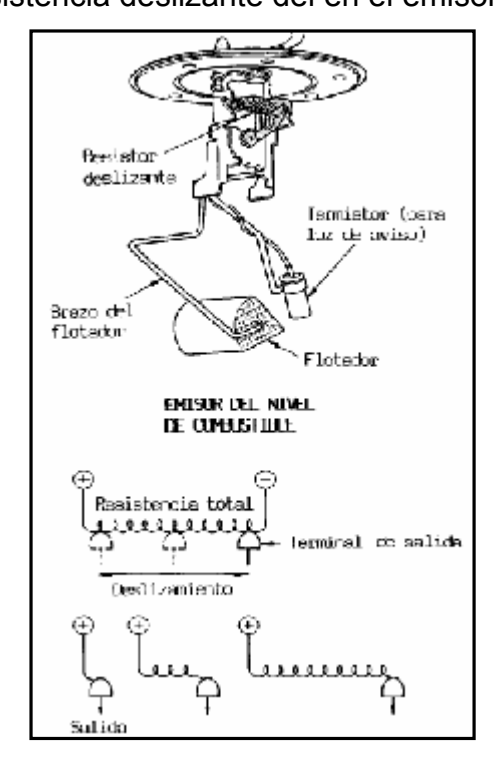

 $^2$  TOYOTA, Electricidad de la Carrocería, Vol. 17, Etapa 2

 $\overline{a}$ 

#### **Figura 1.3. - Partes medidor de combustible.**

El conductor térmico en el receptor genera calor cuando la corriente circula doblando el bimetal en proporción la fuerza de corriente. Como resultado la aguja se mueve de acuerdo a la deflexión del bimetal

Cuando el nivel de combustible es alto, la resistencia en el resistor es baja, de modo que fluye una mayor cantidad de corriente. Por lo tanto, una cantidad mayor de calor se genera en la resistencia así el elemento bimetálico se alabea, causando que la aguja se mueva hacia el lado "full"

Cuando el nivel de combustible es bajo (figura1.4), la resistencia del resistor deslizante aumenta, de modo que solo fluye poca corriente. Por lo tanto, el elemento bimetálico se alabea en una cantidad pequeña y la aguja se mueve solo una pequeña distancia.

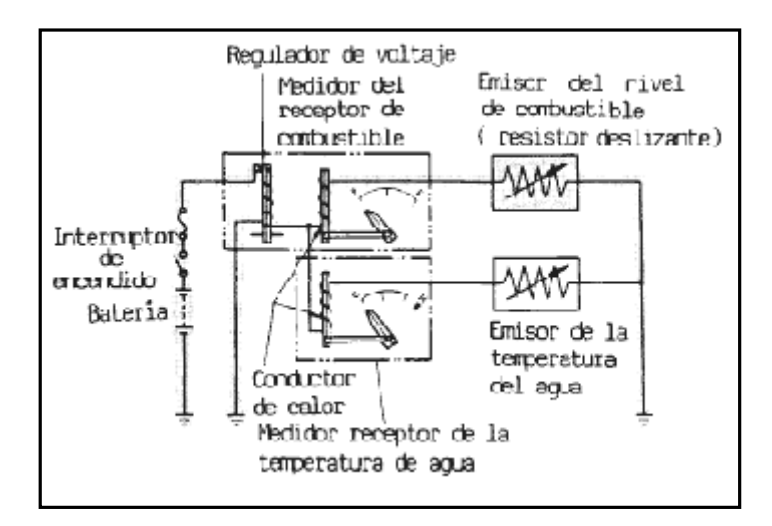

 **Figura 1.4. - Funcionamiento medidor de combustible**

## **1.4.- SISTEMA DE ENCENDIDO ELECTRÓNICO <sup>3</sup>**

## **1.4.1.- DESCRIPCIÓN Y COMPONENTES**

Con la introducción de la electrónica en los sistemas de encendido convencionales (con "ayuda electrónica") solo faltaba dar un paso y sustituir el sistema mecánico que supone el ruptor, siempre sometido a desgastes y a los inconvenientes debidos al rebote de los contactos a altos regímenes del motor que producen fallos de encendido en el motor.

En el encendido convencional mediante bobina, el numero de chispas suministradas esta limitado a unas 18000 por minuto y en el encendido con ayuda electrónica a unas 21000. A partir de aquí sobreviene el consabido rebote de contactos, por lo que estos tipos de encendido, sobre todo en motores de altas prestaciones están limitados. Además el ruptor esta sometido a desgastes en su accionamiento, como es el desgaste de la fibra sobre la que actúa la leva que abre y cierra los contactos.

### **1.4.1.1.- La estructura básica**

Un sistema de encendido electrónico (figura1.5), donde se ve que la corriente que atraviesa el primario de la bobina es controlada por un transistor (T), que a su vez está controlado por un circuito electrónico, cuyos impulsos de mando determina la conducción o bloqueo del transistor.

Un generador de impulsos (G) es capaz de crear señales eléctricas en función de la velocidad de giro del distribuidor que son enviadas al formador de impulsos, donde debidamente conformadas sirven para la señal de mando del transistor de conmutación. El funcionamiento de este circuito consiste en poner la base de transistor de conmutación a masa por medio del circuito electrónico que lo acompaña, entonces el transistor conduce, pasando la corriente del primario de la bobina por la unión emisor-colector del mismo transistor. En el instante en el que

 $\overline{a}$ 

 $3$  http://www.mecanicavirtual.org /encendido\_electronico.htm

uno de los cilindros del motor tenga que recibir la chispa de alta tensión, el generador G crea un impulso de tensión que es enviado al circuito electrónico, el cual lo aplica a la base del transistor, cortando la corriente del primario de la bobina y se genera así en el secundario de la bobina la alta tensión que hace saltar la chispa en la bujía. Pasado este instante, la base del transistor es puesta nuevamente a masa por lo que se repite el ciclo.

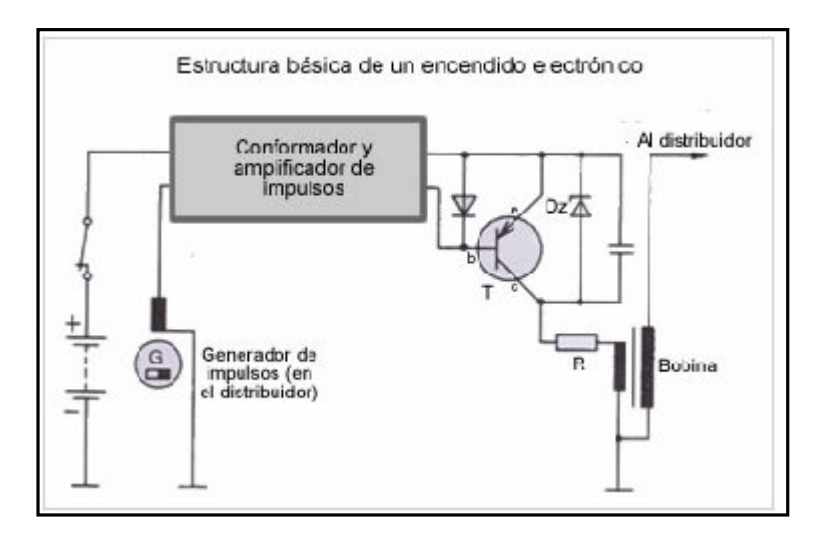

**Figura 1.5.- Partes del encendido**

Un encendido electrónico (figura 1.6) está compuesto básicamente por una etapa de potencia con transistor de conmutación y un circuito electrónico formador y amplificador de impulsos alojados en la centralita de encendido (4), al que se conecta un generador de impulsos situado dentro del distribuidor de encendido (4). El ruptor en el distribuidor es sustituido por un dispositivo estático (generador de impulsos), es decir sin partes mecánicas sujetas a desgaste.

El elemento sensor detecta el movimiento del eje del distribuidor generando una señal eléctrica capaz de ser utilizada posteriormente para comandar el transistor que pilota el primario de la bobina.

Las otras funciones del encendido quedan inmóviles conservando la bobina (2), el distribuidor con su sistema de avance centrífugo y sus correcciones por depresión.

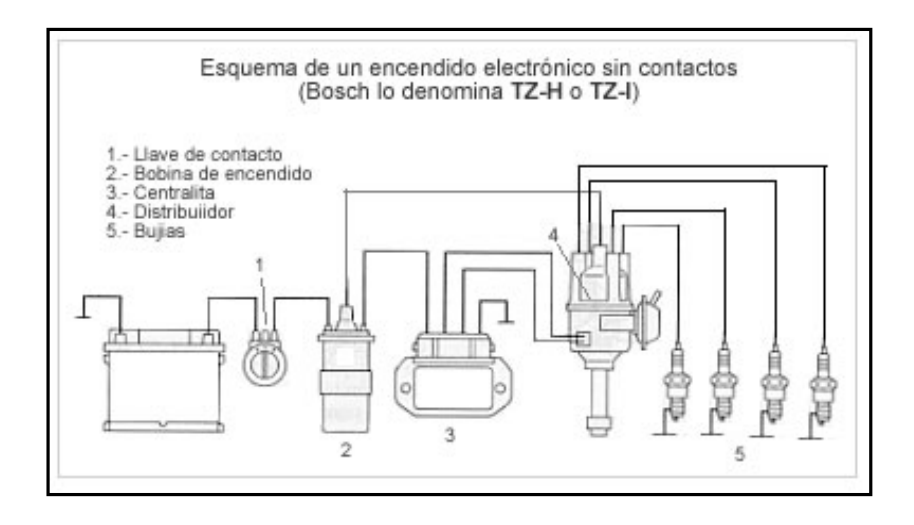

**Figura 1.6. - Esquema de encendido electrónico**

### **1.4.1.2.- El generador de impulsos de inducción**

Los más utilizados en los sistemas de encendido electrónicos. Está instalado en la cabeza del distribuidor sustituyendo al ruptor, la señal eléctrica que genera se envía a la unidad electrónica (centralita) que gestiona el corte de la corriente del bobinado primario de la bobina, para generar la alta tensión que se manda a las bujías.

### **1.4.1.3 .- Funcionamiento y Componentes**

Está constituido por una rueda de aspas llamada "rotor" (figura 1.7), de acero magnético, que produce durante su rotación una variación del flujo magnético del imán permanente que induce de esta forma una tensión en la bobina que se hace llegar a la unidad electrónica. El imán permanente, el arrollamiento de inducción y el núcleo del generador de inducción componen una unidad constructiva compacta, "el estator".

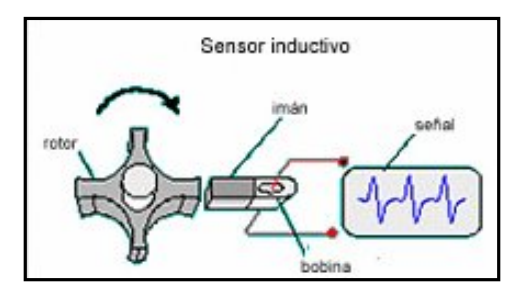

**Figura 1.7. - Sensor inductivo**

La rueda tiene tantas aspas (figura 1.8) por los números de cilindros que tiene el motor y a medida que se acerca cada una de ellas a la bobina de inducción, la tensión va subiendo cada vez con más rapidez hasta alcanzar su valor máximo cuando la bobina y el aspa estén frente a frente (+V).

Al alejarse el aspa siguiendo el giro, la tensión cambia muy rápidamente y alcanza su valor negativo máximo (-V).

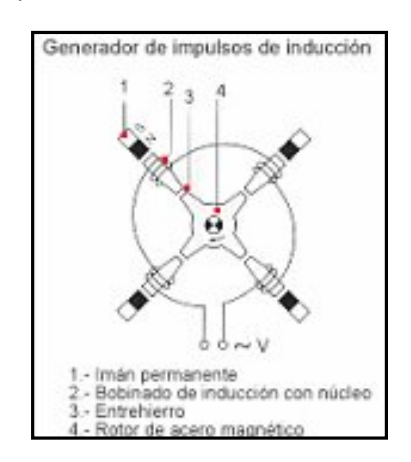

**Figura 1.8. - Generador de impulsos de inducción**

El valor de la tensión (V) depende de la velocidad de giro del motor: aproximadamente 0,5 V a bajas revoluciones y cerca de 10 V a altas revoluciones. En este cambio de tensión se produce el encendido y el impulso así originado en el distribuidor se hace llegar a la unidad electrónica. Cuando las aspas de la rueda no están enfrentadas a la bobina de inducción no se produce el encendido.

#### **1.4.1.4.- Distribuidor para inductivos**

El utilizado en este sistema de encendido es el que está compuesto por una rueda de aspas o disparadora (Trigger wheel) que hace de rotor y funciona como la leva de los distribuidores para encendidos convencionales y un generador de impulsos que hace las veces de ruptor y que detecta cada vez que pasa una de los salientes del rotor. El generador de impulsos está fijado en el plato que era antes porta-ruptor.

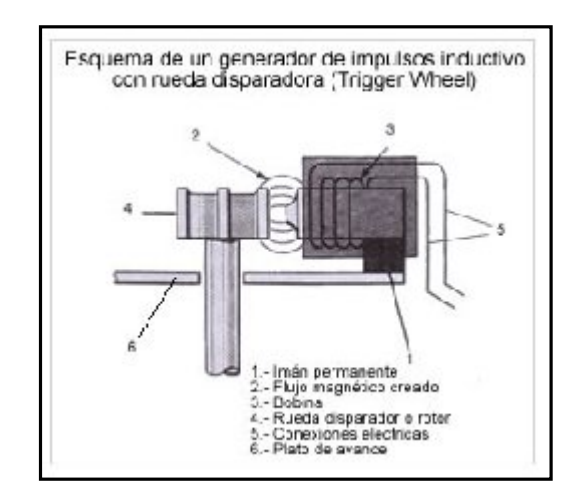

**Figura 1.9. - Esquema generador de impulsos**

En el esquema (figura 1.9) de esta disposición, donde el imán permanente (1) crea su flujo magnético en el entrehierro (2) que afecta a la bobina (3), de tal forma, que las variaciones del entrehierro producidas con el giro del rotor (4) cada vez que se enfrentan los salientes del rotor, producen variaciones del flujo que afectan a la bobina, creándose en ella impulsos de tensión, que son enviados a la centralita de encendido.

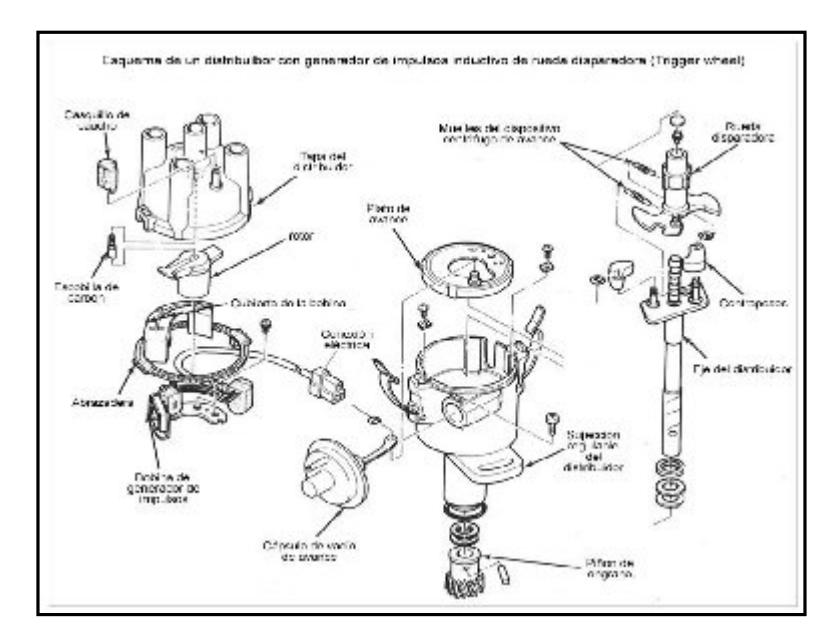

**Figura 1.10. - Distribuidor con generador de impulsos**

En este tipo de distribuidor (figura 1.10) el núcleo ligeramente magnético del arrollamiento inductivo tiene la forma de un disco, llamado "disco polar" (3). El disco polar lleva en su parte exterior el dentado del estator dirigido hacia arriba.

Correspondientemente el dentado del rotor (9) esta dirigido hacia abajo. La rueda generadora de impulsos, comparable a la leva del encendido del ruptor, va montada fija en el eje hueco (figura 1.11), el cual rodea el eje del distribuidor ("3" figura inferior). El numero de dientes de la rueda del generador y del disco polar coincide por regla general con el con el numero de cilindros del motor. Entre los dientes fijos y móviles hay, en oposición directa, una distancia aproximada de 0,5 mm.

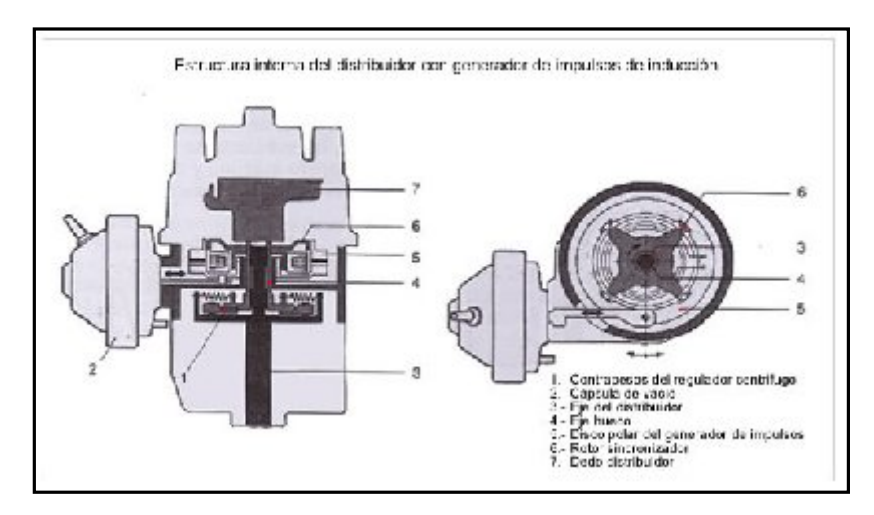

**Figura 1.11. - Estructura interna del distribuidor con generador de impulsos**

### **1.5.- GENERALIDADES DE LOS ODÓMETROS**

Mide la distancia recorrida entre dos puntos, o el camino recorrido entre dos puntos.

Los odómetros llevan mucho tiempo de existir en su forma mecánica y recientemente, los dispositivos digitales han empezado a reemplazarlos.

#### **1.5.1.- TIPOS DE ODÓMETROS**

#### **1.5.1.1.- Odómetros mecánicos**

Los odómetros mecánicos (figuras 1.12) están formados por un cable y una serie de engranajes que se encuentran conectados entre sí y logran una reducción de 1690:1 por medio de engranajes en espiral y engranajes normales.
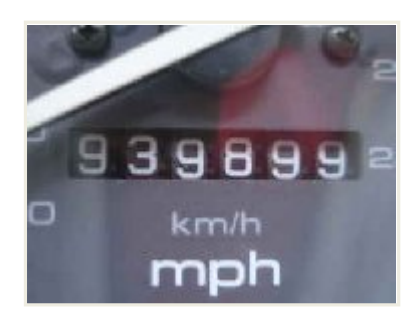

**Figura 1.12. - Odómetro mecánico**

#### **1.5.1.2.- Funcionamiento**

Consiste de un alambre de acero cubierto por un protector plástico donde puede girar libremente, está conectado en un extremo con un engranaje, directamente a la transmisión, en el otro extremos se encuentra un engranaje de gusano que impulsa a otro engranaje, este a su vez mueve otro engranajes de gusano el cual se conecta con otro engranaje normal y así sucesivamente hasta que el ultimo engranaje de gusano mueve directamente el último número en la rueda de números donde se puede ver en el tablero del auto, esta rueda es en realidad otro engranaje que está conectada con las otras ruedas de números, que representan las unidades, decenas, centenas, etc. de la distancia recorrida.

#### **1.5.1.3.- Odómetros digitales**

Este dispositivo (figura1.13) es lo contrario del anterior ya que la se encuentra ningún cable dando vueltas que mueva los engranajes.

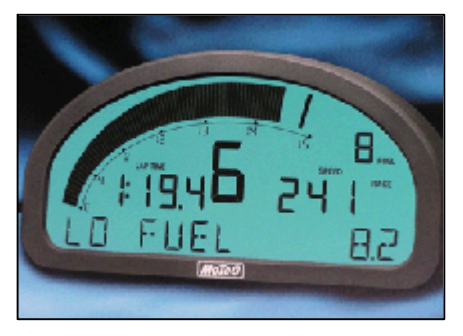

**Figura 1.13. - Odómetro digital**

#### **1.5.1.4.- Funcionamiento**

Para registrar la distancia, una rueda metálica dentada se encuentra instalada a la salida de la transmisión y un sensor magnético recibe un impulso cada vez que pasa uno de los dientes metálicos de la rueda, con esto es posible determinar la distancia.

### **1.6.- TIPOS Y MODELOS DE MANTENIMIENTO**

#### **1.6.1.- MANTENIMIENTO CORRECTIVO**

Es el conjunto de tareas destinadas a corregir los defectos que se van presentando en los distintos equipos y que son comunicados al departamento de mantenimiento por los usuarios de los mismos.

#### **1.6.2.- MANTENIMIENTO PREVENTIVO**

Es el mantenimiento que tiene por misión mantener un nivel de servicio determinado en los equipos, programando la intervención de sus puntos vulnerables en el momento más oportuno. Suele tener un carácter sistemático, es decir, se interviene aunque el equipo no haya dado ningún síntoma de tener un problema

#### **1.6.3.- MANTENIMIENTO PREDICTIVO**

Es el que persigue conocer e informar permanentemente del estado y operatividad de las instalaciones mediante el conocimiento de los valores de determinadas variables, representativas de tal estado y operatividad. Para aplicar este mantenimiento, es necesario identificar variables físicas (temperatura, vibración, consumo de energía, etc.) cuya variación sea indicativa de problemas que puedan estar apareciendo en el equipo. Es el tipo de mantenimiento más

tecnológico, pues requiere de medios técnicos avanzados, y en ocasiones, de fuertes conocimientos matemáticos, físicos y/o técnicos.

#### **1.6.4.- MANTENIMIENTO CERO HORAS (OVERHAUL)**

Es el conjunto de tareas cuyo objetivo es revisar los equipos a intervalos programados bien antes de que aparezca ningún fallo, bien cuando la fiabilidad del equipo ha disminuido apreciablemente de manera que resulta arriesgado hacer previsiones sobre su capacidad productiva.

Dicha revisión consiste en dejar el equipo a Cero horas de funcionamiento, es decir, como si el equipo fuera nuevo. En estas revisiones se sustituyen o se reparan todos los elementos sometidos a desgaste. Se pretende asegurar, con gran probabilidad un tiempo de buen funcionamiento fijado de antemano.

### **1.6.5.- MANTENIMIENTO EN USO**

Es el mantenimiento básico de un equipo realizado por los usuarios del mismo. Consiste en una serie de tareas elementales (tomas de datos, inspecciones visuales, limpieza, lubricación, reapriete de tornillos) para las que no es necesario una gran formación, sino tal solo un entrenamiento breve. Este tipo de mantenimiento es la base del TPM (Total Productive Maintenance, Mantenimiento Productivo Total).

### **1.7.- APLICACIÓN PRÁCTICA A LOS TIPOS DE MANTENIMIENTO**

Esta división de Tipos de Mantenimiento presenta el inconveniente de cada equipo necesita una mezcla de cada uno de esos tipos, de manera que no se puede pensar en aplicar uno solo de ellos a un equipo en particular.

Así, en un motor determinado se ocupará de su lubricación (mantenimiento preventivo periódico), si lo requiere, se medirá sus vibraciones o sus temperaturas (mantenimiento predictivo), quizás se haga una puesta a punto anual (puesta a cero) y se reparará las averías que vayan surgiendo (mantenimiento correctivo).

La mezcla más idónea de todos estos tipos de mantenimiento las dictarán estrictas razones ligadas al coste de las pérdidas de producción en una parada de ese equipo, al coste de reparación, al impacto ambiental, a la seguridad y a la calidad del producto o servicio, entre otras.

# **CAPÍTULO II**

# **ELEMENTOS Y COMPONENTES ELECTRÓNICOS**

# **2.1.- OBJETIVO GENERAL DEL PROYECTO**

"DISEÑAR E IMPLEMENTAR UNA COMPUTADORA A BORDO DE CONTROL DE MANTENIMIENTO EN UN VEHÍCULO SUZUKI FORSA PARA MEJORAR LA SEGURIDAD Y PROLONGAR LA VIDA ÚTIL DEL AUTOMÓVIL"

# **2.1.1.- OBJETIVOS ESPECÍFICOS DEL PROYECTO**

- Seleccionar elementos eléctricos y electrónicos para la aplicación del proyecto
- Aumentar la seguridad y comodidad del vehículo mediante la implementación de instrumentos de información en el vehículo
- Proporcionar información al conductor de los desarrollos de las tareas de mantenimiento
- Determinar los consumos de combustible máximo, mínimo e instantáneo
- Indicar al conductor el régimen de giro del motor, desarrollando un tacómetro programable
- Comprobar la efectividad y eficiencia del computador a bordo

### **2.1.2.- METAS DEL PROYECTO**

- Construir un proyecto de aplicación tecnológica que indique en forma continua los periodos de mantenimiento del vehículo.
- Disponer de una computadora a bordo que sea versátil para la instalación en vehículos de similares características.
- Construir un módulo para la simulación del computador de a bordo.

### **2.1.3.- PLANTEAMIENTO DEL PROBLEMA**

En el proyecto se aplica las distintas áreas del conocimiento enriquecidas en el transcurso del estudio de la carrera, diseñando, construyendo e instalando un sistema de computadora a bordo; de esta manera se pretende mejorar la habitabilidad en su interior, mejorando la interpretación de datos obtenidos de su funcionamiento y la mejor administración de su fuente de energía, el combustible.

El vehículo que forma parte de este proyecto como se mencionó anteriormente, dispone de la tecnología típica de la época, sin elementos electrónicos de alta complejidad, sin inyección electrónica, tampoco poseía sensores, pantallas digitales; solo dispone de indicadores simples que ofrecen la información mínima para su conducción. Otra razón para su simplicidad es que este pertenecía al parque automotriz económico que llego al Ecuador para la comercialización masiva. Con la implementación de una computadora de abordo el auto ofrece comodidades que hoy en día son muy comunes; gracias al progreso en materia de electrónica, reducción de costos en el desarrollo y aplicación de tecnología.

También se conseguiría solucionar muchos problemas que son comunes en nuestro diario transitar tanto en la ciudad como en la carretera al no llevar un plan adecuado de mantenimiento del automóvil, además de ser una ayuda para el mejor rendimiento del combustible

Para esto se hará el diseño del circuito electrónico del computador a bordo, programación del microcontrolador para mediciones, control y visualización de datos y la instalación de todo el sistema en el automóvil.

Las funciones del proyecto es la siguiente:

- Dará aviso de los diversos os o períodos de mantenimiento por kilometraje
- Tendrá un odómetro, con cuenta kilómetros total, el cual se grabará en la memoria EEPROM en caso de desconexión de la batería. Cuenta kilómetros parciales para toma de distancias a gusto del conductor. Un cuenta kilómetros con alarma para determinación de distancias.
- Temperatura interna de la cabina y externa del ambiente
- Hora y fecha
- Mostrará los mantenimientos a realizarse para los diferentes sistemas del automóvil, y dará un aviso previo y al momento que estos deben ser realizados
- Datos de Consumos, Consumo total, consumo instantáneo, predicción de kilómetros restantes antes de que se agote el combustible (autonomía)
- Tacómetro, revoluciones máximas, mínimas, promedio, shift lite programable
- **Otras**

Con esto se pretende mejorar la vida útil del vehículo y solucionar varios problemas de seguridad dentro del automóvil, además de proporcionar información más completa para el conductor y evitar posibles olvidos en materia de mantenimiento o prevención.

# **2.2.- CARACTERÍSTICAS DEL SISTEMA**

El diseño electrónico para la construcción del computador de abordo se lo realiza de manera separada para el computador de abordo en sí y el tacómetro, esto se debe a que se optó por la visualización de las revoluciones y demás funciones del tacómetro en una pantalla y con un sistema de procesamiento independientes por las siguientes razones:

- Disponer de una mejor visualización de las revoluciones, presentar las revoluciones en un tacómetro de muestra análoga, ya que el muestreo digital es complicado para un total entendimiento de la velocidad de giro del motor, debido al rápido cambio de regímenes de revolución.

- Disponer de mayor espacio para la visualización y comprensión de datos del computador de abordo

- El microprocesador debía estar orientado a medir continuamente las revoluciones del motor sin atender a otras funciones del computador de abordo

- Tener la pantalla y controles tanto del tacómetro como del computador de abordo en una ubicación adecuada y proporcionando una ergonomía mejorada.

### **2.3.- EL MICROCONTROLADOR <sup>4</sup>**

 $\overline{a}$ 

Los microcontroladores se especializan en aplicaciones industriales para resolver problemas planteados específicos por ejemplo: los encontramos en los teclados o mouse de las computadoras, son el cerebro de electrodomésticos, también los encontramos en la industria automotriz, en el procesamiento de imagen y video.

<sup>4</sup> MEZA PERALTA Raúl, Curso de Microcontroladores, España, 2006, Pág. 5

Cabe señalar que los el aumento progresivo de la escala de integración y las técnicas de fabricación hacen que cada vez aparezcan microcontroladores mas poderosos y rápidos.

Casi todos los fabricantes de microprocesadores lo son también de microcontroladores, en el mercado existen una serie de marcas bastante conocidas y reconocidas como es el caso de Microchip, Motorola, Hitachi, etc. Hemos seleccionado a Microchip, motivos para usar estos dispositivos sobran, el principal de ellos es la abundante información y herramientas de diseño existente en el mercado (tanto local como internacional). También salta a la vista el hecho que es sencillo en el manejo y contiene un buen promedio elevado en los parámetros (velocidad, consumo, tamaño, alimentación).

#### **2.3.1.- FAMILIAS DE MICROCONTROLADORES**

Microchip ha dividido sus microcontroladores en tres grandes subfamilias de acuerdo al número de bits de su bus de instrucciones (tabla II.1):

| Subfamilia  | instrucciones                  | nomenclatura        |
|-------------|--------------------------------|---------------------|
| Base - Line | 33 instrucciones de 12 bits    | PIC12XXX v PIC14XXX |
| Mid Rande   | 35 instrucciones de 14 bits.   | PIC16XXX            |
| High - End  | -58 instrucciones de 16 bits - | PIC17XXX v PIC18XXX |

**Tabla II.1 - Familias de microcontroladores**

### **2.3.2.- VARIANTES PRINCIPALES**

Los microcontroladores que produce Microchip cubren un amplio rango de dispositivos cuyas características pueden variar como sigue:

- Empaquetado (desde 8 patitas hasta 68 patitas)
- Tecnología de la memoria incluida (EPROM, ROM, Flash)
- Voltajes de operación (desde 2.5 v. Hasta 6v)
- Frecuencia de operación (Hasta 20 Mhz)

#### **2.3.3.- EMPAQUETADOS**

Aunque cada empaquetado tiene variantes, especialmente en lo relativo a las dimensiones del espesor del paquete, en general se pueden encontrar paquetes tipo PDIP (Plastic Dual In Line Package), PLCC (Plastic Leaded Chip Carrier), QFP (Quad Flat Package) y SOIC (Small Outline I.C.)

### **2.3.4.- NOMENCLATURA**

Además de lo mostrado en la tabla anterior, en el nombre específico del microcontrolador pueden aparecer algunas siglas que dependen del rango de voltaje manejado y del tipo de memoria ROM incluida (tabla II.2):

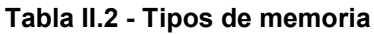

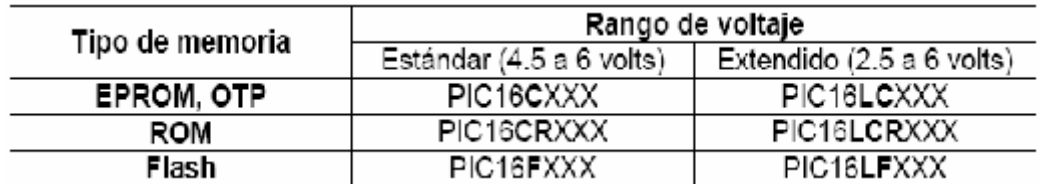

#### **2.3.5.- DESCRIPCIÓN DE LA CPU**

La CPU es la responsable de la interpretación y ejecución de la información (instrucciones) guardada en la memoria de programa. Muchas de estas instrucciones operan sobre la memoria de datos.

Para operar sobre la memoria de datos además, si se van a realizar operaciones lógicas o aritméticas, requieren usar la Unidad de Lógica y Aritmética (ALU). La ALU controla los bits de estado (Registro STATUS), los bits de este registro se alteran dependiendo del resultado de algunas instrucciones.

#### **2.3.6.- MEMORIA DE STACK**

La memoria de stack es un área de memoria completamente separada de la memoria de datos y la memoria de programa. El stack consta de 8 niveles de 13 bits cada uno. Esta memoria es usada por la CPU para almacenar las direcciones de retorno de subrutinas. El apuntador de stack no es ni leíble ni escribible.

### **2.3.7.- ORGANIZACIÓN DE LA MEMORIA**

La memoria se divide en memoria de datos y programa. La de datos a su vez se divide en:

#### **- SFR (Special Function Register)**

Registros de propósito especial, son registros que ayudan a configurar el hardware interno así como sirven para escribir o leer valores de los diferentes componente que constituyen el microcontrolador. Por ejemplo el registro "trisa" que nos permite configurar el modo de trabajo de las líneas del puerto A.

### **- GFR (General Function register)**

Registros de propósito general, son posiciones de memoria que podemos usar para almacenar valores que emplean nuestros programa.

# **2.4.- RECURSOS DEL MICROCONTROLADOR5**

#### **2.4.1.- PUERTAS ENTRADA/SALIDA**

Son las que se encargan de la comunicación del microprocesador con el mundo exterior, éstas son de uso tanto para ingresar señales, como para controlar dispositivos externos o periféricos

 $\overline{a}$ 

<sup>5</sup> http://www.todopic.ar/foros\_electronica/micros/pic.php

#### **2.4.2.- TIPOS DE OSCILADORES**

El microcontrolador está diseñado para usar diferentes tipos de osciladores internos y externos, esto en función de la velocidad de procesamiento requerida, como estándar se considera usar un oscilador externo de 4MHz, pudiendo utilizar osciladores de mayor velocidad.

### **2.4.3.- RELOJ PRINCIPAL**

Todos los microcontroladores disponen de un circuito oscilador que genera una onda cuadrada de alta frecuencia, que configura los impulsos de reloj usados en la sincronización de todas las operaciones del sistema.

Generalmente, el circuito de reloj está incorporado en el microcontrolador y sólo se necesitan unos pocos componentes exteriores para seleccionar y estabilizar la frecuencia de trabajo. Dichos componentes suelen consistir en un cristal de cuarzo junto a elementos pasivos o bien un resonador cerámico.

#### **2.4.4.-TEMPORIZADORES O "TIMERS"**

Se emplean para controlar periodos de tiempo (temporizadores), de manera que se van contando pulsos del reloj y según la configuración del microcontrolador se puede generar una interrupción, o se usa los periodos de tiempo para funciones especificas.

También sirve para la cuenta de acontecimientos que suceden en el exterior (contadores), esto se configura en el microcontrolador de manera que el conteo de sucesos sea en el flanco ascendente o descendente, de igual manera se puede utilizar para propósitos diversos y se pueden generar interrupciones, todo dependiendo de la necesidad del usuario.

#### **2.4.5.- ESTADO DE BAJO CONSUMO (SLEEP)**

En algunas situaciones reales de trabajo en que el microcontrolador debe esperar, sin hacer nada, a que se produzca algún acontecimiento externo que le ponga de nuevo en funcionamiento.

Para ahorrar energía, (factor clave en los aparatos portátiles), los microcontroladores disponen de una instrucción especial (SLEEP en los PIC), que les pasa al estado de reposo o de bajo consumo, en el cual los requerimientos de potencia son mínimos. Al activarse una interrupción ocasionada por el acontecimiento esperado, el microcontrolador se despierta y reanuda su trabajo.

#### **2.4.6.- CONVERSOR A/D**

El conversor Analógico / Digital, sirve específicamente valores de voltaje dentro de un cierto voltaje de referencia, siendo útil para la medición de señales, que es la manera en que dan su señal los diferentes sensores o circuitos sensores, según el microcontrolador tienen un número de terminado de puertos analógicos para ser usados y diversa capacidad de resolución del conversor.

#### **2.4.7.- COMPARADOR ANALÓGICO**

Algunos modelos de microcontroladores disponen internamente de un Amplificador Operacional que actúa como comparador entre una señal fija de referencia y otra variable que se aplica por una de las patitas de la cápsula. La salida del comparador proporciona un nivel lógico 1 ó 0 según sea la señal.

#### **2.4.8.- MODULADOR DE ANCHURA DE IMPULSOS O PWM**

Son circuitos que proporcionan en su salida impulsos de anchura variable, que se ofrecen al exterior a través de las patitas del encapsulado.

#### **2.4.9.- PUERTOS DE COMUNICACIÓN**

Con objeto de dotar al microcontrolador de la posibilidad de comunicarse con otros dispositivos externos, otros buses de microprocesadores, buses de sistemas, buses de redes y poder adaptarlos con otros elementos bajo otras normas y protocolos. Algunos modelos disponen de recursos que permiten directamente esta tarea, entre los que destacan:

- UART, adaptador de comunicación serie asíncrona.
- USART, adaptador de comunicación serie síncrona y asíncrona.
- Puerta paralela esclava para poder conectarse con los buses de otros microprocesadores
- USB (Universal Serial Bus), que es un moderno bus serie para los PC.
- Bus I2C, que es un interfaz serie de dos hilos desarrollado por Philips.

### **2.5.- SELECCIÓN DEL MICROCONTROLADOR**

El microcontrolador 16F877A se eligió para su uso en el control del tacómetro por sus diversas características descritas (figura 2.1), necesarias para el diseño del circuito electrónico, pero fue necesario tomar en cuenta la capacidad de su memoria de programación y la cantidad de pines a usarse.

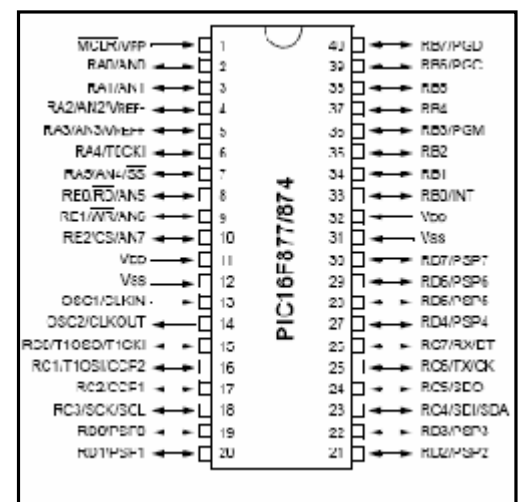

**Figura 2.1. - Pic 16F8771874**

### **2.5.1.- CARACTERÍSTICAS PRINCIPALES**

- Procesador de arquitectura RISC avanzada
- Juego de 35 instrucciones con 14 bits de longitud. Todas ellas se ejecutan en un ciclo de instrucción menos las de salto que tardan 2.
- Frecuencia de 20 Mhz
- Hasta 8K palabras de 14 bits para la memoria de código, tipo flash.
- Hasta 368 bytes de memoria de datos RAM
- Hasta 256 bytes de memoria de datos EEPROM
- Hasta 14 fuentes de interrupción internas y externas
- Pila con 8 niveles
- Modos de direccionamiento directo, indirecto y relativo
- Perro guardián (WDT)
- Código de protección programable
- Modo Sleep de bajo consumo
- Programación serie en circuito con 2 patitas
- Voltaje de alimentación comprendido entre 2 y 5.5 voltios
- Bajo consumo (menos de 2 mA a 5 V y 5 Mhz)

### **2.5.1.1.- Cpu**:

- Tecnología RISC
- Sólo 35 instrucciones que aprender
- Todas las instrucciones se ejecutan en un ciclo de reloj, excepto los saltos que requieren dos
- Frecuencia de operación de 0 a 20 MHz (200 nseg de ciclo de instrucción)
- Opciones de selección del oscilador

### **2.5.1.2.- Memoria**:

- Hasta 8k x 14 bits de memoria Flash de programa
- Hasta 368 bytes de memoria de datos (RAM)
- Hasta 256 bytes de memoria de datos EEPROM
- Lectura/escritura de la CPU a la memoria flash de programa
- Protección programable de código
- Stack de hardware de 8 niveles

### **2.5.1.3.- Reset e Interrupciones**:

- Hasta 14 fuentes de interrupción
- Reset de encendido (POR)
- Timer de encendido (PWRT)
- Timer de arranque del oscilador (OST)
- Sistema de vigilancia Watchdog timer.

#### **2.5.1.4.- Otros**:

- Modo SLEEP de bajo consumo de energía
- Programación y depuración serie "In-Circuit" (ICSP) a través de dos patitas
- Rango de voltaje de operación de 2.0 a 5.5 volts
- Alta disipación de corriente de la fuente: 25mA
- Rangos de temperatura: Comercial, Industrial y Extendido
- Bajo consumo de potencia:

| No. | Pin                     | <b>Descripción</b>                                                                                                    |
|-----|-------------------------|----------------------------------------------------------------------------------------------------|
|     | MCLR/VPP/<br><b>THV</b> | Este pin es el Reset del microcontrolador, también se usa como entrada o pulso de<br>grabación al momento de programar el dispositivo.    |
|     |                         |                                                                                                    |
| 2   | RA0/AN0                 | Puede actuar como línea digital de E/S o como entrada analógica del conversor AD<br>(canal <sub>0</sub> )                                 |
| 3   | RA1/AN1                 | Similar a RA0/AN0                                                                                                    |
| 4   | RA2/AN2/VREF-           | Puede actuar como línea digital de E/S o como entrada analógica del conversor AD<br>(canal 2) o entrada negativa de voltaje de referencia |
| 5   | RA3/AN3/VREF+           | Puede actuar como línea digital de E/S o como entrada analógica del conversor AD<br>(canal 3) o entrada positiva de voltaje de referencia |
| 6   | RA4/T0CKI               | Línea digital de E/S o entrada del reloj del timer 0. Salida con colector abierto                                                         |
|     | RA5/SS#/AN4             | Línea digital de E/S, entrada analógica o selección como esclavo de la puerta serie<br>síncrona.                                          |

**Tabla II.3. - Descripción del Pic 16F8771874**

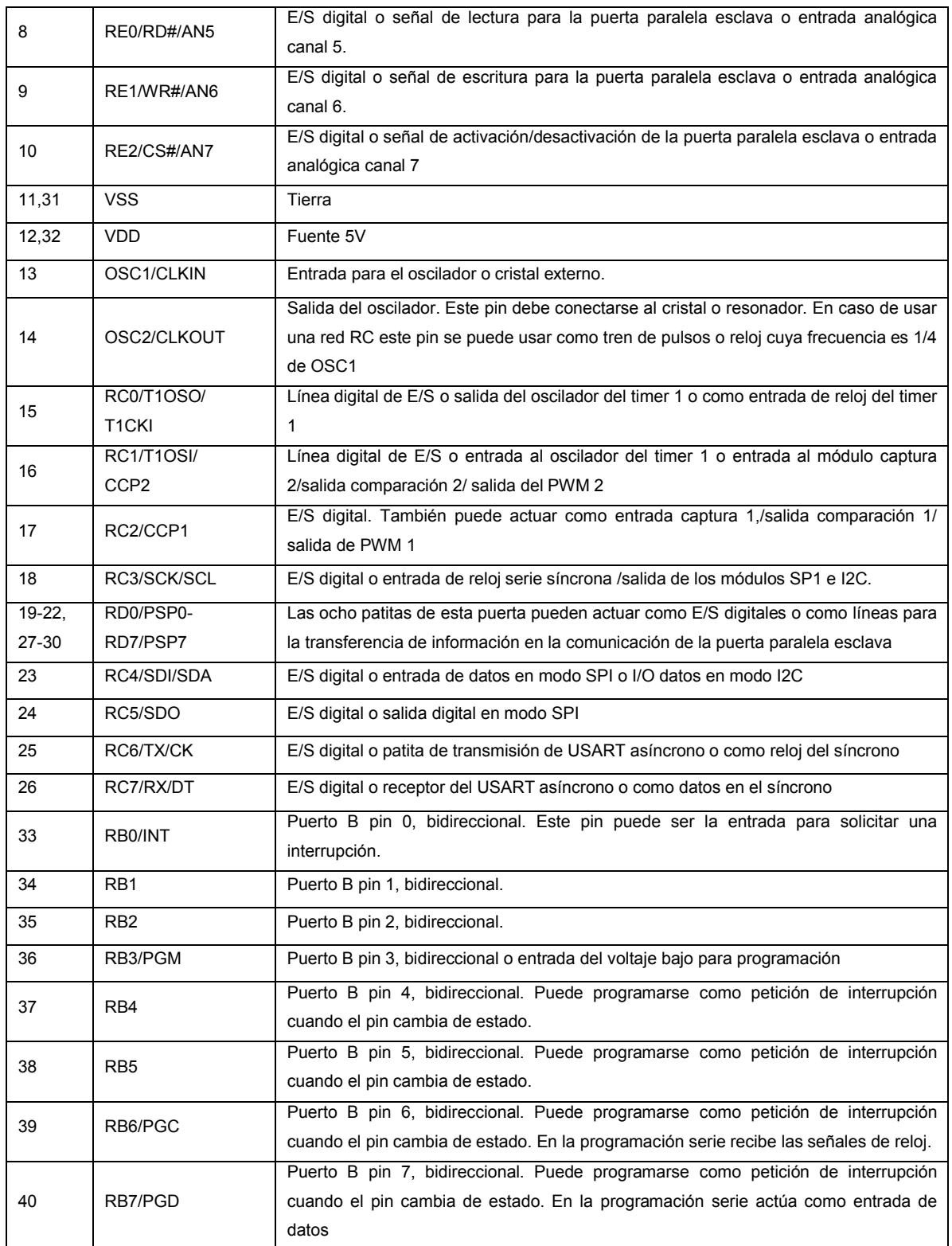

# **2.5.2.- MICROCONTROLADOR PIC 18F452 (COMPUTADOR DE MANTENIMIENTO)**

El microcontrolador (figura 2.2) se eligió para su uso en el circuito del computador abordo por sus diversas características descritas a continuación, necesarias para el diseño del circuito electrónico, pero fue necesario tomar en cuenta la capacidad de su memoria de programación y la cantidad de pines a usarse.

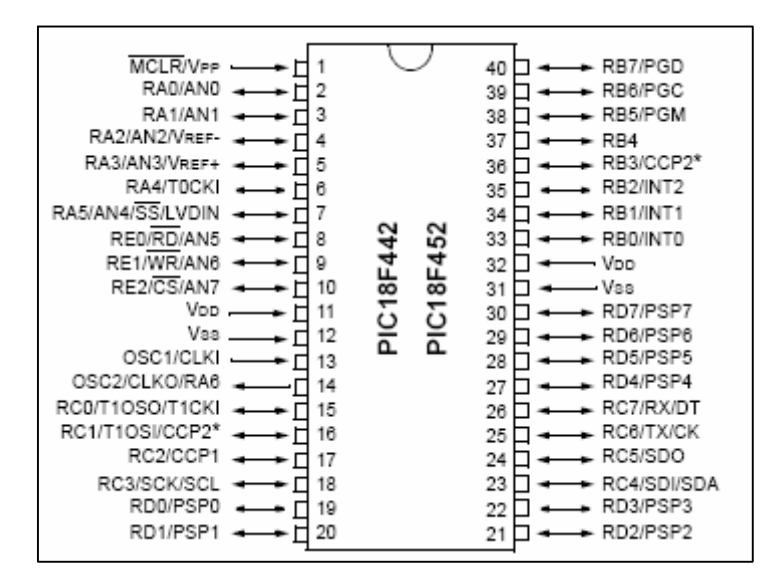

**Figura 2.2. - Pic 18F452**

Las principales características con que cuenta el 18F452 son:

- Procesador de arquitectura RISC avanzada de alto desempeño
- Instrucciones compatibles con la s familias PIC16 y PIC17
- Todos los puertos pueden actuar como entrada/salida digital
- Frecuencia de hasta 40MHz
- Hasta 32K palabras de 14 bits para la memoria de código, tipo flash.
- Hasta 1536 bytes de memoria de datos RAM
- Hasta 256 bytes de memoria de datos EEPROM
- Hasta 18 fuentes de interrupción internas y externas
- Modos de direccionamiento directo, indirecto y relativo
- Perro guardián (WDT)
- Código de protección programable
- Modo Sleep de bajo consumo
- Cuatro timers programables de 8 bit/16 bit y preescaler de 8 bit
- Conversor A/D de 8/10 bits
- Programación serie en circuito con 2 patitas
- Voltaje de alimentación comprendido entre 2 y 5.5 voltios
- Bajo consumo (menos de 2 mA a 5 V y 5 Mhz)

| No.            | Pin                       | Descripción                                                                       |  |  |  |  |
|----------------|---------------------------|-----------------------------------------------------------------------------------|--|--|--|--|
| 1              | MCLR/VPP                  | Este pin es el Reset del microcontrolador, también se usa como entrada o          |  |  |  |  |
|                |                           | pulso de grabación al momento de programar el dispositivo.                        |  |  |  |  |
| $\overline{c}$ | RA0/AN0                   | Puede actuar como línea digital de E/S o como entrada analógica del               |  |  |  |  |
|                |                           | conversor AD (canal 0)                                                            |  |  |  |  |
| 3              | RA1/AN1                   | Similar a RA0/AN0                                                                 |  |  |  |  |
| 4              | RA2/AN2/VREF-             | Puede actuar como línea digital de E/S o como entrada analógica del               |  |  |  |  |
|                |                           | conversor AD (canal 2) o entrada negativa de voltaje de referencia                |  |  |  |  |
| 5              | RA3/AN3/VREF+             | Puede actuar como línea digital de E/S o como entrada analógica del               |  |  |  |  |
|                |                           | conversor AD (canal 3) o entrada positiva de voltaje de referencia                |  |  |  |  |
| 6              | RA4/T0CKI                 | Línea digital de E/S o entrada del reloj del timer 0. Salida con colector abierto |  |  |  |  |
| 7              | RA5/AN4/SS/LVDIN          | Línea digital de E/S, entrada analógica o selección como esclavo de la puerta     |  |  |  |  |
|                |                           | serie síncrona.                                                                   |  |  |  |  |
| 8              | RE0/RD/AN5                | E/S digital o señal de lectura para la puerta paralela esclava o entrada          |  |  |  |  |
|                |                           | analógica canal 5.                                                                |  |  |  |  |
| 9              | RE1/WR/AN6                | E/S digital o señal de escritura para la puerta paralela esclava o entrada        |  |  |  |  |
|                |                           | analógica canal 6.                                                                |  |  |  |  |
| 10             | RE2/CS/AN7                | E/S digital o señal de activación/desactivación de la puerta paralela esclava o   |  |  |  |  |
|                | entrada analógica canal 7 |                                                                                   |  |  |  |  |
| 11,31          | <b>VSS</b>                | Tierra                                                                            |  |  |  |  |
| 12,32          | <b>VDD</b>                | Fuente 5V                                                                         |  |  |  |  |
| 13             | OSC1/CLK1                 | Entrada para el oscilador o cristal externo.                                      |  |  |  |  |
|                |                           | Salida del oscilador. Este pin debe conectarse al cristal o resonador. En caso    |  |  |  |  |
| 14             | OSC2/CLK0/RA6             | de usar una red RC este pin se puede usar como tren de pulsos o reloj cuya        |  |  |  |  |
|                |                           | frecuencia es 1/4 de OSC1                                                         |  |  |  |  |
|                | RC0/T1OSO/                | Línea digital de E/S o salida del oscilador del timer 1 o como entrada de reloj   |  |  |  |  |
| 15             | T <sub>1</sub> CKI        | del timer 1                                                                       |  |  |  |  |
|                | RC1/T1OSI/                |                                                                                   |  |  |  |  |
| 16             | CCP <sub>2</sub>          | Línea digital de E/S o entrada al oscilador del timer 1 o entrada al módulo       |  |  |  |  |
|                |                           | captura 2/salida comparación 2/ salida del PWM 2                                  |  |  |  |  |
| 17             | RC2/CCP1                  | También puede actuar como entrada<br>E/S digital.<br>captura<br>1,/salida         |  |  |  |  |
|                |                           | comparación 1/ salida de PWM 1                                                    |  |  |  |  |

**Tabla II.4. - Descripción del Pic 18F452**

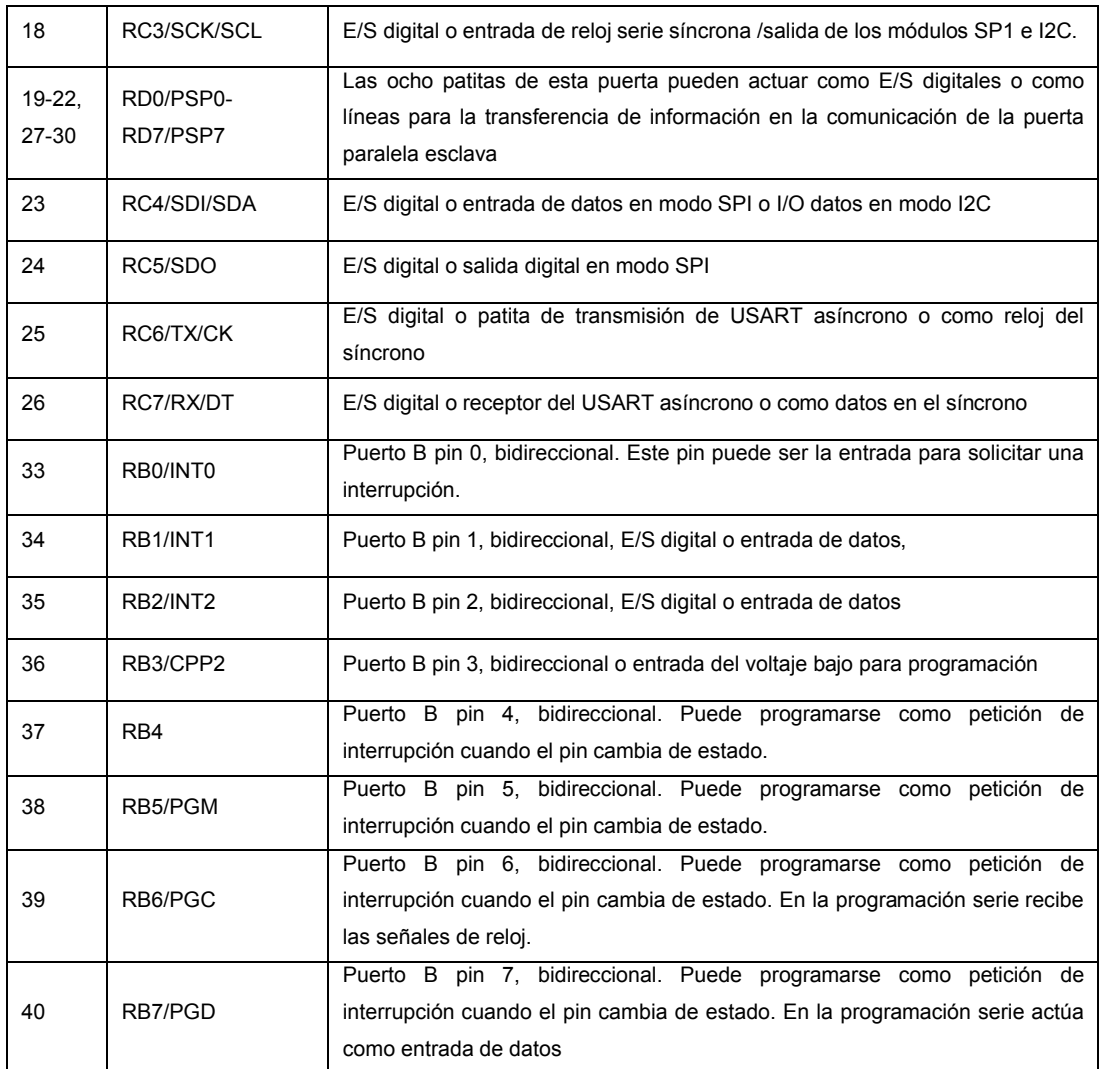

# **2.6.- INGRESO DE SEÑALES AL COMPUTADOR DE ABORDO**

Al computador de abordo se ingresan las diferentes señales para el procesar la información:

#### **2.6.1.- TEMPERATURA INTERNA Y EXTERNA**

La medición se realizará por medio de sensores de temperatura denominados LM35, ubicados en un lugar adecuado dentro de la cabina y otro posicionado para que mida la temperatura del aire exterior, los mismos que enviarán la señal de voltaje al Pic para su interpretación y procesamiento

### **2.6.2.- OBTENCIÓN DE SEÑAL DE KILÓMETROS**

Señal proveniente del tablero del automóvil que se toma mediante un sensor óptico GP2S40 (figura 2.3), el cual buscará en la piñonería del odómetro un diente de color negro precisamente del piñón solidario al contador de 100mts, este enviará una señal de voltaje de acuerdo al la imagen reflejada en el piñón.

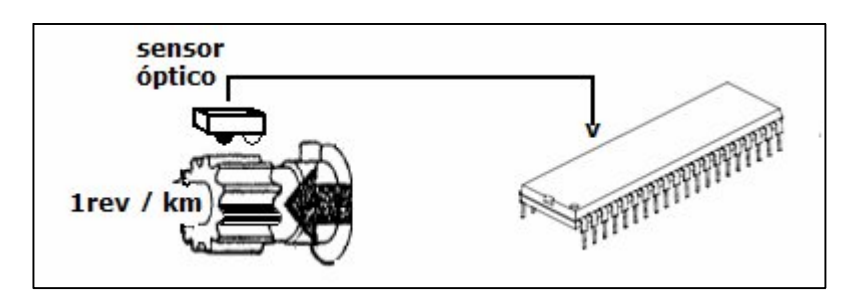

**Figura 2.3. -Señal sensor óptico.**

#### **2.6.3.- MEDICIÓN DE CANTIDAD DE COMBUSTIBLE**

.

Esta señal es resultado de utilizar el flotador del tanque de combustible que en realidad es un potenciómetro, en un divisor de voltaje, cuya señal se enviará al microcontrolador para medir su variación y poder determinar el llenado del tanque (figura 2.4).

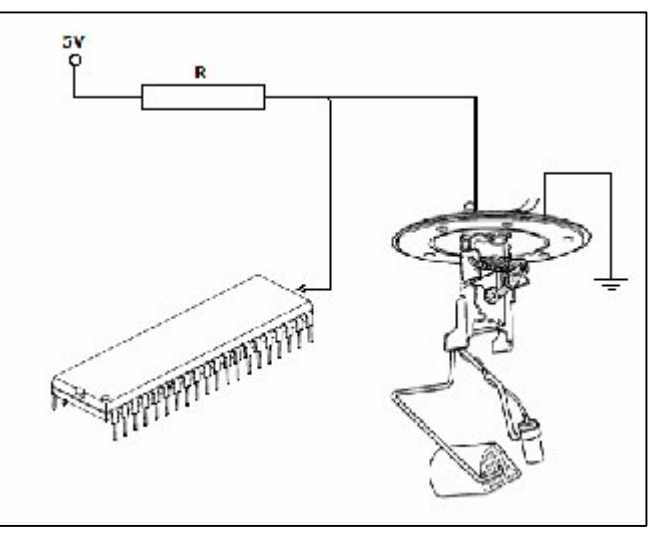

**Figura 2.4. - Flotador de combustible**

# **2.6.4.- CONTROL DE LAS DIFERENTES FUNCIONES DEL COMPUTADOR DE ABORDO**

Se hará uso de 6 pulsadores, con los cuales aprovechando sus múltiples usos, se dará control a las diferentes funciones del computador de abordo. Estos irán ubicados en el tablero del automóvil, cerca de la pantalla del computador en una posición adecuada para brindar facilidad de uso

# **2.7.- INGRESO DE SEÑALES DEL TACÓMETRO**

Para esto es necesario tomar la señal del borne negativo de la bobina (figura2.5), de manera que se traduzcan en señales de voltaje, que luego serán modificadas primeramente por su respectivo circuito de procesamiento y luego será interpretado por el programa residente en el microcontrolador.

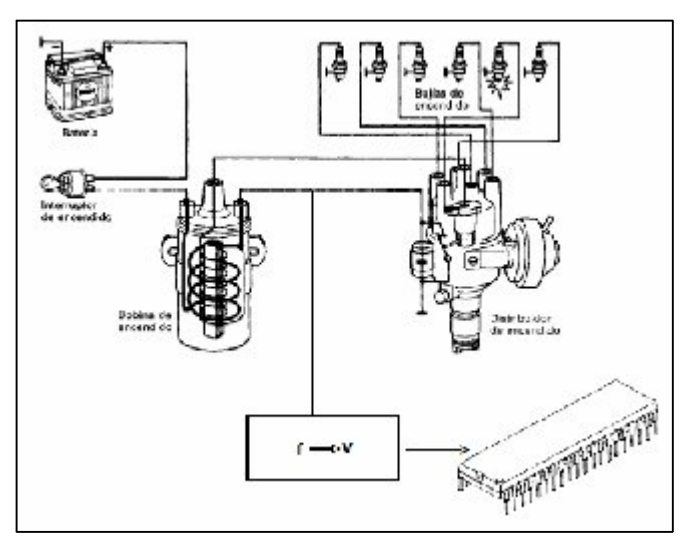

**Figura 2.5. -Señal del tacómetro**

### **2.7.1.- CONTROL DE LAS DIFERENTES FUNCIONES DEL TACÓMETRO**

Se hará uso de 2 pulsadores, con los cuales aprovechando sus múltiples usos, se dará control a las diferentes funciones del tacómetro. Estos irán ubicados en el tablero del automóvil, en una posición adecuada para brindar facilidad de uso.

# **2.8.- VISUALIZACIÓN DE DATOS Y SEÑALES DE SALIDA**

### **2.8.1.- PANTALLA GLCD**

Los datos a mostrarse serán proyectados en una pantalla gráfica, cuya resolución es de 128 x 64 pixeles, se hizo la selección de la misma ya que presenta un mejor ambiente gráfico, resultado del cual se obtiene una mejor organización de los diferentes parámetros dentro del campo visual, y además se pueden utilizar gráficos, diferentes tipos de letras y símbolos específicamente diseñados

#### **2.8.2.- LED DE ADVERTENCIA**

Se usará un led RGB, el cual posee la utilidad de que en un solo diodo emisor de luz se puede mostrar tres colores diferentes, muy útil para ver el estado de los mantenimientos que están por realizarse de acuerdo a su variación.

### **2.8.3.- AVISO ACÚSTICO**

Para enviar al conductor diferentes avisos acústicos, tanto para mantenimientos, como para indicar un repostaje de combustible y el cumplimiento de los kilómetros programados, se usará un buzzer, el cual será activado por el microcontrolador.

#### **2.8.4.- SHIFT LITE**

La shift lite es una luz de una alta luminosidad, que es programada para indicar al conductor al régimen de revoluciones del motor que se desee hacer el cambio de marcha, es de mucha importancia para una buena conducción del automóvil o es usado particularmente en carreras para sacar el máximo provecho del auto.

# **2.9.-SELECCIÓN DE ELEMENTOS ELÉCTRICOS Y ELECTRÓNICOS**

En la selección de los elementos eléctricos y electrónicos se analizará cada elemento de acuerdo a la función que desempeñan, tomando en cuenta tolerancias y valores.

#### **2.9.1.- CONVERTIDOR LM2917N**

Es un convertidor de frecuencia a voltaje con un comparador de alta ganancia para operar relés o focos (figura 2.6), tiene la ventaja de requerir pocos elementos electrónicos adicionales para su configuración y conexión conteniendo dentro del mismo todo lo necesario. Opera con una sola fuente de voltaje la misma que es regulada internamente a 7.5 V para este integrado específicamente. Puede ser calibrado de manera sencilla de acuerdo al voltaje que se necesite en función de la frecuencia requerida, permite que el voltaje de la onda de frecuencia entrada sea de máximo ±28 V.

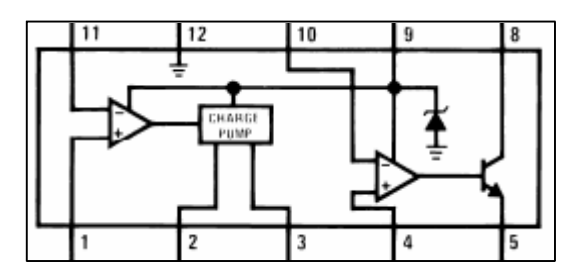

**Figura 2.6. - Convertidor de frecuencia LM2917N**

- Amplificador Operacional / Comparador con transistor de salida
- Opera dispositivos de hasta 50 mA para operar relés, leds, solenoides, medidores
- Linealidad de  $\pm$  0.3 %
- Totalmente protegido contra sobre voltajes y voltajes negativos
- Internamente regulado por un zener

#### **2.9.2.- REGULADOR LM7805 / LM7809**

Los dos circuitos integrados son reguladores de voltaje de 5V y 9V respectivamente, cada uno tiene una limitación interna de corriente, apagado térmico, y provee un área de operación segura haciéndolo prácticamente indestructible (figura 2.7).

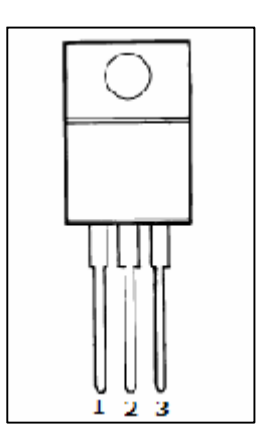

**Figura 2.7. - Regulador LM7805 / LM7809**

- Tolerancia del voltaje de salida de ±1%
- Corriente máxima de 1 A
- Protección contra cortocircuito en la salida

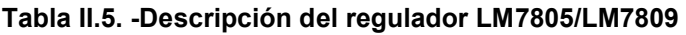

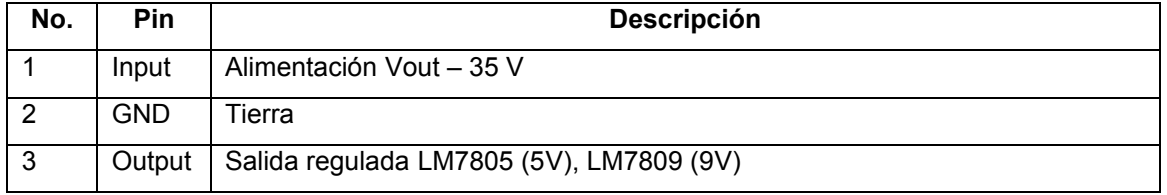

### **2.9.3.- PANTALLA Ó GLCD**

Esta pantalla nos permite visualizar de una mejor manera los datos, gracias a sus características gráficas (figura 2.8).

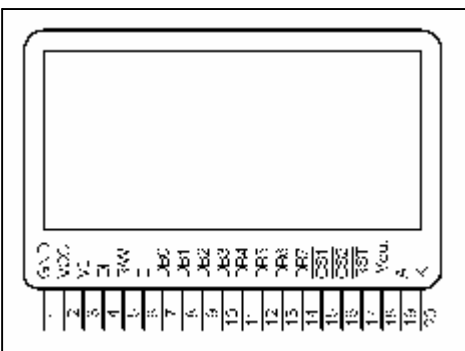

**Figura 2.8. - Pantalla gráfica**

- Backlight: LED
- Controlador: Samsung KS0108
- Resolución 128 x 64 puntos

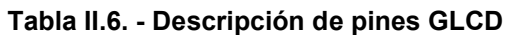

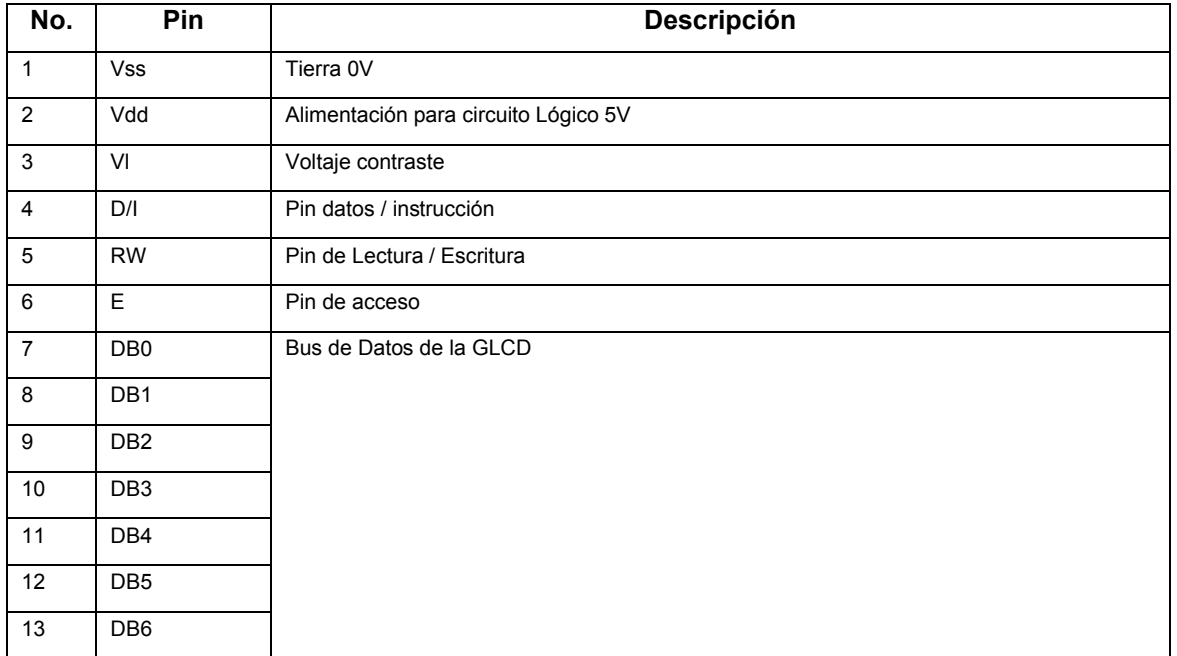

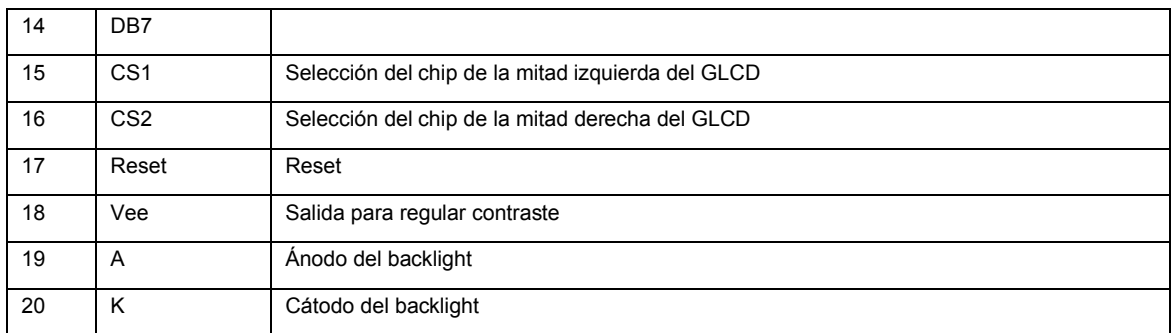

#### **2.9.4.- RELOJ DS1307**

El Reloj Serial en Tiempo Real (figura 2.9), el cual actualiza de manera automática sus datos, es un dispositivo de bajo consumo, la dirección y datos son transmitidos serialmente por 2 cables usando el protocolo I2C. El RTC detecta automáticamente el corte de alimentación y cambia al modo de batería en el cual podría mantenerse por 10 años sin una fuente de alimentación externa.

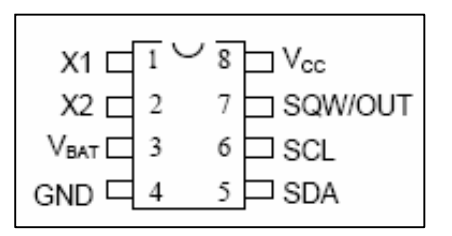

 **Figura 2.9. - Reloj serial DS 1307**

- Cuenta horas, minutos, segundos, mes, día del mes, día de la semana y año, incluido años bisiestos hasta el año 2100
- Señal de salida de onda cuadrada programable
- Consumo menor de 500nA usando la batería como fuente de alimentación.

| No. | <b>Pin</b> | Descripción                      |
|-----|------------|----------------------------------|
|     | X1         | Conexión del cristal a 32768 kHz |
| 2   | X2         | Conexión a X1                    |
| 3   | Vbat       | Batería de 3V                    |

**Tabla II.7. - Descripción de pines Reloj DS 1307**

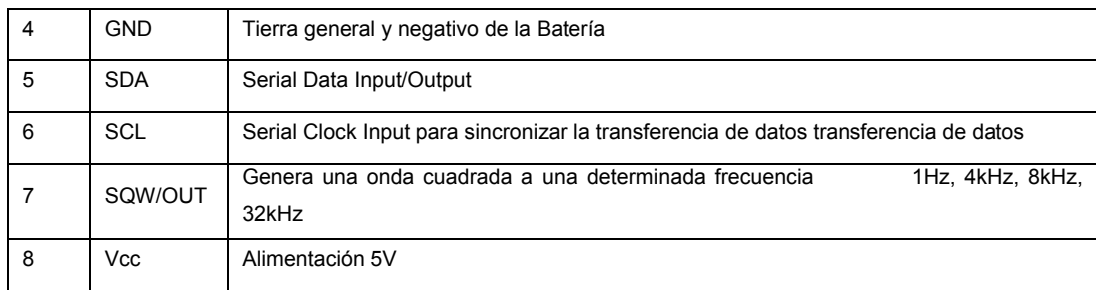

#### **2.9.5.- SENSOR DE TEMPERATURA LM35**

Es un sensor de temperatura de precisión, cuyo voltaje de salida es linealmente proporcional a su temperatura en grados Centígrados, no requiere calibración externa.

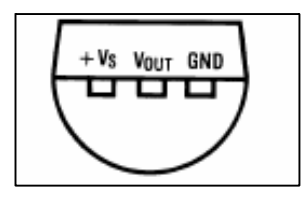

**Figura 2.10. - Sensor de temperatura LM35**

Características:

- Esta construido para medir temperaturas de -55 °C hasta 150 °C.
- Tiene un factor de escala lineal de 10.0 mV / °C.
- Opera con un voltaje de 4 a 30 V con un consumo promedio de 60uA.

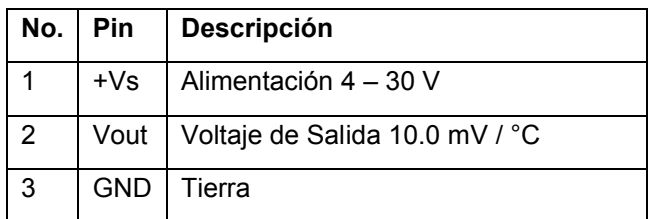

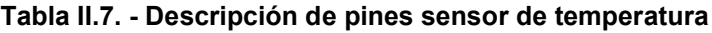

#### **2.9.6.- FOTO INTERRUPTOR GP2S40**

Es una foto interruptor miniatura de larga distancia focal, el cual posee un diodo emisor led infrarrojo el cual emite una señal, la cual es medida por un receptor el cual dará una medida de voltaje de acuerdo a la distancia o al color del obstáculo donde rebota la señal.

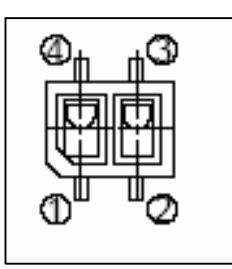

 **Figura 2.11. - Foto interruptor GP2S40**

Características:

- Tamaño ultra compacto
- Distancia focal de 3mm
- Detección efectiva de distancia de 1.5 a 6.5 mm
- Puede manejar hasta 6 V

#### **Tabla II.8. - Descripción de pines foto interruptor**

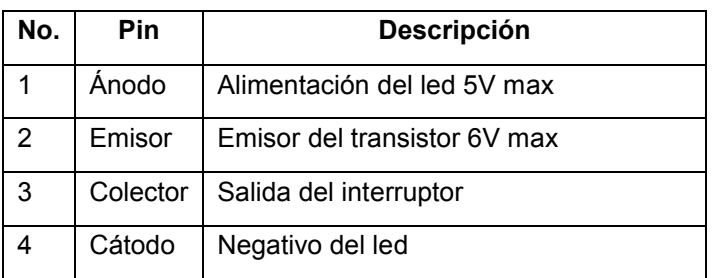

### **2.9.7.- TRANSISTOR DE POTENCIA TIP 122**

Es un transistor de potencia PNP de configuración Darlington, usado para la alimentación de voltaje o para aplicaciones como interruptor (figuras 2.12, 2.13).

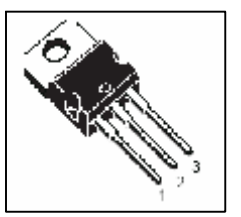

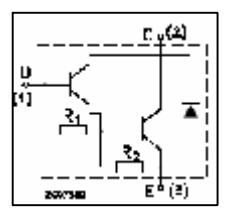

 **Figura 2.12. - Foto transistor TIP 122 Figura 2.13. - Diagrama transistor TIP 122**

Características:

- Puede manejar una corriente de 5A
- Puede hacer circular un voltaje máximo de 100V
- Corriente máxima de activación de 0.1 A

| No. | Pin | Descripción |  |  |  |
|-----|-----|-------------|--|--|--|
|     | В   | Base        |  |  |  |
|     | C   | Colector    |  |  |  |
| 2   | F   | Emisor      |  |  |  |

**Tabla II.9. - Descripción de pines transistor TIP 122**

#### **2.9.8.- AMPLIFICADOR LM 358**

Es un amplificador operacional doble, el cual se usa para diferentes aplicaciones como incrementar, sumar o diferenciar voltajes, en este caso se usa para amplificar las señales que llegan al convertidor analógico digital del Pic para realizar una lectura más completa de las mismas

| 10UT $\Box$<br>8Γ<br>I <sup>V</sup> cc<br>$7$ <sup>1</sup> 20UT<br>1 $IN - \Gamma$<br>$12IN -$<br>$1IN + \square$<br>6<br>$2IN+$<br>GND [ |
|----------------------------------------------------------------------------------------------------|
|----------------------------------------------------------------------------------------------------|

**Figura 2.14. - Amplificador LM 358**

- El voltaje de alimentación está entre los ±16V o 32V
- Voltaje diferencial de entrada del amplificador es de ±32V
- Voltaje de entrada entre -0.3V a 32V

- Bajo consumo de corriente de 0.7mA independientemente del voltaje de alimentación

| No.            | <b>Pin</b>       | Descripción                                          |
|----------------|------------------|------------------------------------------------------|
| 1              | 1out             | Salida del primer amplificador                       |
| 2              | $1$ in-          | Entrada negativa de voltaje del primer amplificador  |
| 3              | $1$ in+          | Entrada positiva de voltaje del primer amplificador  |
| 4              | Gnd              | Tierra                                               |
| 5              | <b>Vcc</b>       | Voltaje de alimentación                              |
| 6              | 2 <sub>out</sub> | Salida del segundo amplificador                      |
| $\overline{7}$ | $2in-$           | Entrada negativa de voltaje del segundo amplificador |
| 8              | $2in+$           | Entrada positiva de voltaje del segundo amplificador |

**Tabla II.9. - Descripción de pines Amplificador LM 358**

# **2.10.- DISEÑO ELECTRÓNICO**

#### **2.10.1.- OSCILADOR EXTERNO**

Para ambos microcontroladores se ha decidido usar un oscilador de 4MHz, ya que brinda una velocidad suficiente de procesamiento y el manejo de la GLCD es igualmente satisfactorio, la selección del capacitor para un cristal/resonador:

| Ranges Tested: |                     |          |                |  |  |  |
|----------------|---------------------|----------|----------------|--|--|--|
| Mode           | Freq                | C1       | C <sub>2</sub> |  |  |  |
| LP             | 32.0 kHz            | 33 pF    | 33 pF          |  |  |  |
|                | 200 kHz             | 15 pF    | 15 pF          |  |  |  |
| XT             | 200 kHz<br>22-68 pF |          | 22-68 pF       |  |  |  |
|                | $1.0$ MHz           | 15 pF    |                |  |  |  |
|                | 4.0 MHz             | 15 pF    | 15 pF          |  |  |  |
| HS             | 4.0 MHz             | 15 pF    | 15 pF          |  |  |  |
|                | 8.0 MHz             | 15-33 pF | 15-33 pF       |  |  |  |
|                | 20.0 MHz            | 15-33 pF | 15-33 pF       |  |  |  |
|                | 25.0 MHz            | 15-33 pF | 15-33 pF       |  |  |  |

**Tabla II.9. - Osciladores**

#### **2.10.2.- CORRIENTE QUE SOPORTA EL PIC**

La corriente máxima que soporta el PIC es de  $25 \, \text{mA}$  y su voltaje de entrada o salida es de  $5<sup>V</sup>$  por lo tanto.

Por la ley de Ohm :  $V = R x I$  (Ecuación 2.1)

$$
\therefore R = \frac{v}{l}
$$

$$
R = 5V \frac{D}{D} 25mA
$$
  

$$
Rmin = 200 \Omega
$$

La resistencia mínima que se colocaría para estar al límite de la capacidad del PIC sería de  $220\Omega$  por lo que se recomienda utilizar una resistencia de  $1k\Omega$  a  $10 k \Omega$  de modo que:

$$
V = R \times I
$$
  
\n
$$
V = R \times I
$$
  
\n
$$
V = R \times I
$$
  
\n
$$
I = 5V \frac{\Box}{\Box} \mathbf{1} \mathbf{k} \Omega
$$
  
\n
$$
I = 5 mA
$$
  
\n
$$
I = 0.5mA
$$

#### **2.10.3.- CONVERSIÓN A/D**

Como sabemos el PIC utiliza un voltaje de alimentación de  $5V$ . El conversor análogo / digital de acuerdo a la configuración del programa puede usar un voltaje de referencia; pero en este caso se va a usar como referencia los  $5^V$  de alimentación.

El conversor análogo digital del microcontrolador usado en este caso es de ocho bits, quiere decir que los voltajes de referencia, digamos que Vref- = 0V y Vref+ = 5V; los dividirá en 255 segmentos de modo que la apreciación mínima del conversor es:

*5V / 255 u = 19.6 mV / u*

#### **2.10.4.- PULSADORES**

Existen básicamente dos tipos de conexión para los pulsadores, en este caso se utiliza la configuración que mantiene un 0 lógico y al momento de ser pulsado cambia a un estado alto o 1 lógico, diagrama de conexión (figura 2.15).

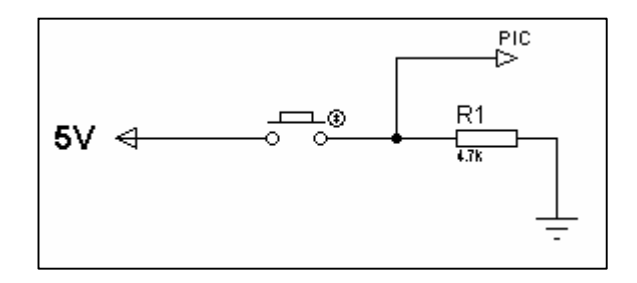

**Figura 2.15.- Pulsador**

$$
V = R \times I
$$
  

$$
I = 5V \frac{a}{\pi} 4.7k\Omega
$$
  

$$
I = 1mA
$$

#### **2.10.5.- REGULACIÓN DE VOLTAJE**

Tanto el computador como el tacómetro necesitan tener el voltaje de alimentación regulado ya que la batería del automóvil provee de 11V a 14 V, además que se provee de seguridad al circuito evitando interferencias, sobrecargas, se cumple con los voltajes de funcionamiento de cada uno de los elementos (figura2.16). Del datasheet se puede adicionar los condensadores Ci, Co.

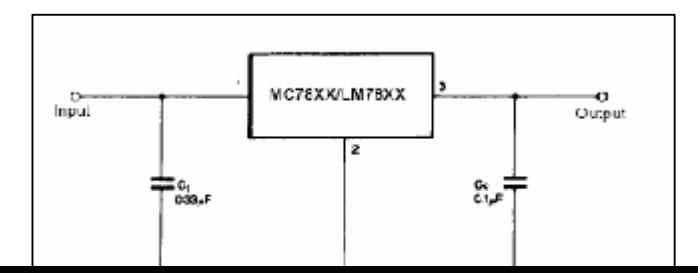

#### **Figura 2.16. - Regulador de voltaje**

Donde:

Ci: Se usa si el regulador se encuentra a una distancia apreciable de la fuente Co: Provee estabilidad y respuesta a cambios de corriente

### **2.10.5.1.- Regulación de Voltaje en el Computador de Abordo**

En el computador de abordo se necesita 2 reguladores LM7805 para proveer un voltaje de 5V y protección al circuito; en la figura 5V(a) alimenta a todos los circuitos electrónicos, PIC, GLCD, sensores, etc. Mientras los 5V (b) solo se requieren para la alimentación del Backlight de la GLCD cuyo consumo esta por el orden de los 250mW, y esto repercute en la estabilidad del voltaje tanto para la referencia del conversor A/D, como en el sobrecalentamiento del Regulador.

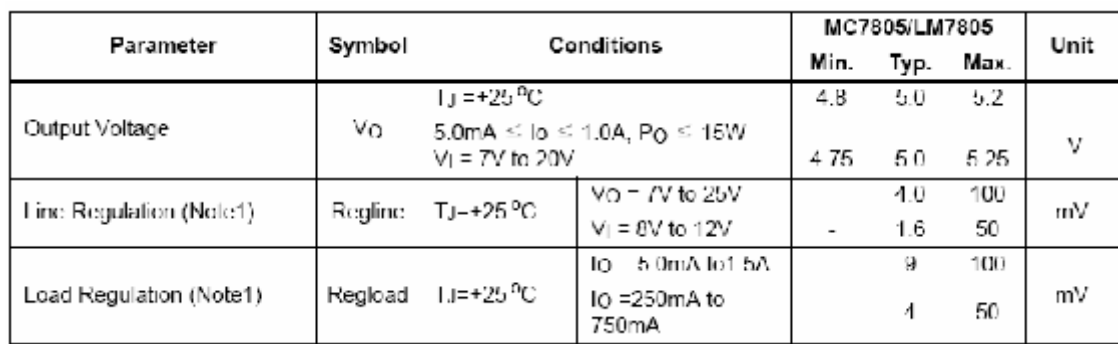

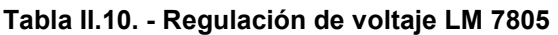

#### **2.10.5.2.- Regulación de Voltaje en el Tacómetro**

En el tacómetro se utilizan 2 reguladores LM7805, y un LM7809, donde los 5V se utilizan de igual manera al caso anterior, pero en adición el LM7809 es el que provee 9V regulados para la alimentación del LM2917N, el cual requiere de mínimo 8V para su funcionamiento, a pesar de que se encuentra regulado internamente por un diodo zener de 7.5V.

| Parameter               | Symbol  | Conditions                                          |                         | <b>MC7809</b> |      |      | Unit |
|-------------------------|---------|-----------------------------------------------------|-------------------------|---------------|------|------|------|
|                         |         |                                                     |                         | Min.          | Typ. | Max. |      |
|                         |         | Tu=+25°G-                                           |                         | 8.65          | 9    | 9.35 |      |
| Output Voltage          | ٧o      | 5.0mA≤ IO ≤1.0A, PO ≤15W<br>Vi= 11.5V to 24V<br>8.6 |                         |               | 9    | 9.4  | ν    |
|                         | Regline | lu=+25°C-                                           | $V_1 = 11.5V$ to 25V    | -             | 6    | 180  |      |
| Line Regulation (Note1) |         |                                                     | 12V to 17V<br>M         |               | 2    | 90   | m۷   |
| Load Regulation (Note1) | Recload | FJ≕I 25°C.                                          | $IO$ = 5mA to 1.5A      | -             | 12   | 80   | m٧   |
|                         |         |                                                     | $IO = 250mA$ to $750mA$ | -             | 4    | 90   |      |

**Tabla II.11. - Regulación de voltaje LM 7809**

#### **2.10.6.- VOLTAJE DE SEÑAL DE RPM**

Para un conversor A/D de ocho bits, se buscó un numero de revoluciones que sean múltiplo de *255*, en este caso *8500 rpm*, divididas en pasos de *100 rpm,* por lo tanto el valor máximo de 8 bits debe ser dividido para 85

$$
255 u \frac{\Box}{\Box} 85 \, rev = 3 u \frac{\Box}{\Box} rev
$$

Esto quiere decir que si el conversor devuelve el valor de 3 se medirá exactamente  $\frac{100 \, rev}{\Box}min$ .

Por ello el tacómetro para esta configuración es capaz de medir hasta 8500  $rev_{\square}^{\square}$ min $\square$ , para conocer la frecuencia máxima que medirá el integrado LM2917N a *8500 rpm* es necesario usar la fórmula:

$$
f = \frac{rev \ x \ \#cilindros}{120} \qquad \qquad \text{(Ecuación 2.2)}
$$

$$
f = \frac{8500 \text{ rpm} \times 3}{120}
$$

 $f = 212.5 Hz$ 

Quiere decir que a  $\frac{8500 \overline{rev}}{min}$  el motor tendrá una frecuencia de 212.5  $Hz$  la cual será enviada por medio de pulsos eléctricos generados en el arrollamiento primario de la bobina hacia el circuito integrado conectado al borne negativo de la misma.

#### **2.10.6.1.- Selección de elementos del conversor LM2917N**

Se debe tomar en consideración algunos aspectos (figura2.17):

 $C1 \ge 100 pF$ -

 $\mathsf{I}_2,\mathsf{I}_2$ 

Output Current

Para la selección de R1 se debe tomar en cuenta lo siguiente:

 $V2 = V3 = 6.0V (Note 4)$ 

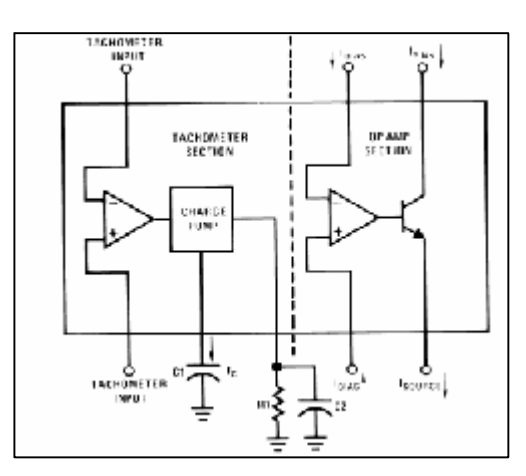

 **Tabla II.12. - Conversor LM 2917**

140

180

 $240$ 

μA

 **Figura 2.17. - Conversor LM 2917** 

 $R1 \geq \frac{V3 \max}{I2 \min}$ 

$$
R1 \geq \frac{SV}{150\,uA}
$$
### $R1 \ge 33.33 k\Omega$

- R1 no puede ser muy grande porque restaría linealidad al circuito
- Tenemos la fórmula para el integrado

 $Vout = fin x Vcc x R1 x C1$  (Ecuación 2.3)

Donde:

 $Vout = volto$ ie de salida del integrado

fin = la frecuencia de entrada

- Vcc = voltaje de alimentación, en esta caso regulado internamente a  $7.5 V$
- R1 = resistencia para calibrar el circuito

C1 = condensador para compensar el integrado de acuerdo a la frecuencia

- Para C1 se eligió  $0.047 uF$  entonces R1 seria despejando de la fórmula

$$
R1 = \frac{Vout}{Vcc \times fin \times C1}
$$
 (Ecuación 2.4)

$$
R1 = \frac{5V}{7.5V \times 212.5 Hz \times 0.047uF}
$$

 $R1 = 66.75 kD$ 

Por lo tanto se podría usar un potenciómetro de  $100k\Omega$  para regular con precisión el circuito conversor de frecuencia / voltaje (figura 2.18).

Otra nota a tomar en cuenta es colocar la debida resistencia para la regulación de corriente del zener del integrado (figura2.19), la mejor opción para el voltaje de alimentación en el automóvil es un resistor de 470Ω.

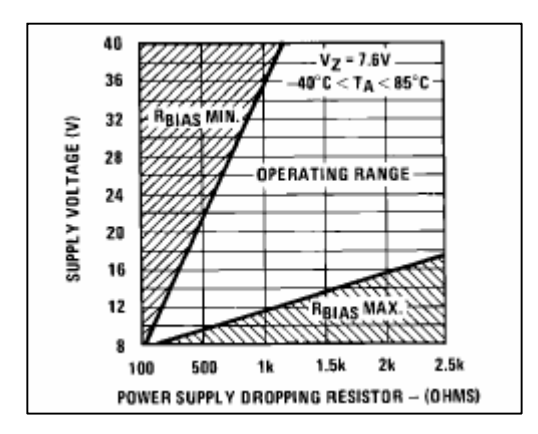

**Figura 2.18. - Regulación de resistencia**

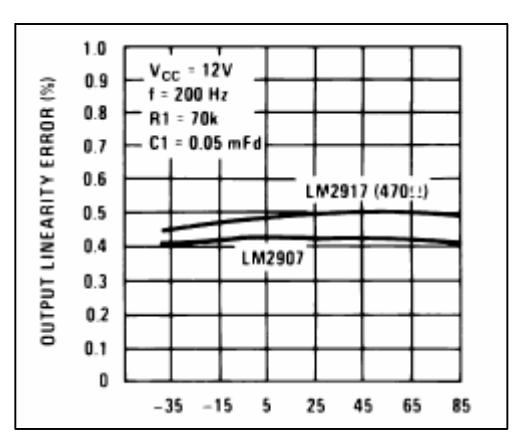

**Figura 2.19. - Corriente I1 e I2 vs Voltaje de alimentación**

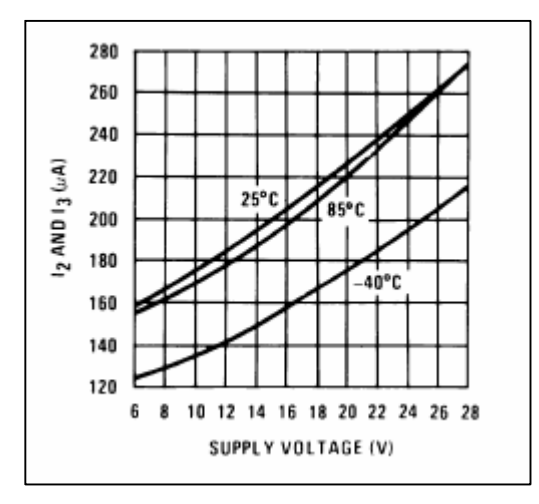

**Figura 2.20. - Linealidad del tacómetro vs temperatura**

## **2.10.7.- VOLTAJE DE SEÑAL DE TEMPERATURA**

El circuito usado para la medición de temperatura interna y externa es el LM35. Este proporciona una señal de *10mV / °C = 0.01V / °C,* la configuración básica de este sensor permite la medición de voltaje de 2°C hasta 150°C

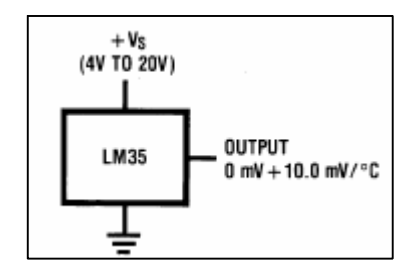

**Figura 2.21. - Sensor de temperatura LM35**

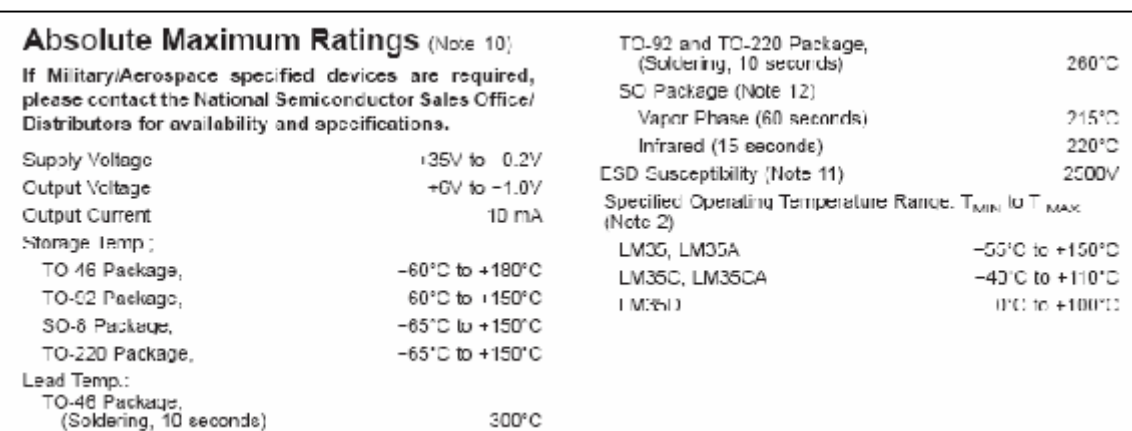

 **Tabla II.13. - Máximos rangos Absolutos**

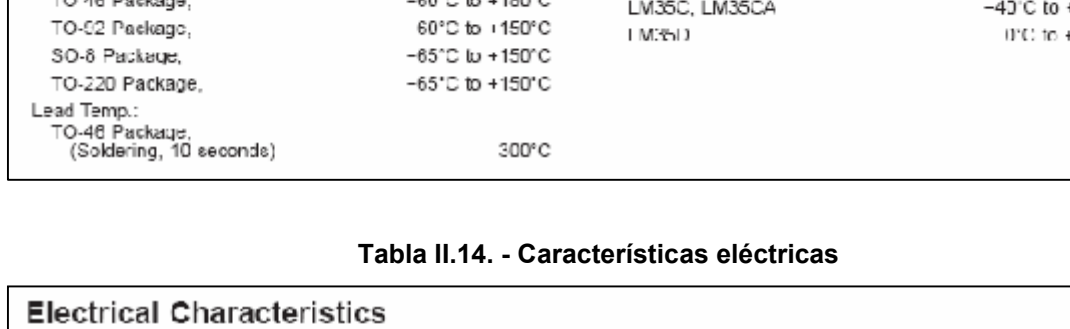

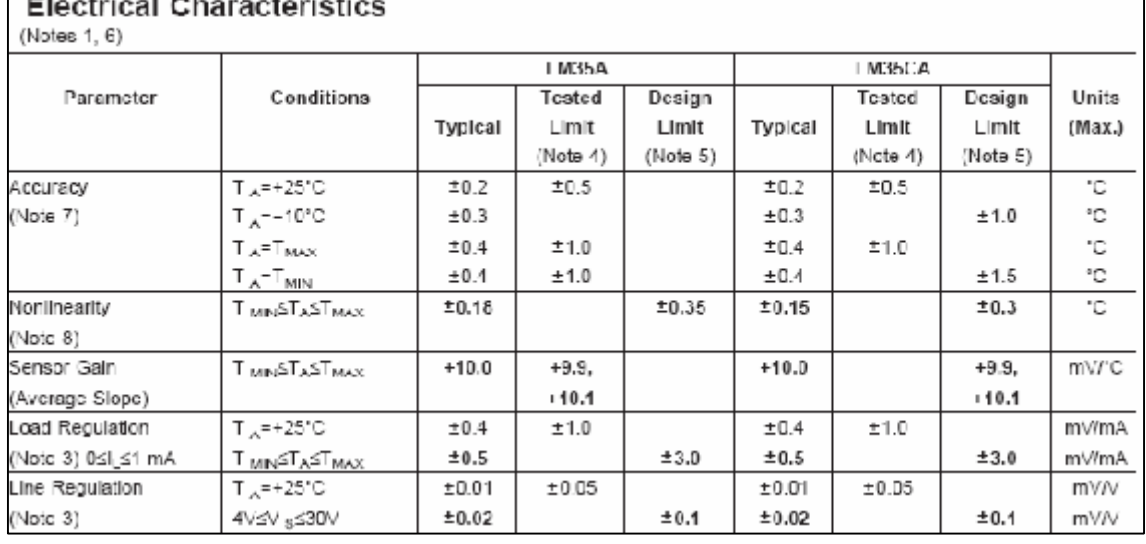

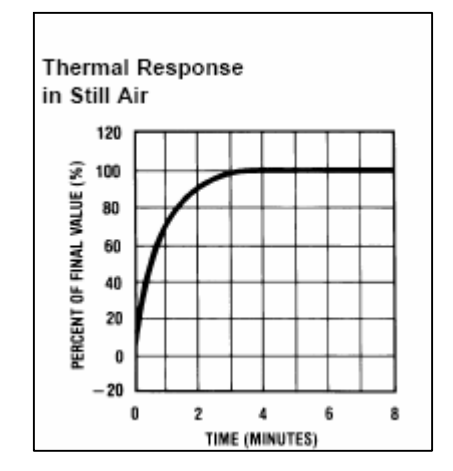

**Tabla II.15. - Respuesta térmica en respuesta de aire**

Para obtener una señal amplificada, evitar ruidos eléctricos que se puedan inducir en la señal, y tener una mejor medición del conversor A/D, se usa un Amplificador Operacional Doble LM358, de manera que con una sola fuente se logra amplificar las dos señales de los sensores de temperatura.

El amplificador se usa con la configuración de *Amplificador no inversor* cuyo diagrama es el siguiente (figura 2.2):

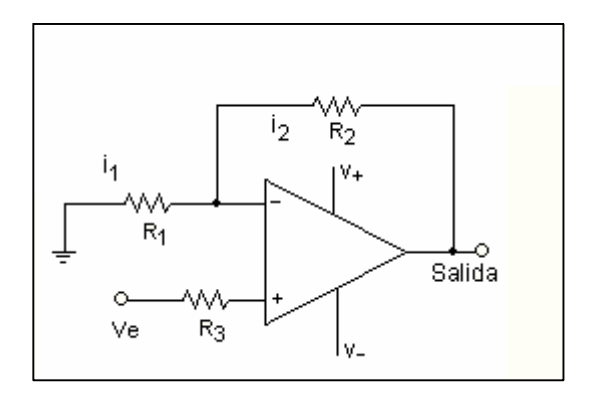

 **Figura 2.22.- Amplificador no inversor**

$$
V_o = \frac{R2 + R1}{R1} V_e
$$
 (Ecuación 2.5)

$$
V \circ = \frac{4.7k + 1k}{(1k|\square)} V \circ
$$

 $Vo = 5.7 Ve$ 

Suponiendo una temperatura máxima de 70 °C entonces,  $V_0$  máx = 5.7 (0.7V)  $V\sigma$  máx = 3.99 V

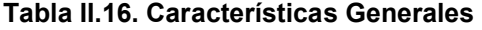

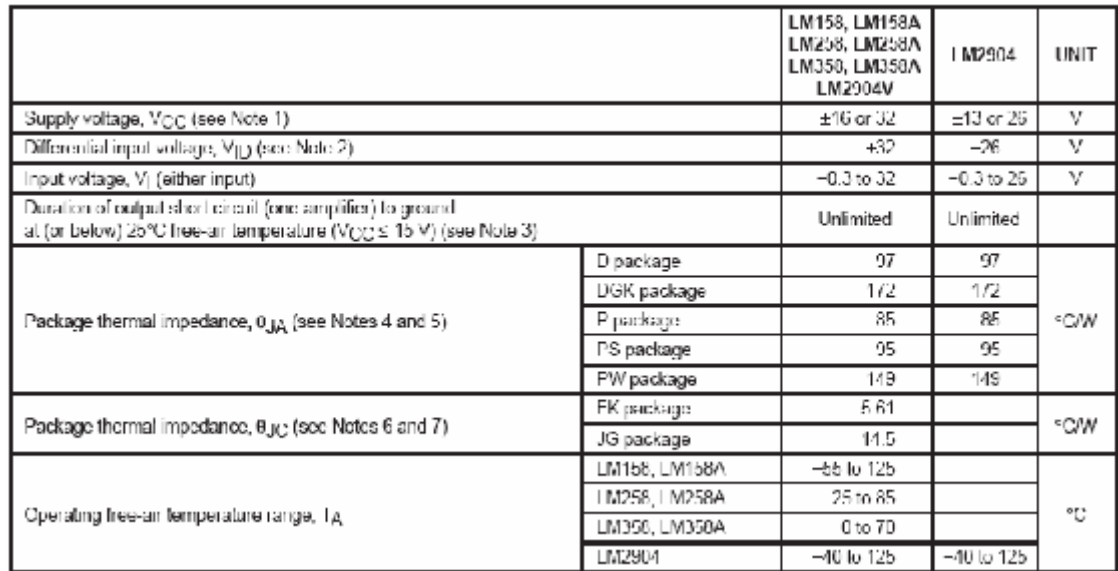

## **2.10.8.- VOLTAJE DE SEÑAL DEL GP2S40**

$$
Id = \frac{V}{Rd}
$$

$$
Id = \frac{5V}{170\Omega} = 29mA
$$

 $RL = 2.2k\Omega$ 

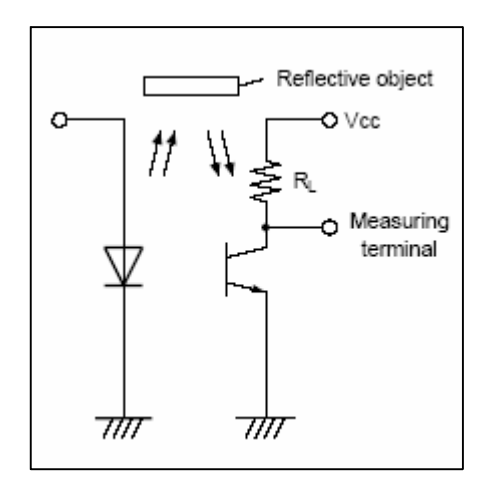

**Figura 2.23. - Voltaje de señal**

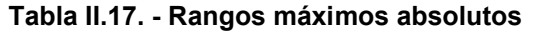

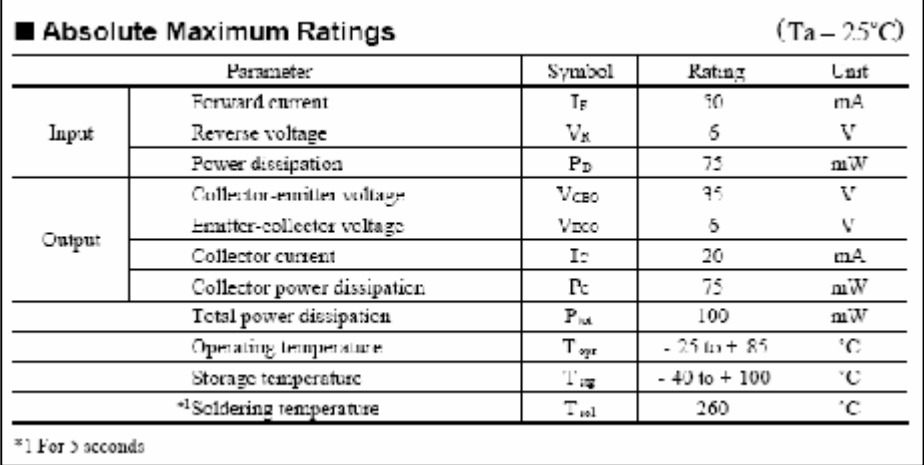

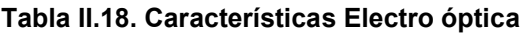

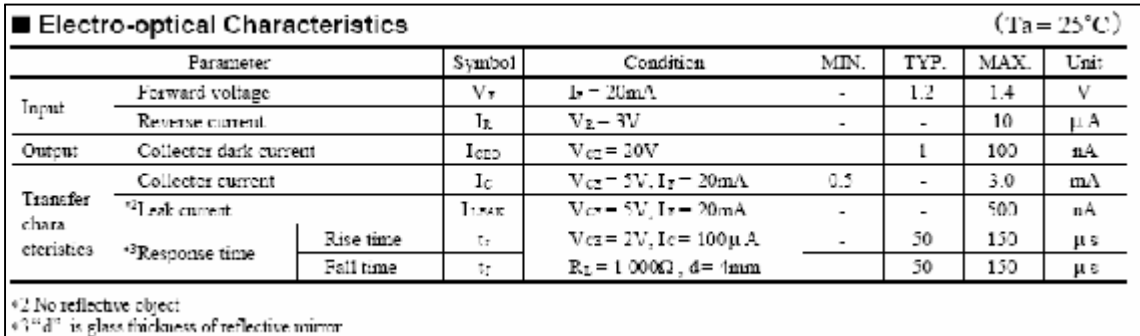

# **2.10.9.- VOLTAJE DE SEÑAL DEL TANQUE DE COMBUSTIBLE**

Para medir la cantidad de combustible existente en el tanque se utilizó el medidor original del carro, el cual al ser una resistencia variable se lo usa como divisor de voltaje para tomar la señal en el conversor A/D del Pic. Entonces para una resistencia fija de 47Ω y teniendo en cuenta que el potenciómetro del medidor de combustible varía entre 10 Ω con el tanque lleno y 114 Ω con el tanque vacío.

$$
Vo = V \frac{R2 \max \square}{R2 max + R1} \qquad \qquad Vo = V \frac{R2 \min \square}{R2 min + R1}
$$

$$
V \circ = 5V \frac{120}{167} \qquad \qquad V \circ = 5V
$$

$$
Vo=3.59 V
$$

 $\frac{10}{57}$ 

**Tabla II.19. - Características de voltaje**

 $Vo = 0.87 V$ 

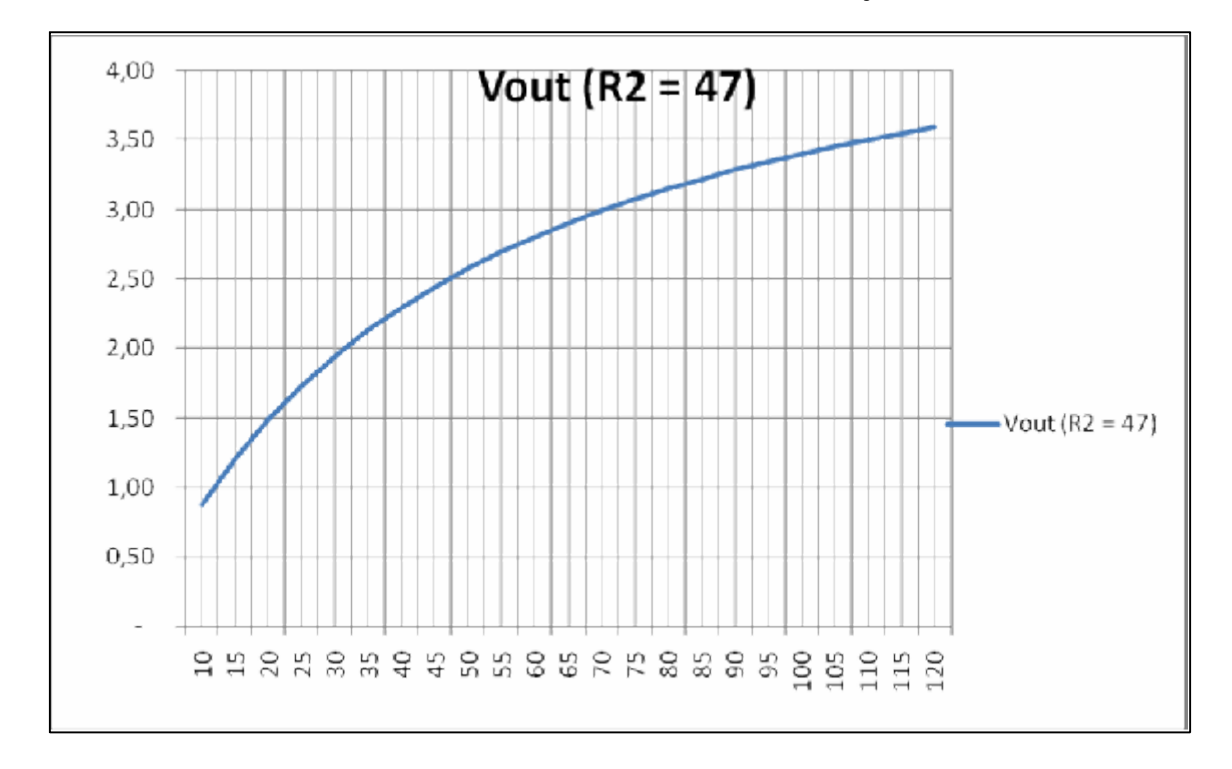

## **2.10.10.- RESISTENCIA PARA LIMITAR LA CORRIENTE DEL BACKLIGHT DE LA GLCD**

Para calcular la resistencia faltante para que maneje la corriente adecuada el Backlight:

$$
R = (V - Vf) / If
$$
 (Ecuación 2.6)

*R = (5 – 4.3)V / 150mA*

*R = 4.6 Ω*

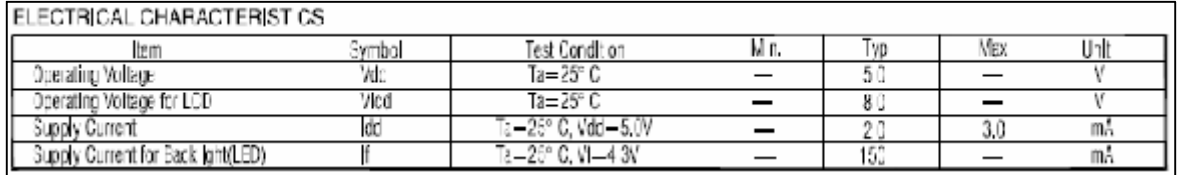

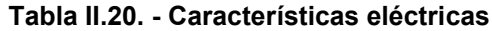

#### **2.10.11.- CORRIENTE PARA ENCENDER UN LED**

La corriente que requiere un led para encendido normal es de  $15mA$  por lo que la resistencia necesaria será:

 $R = \frac{V}{I}$  $R = 5V\frac{1}{\Box}15mA$  $Rmin = 333.33 \Omega \approx 330 \Omega$ 

## **2.10.12.- RELOJ CALENDARIO**

El reloj calendario para poder igualarlo y para su lectura periódica, utiliza la comunicación serial I2C por medio de 2 cables, y utiliza una señal de onda cuadrada programable para utilizarla como una interrupción o como un indicador de su funcionamiento

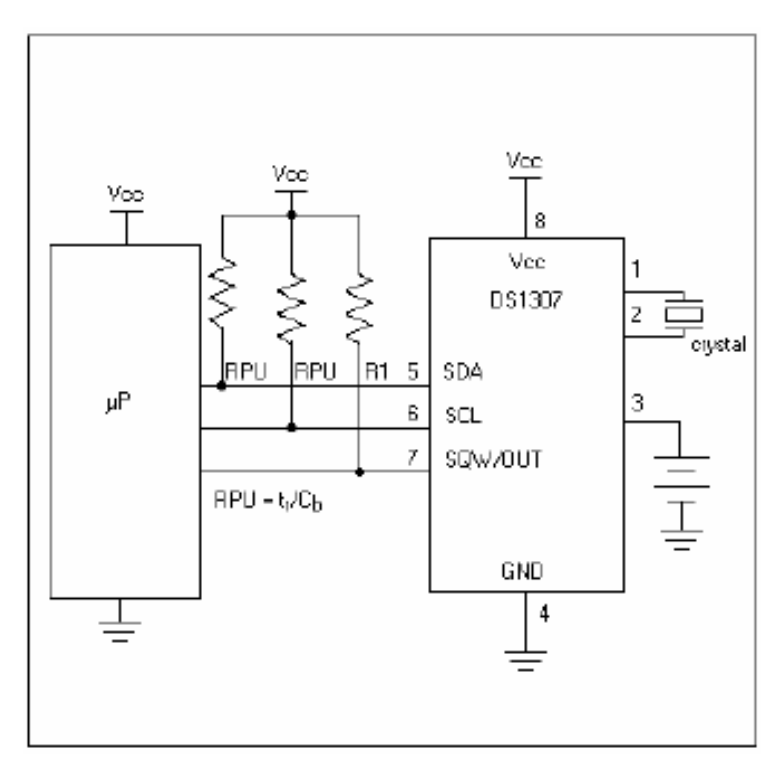

**Figura 2.24. - Circuito típico de operación**

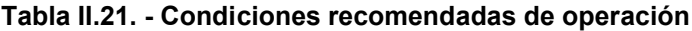

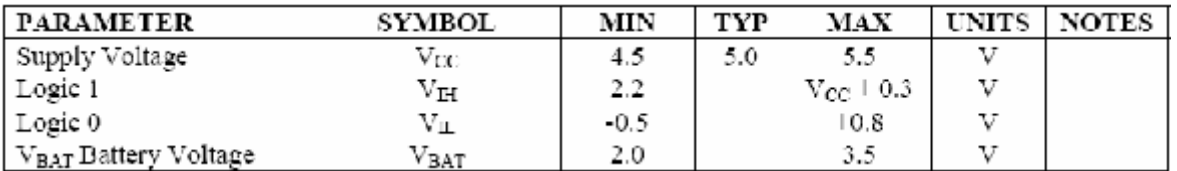

### **2.10.13.- SHIFT LITE**

La shiftlite se encuentra conectada a 12V de alimentación (figura 2.25) y es manejada por el microcontrolador a través de un transistor BJT, TIP122

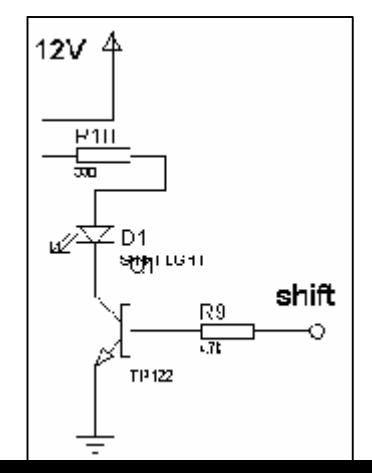

### **Figura 2.25. - Circuito SHIFT LITE**

| Symbol                      | Parameter                                                 |     |               | Value          |        | Unit |  |
|-----------------------------|-----------------------------------------------------------|-----|---------------|----------------|--------|------|--|
|                             |                                                           | NPN | <b>TIP120</b> | <b>TIP121</b>  | TIP122 |      |  |
|                             |                                                           | PNP | TIP 125       | <b>TIP126</b>  | TIP127 |      |  |
| Vсво.                       | Collector Base Voltage (i= $= 0$ )                        |     | 60            | 80             | 100    | v    |  |
| VcEo                        | Collector-Emitter Voltage (lp = 0)                        |     | 60            | 80             | 100    | ٧    |  |
| Vсво                        | Emiller-Base Voltage ( $I_0 = 0$ )                        |     |               | 5              |        | v    |  |
| lc.                         | Collector Current                                         |     |               | 5              |        | Λ    |  |
| CM                          | Collector Peak Current                                    |     | 8             |                |        |      |  |
| IB.                         | Base Current                                              |     |               | 0.1            |        | А    |  |
| $P_{\rm tot}$               | Total Dissipation at $T_{\text{case}} \leq 25 \text{ °C}$ |     |               | 65             |        | ٧V   |  |
|                             | $T_{amb} \leq 25 \degree C$                               |     |               | 2              |        | ٧V   |  |
| $\mathsf{T}_{\mathsf{stg}}$ | Storage Temperature                                       |     |               | $-65$ to $150$ |        | ۲C   |  |
| Ti                          | Max. Operating Junction Temperature                       |     |               | 150            |        | °C   |  |

**Tabla II.22. - Valores máximos absolutos**

## **2.11.- SELECCIÓN DE PROTECCIÓN DEL CIRCUITO**

Para esto se utiliza el fusible, cuya característica es la de quemarse o fundirse cuando se sobrepasa la corriente de circulación para la que fueron diseñados, esto es de vital importancia para la protección del circuito en general ante un eventual cortocircuito, defecto de un elemento o en caso de sobrecarga, los fusibles son seleccionados tomando en cuenta la corriente nominal más una tolerancia mínima que permitirá un correcto funcionamiento:

$$
i_F = \frac{i}{0.9}
$$
 (Ecuación 2.7)

 *= Corriente para la selección del fusible*

Ŧ.  *= Corriente de consumo*  *0.9 = Factor de seguridad* 

$$
I_F = \frac{1.1}{0.9} = 1.2 A
$$

*F1 (tacómetro) F2 (computador de abordo)*

El fusible de menor valor existente en el mercado es de 5ª, cuyo color es naranja, el cual será elegido para ambos casos (figura 2.25).

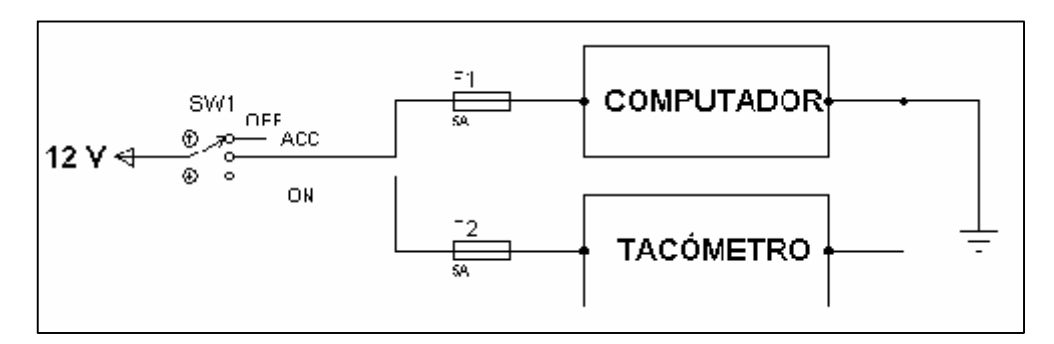

**Figura 2.25. - Circuito tacómetro**

## **2.12.- DISEÑO DEL DIAGRAMA ELECTRÓNICO**

### **2.12.1.- PULSADORES**

Las señales de se dan exteriormente por parte del operador del ordenador de a bordo.

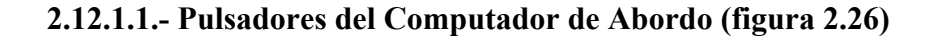

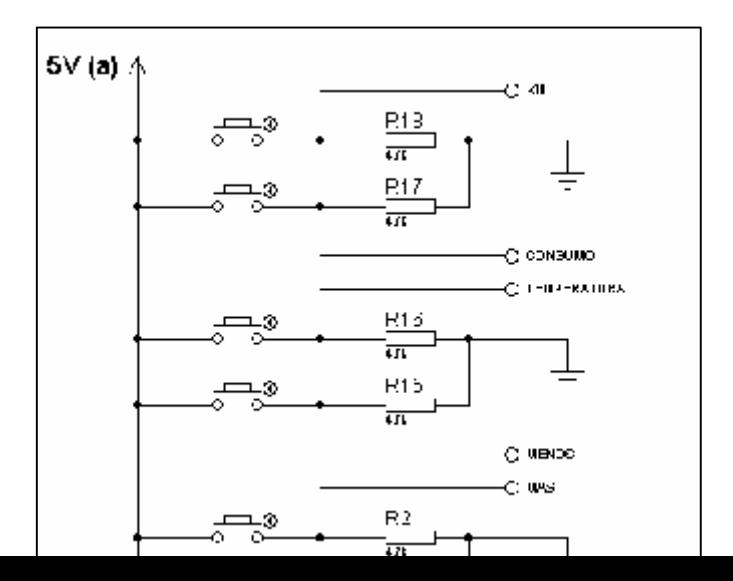

**Figura 2.26. - Circuito computador de a bordo**

## **2.12.1.2.- Pulsadores del Tacómetro (figura 2.27)**

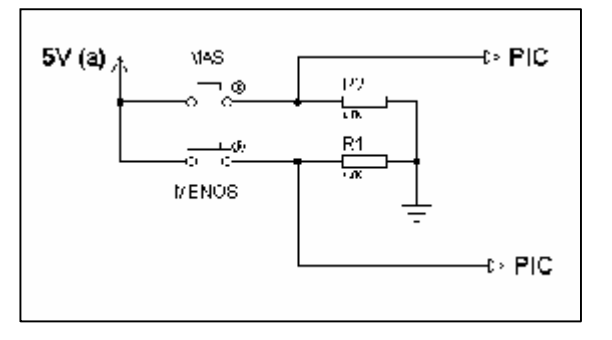

**Figura 2.27. - Circuito tacómetro**

## **2.12.2.- REGULACIÓN DE VOLTAJE**

Se realiza la disminución del voltaje de 12 v a 5 v ya que en los datos del Pic es lo máximo permisible.

## **2.12.2.1.- Regulación de Voltaje en el Computador de Abordo.**

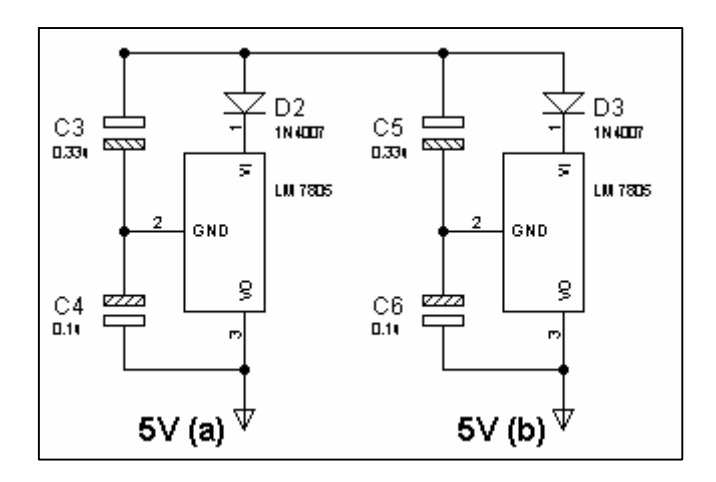

**Figura 2.28. - Regulación de voltaje computador de a bordo**

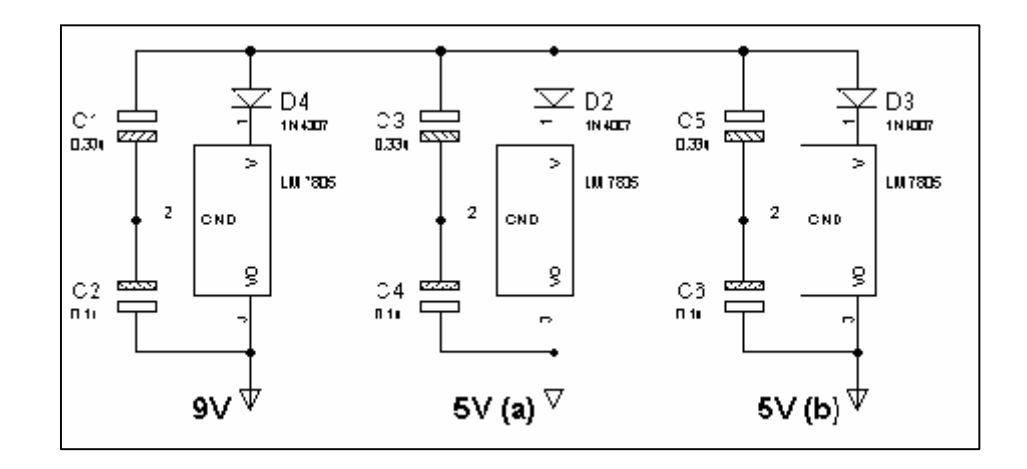

## **2.12.2.2.- Regulación de Voltaje en el Tacómetro**

**Figura 2.29. - Regulación de voltaje del tacómetro**

## **2.12.3.- VOLTAJE DE SEÑAL DE RPM**

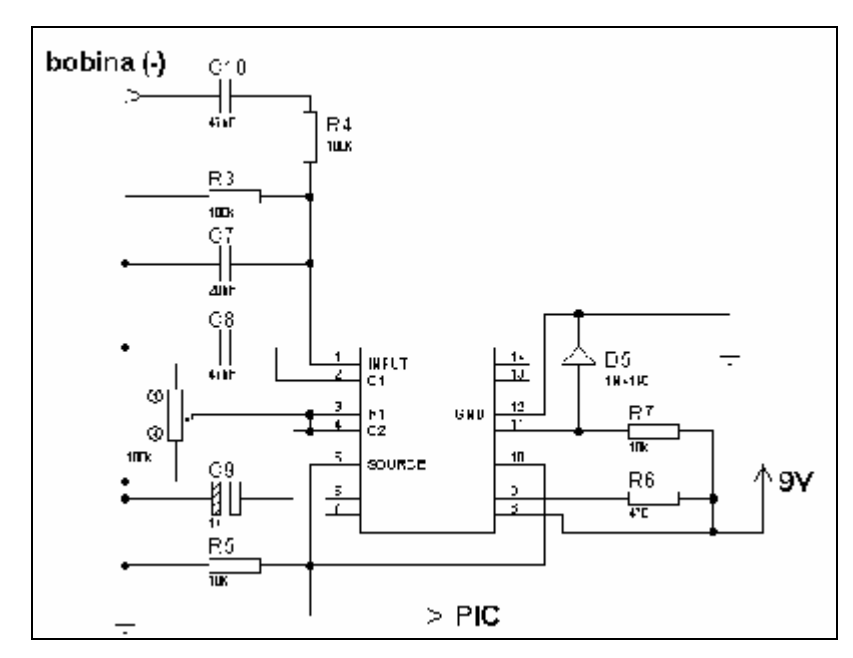

**Figura 2.30. - Circuito de señal de RPM**

## **2.12.4.- VOLTAJE DE SEÑAL DE TEMPERATURA**

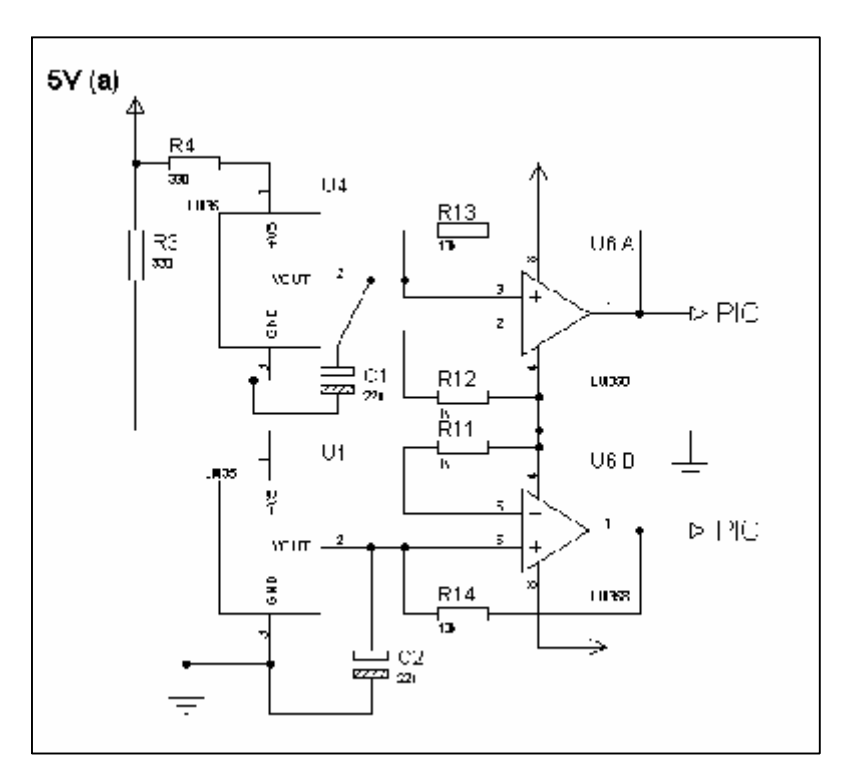

**Figura 2.31. - Circuito de señal de temperatura**

## **2.12.5.- VOLTAJE DE SEÑAL DEL GP2S40**

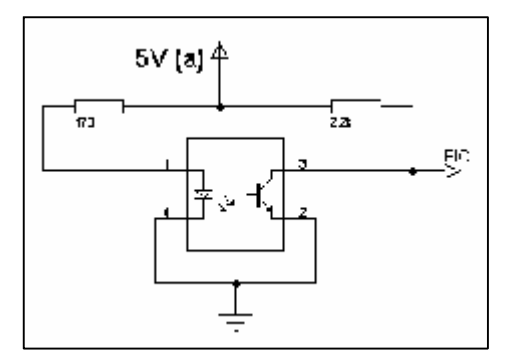

**Figura 2.32. - Circuito de señal GP2S40**

## **2.12.6.- VOLTAJE DE SEÑAL DEL TANQUE DE COMBUSTIBLE**

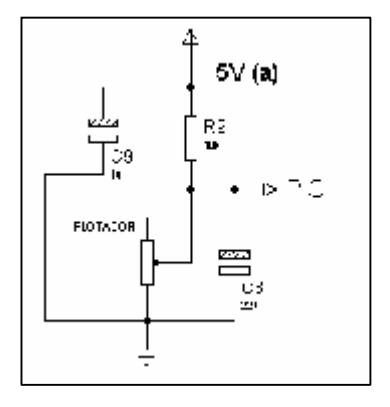

**Figura 2.33. Circuito de señal tanque de combustible**

## **2.12.7.- RELOJ CALENDARIO**

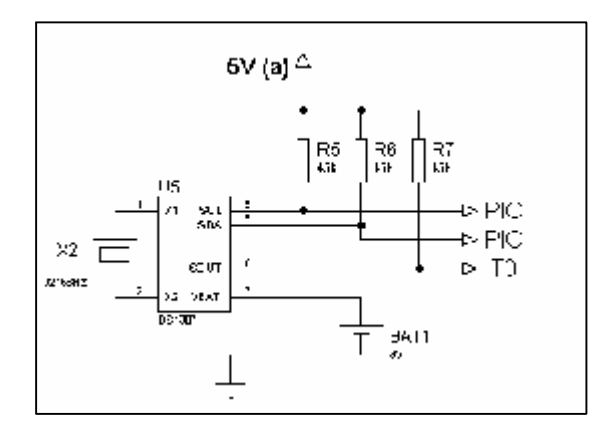

**Figura 2.34. - Circuito del reloj**

### **2.12.8.- SHIFT LITE**

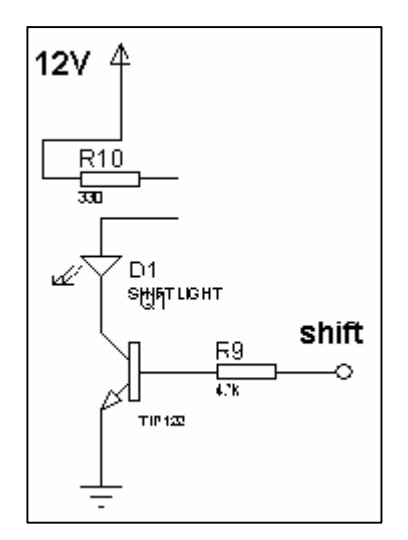

**Figura 2.35. - Circuito de shift lite**

### **2.12.9.- BUZZER**

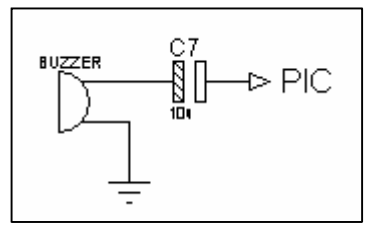

**Figura 2.36. Circuito de buzzer**

**2.12.10.- LED RGB**

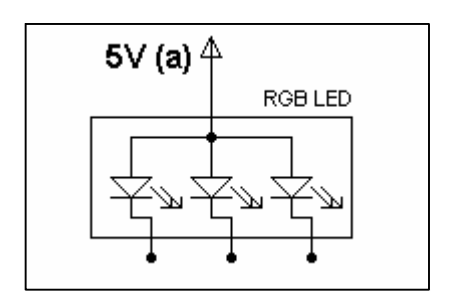

**Figura 2.37. - Circuito de led**

# **2.12.11.- CONEXIÓN DE LA GLCD**

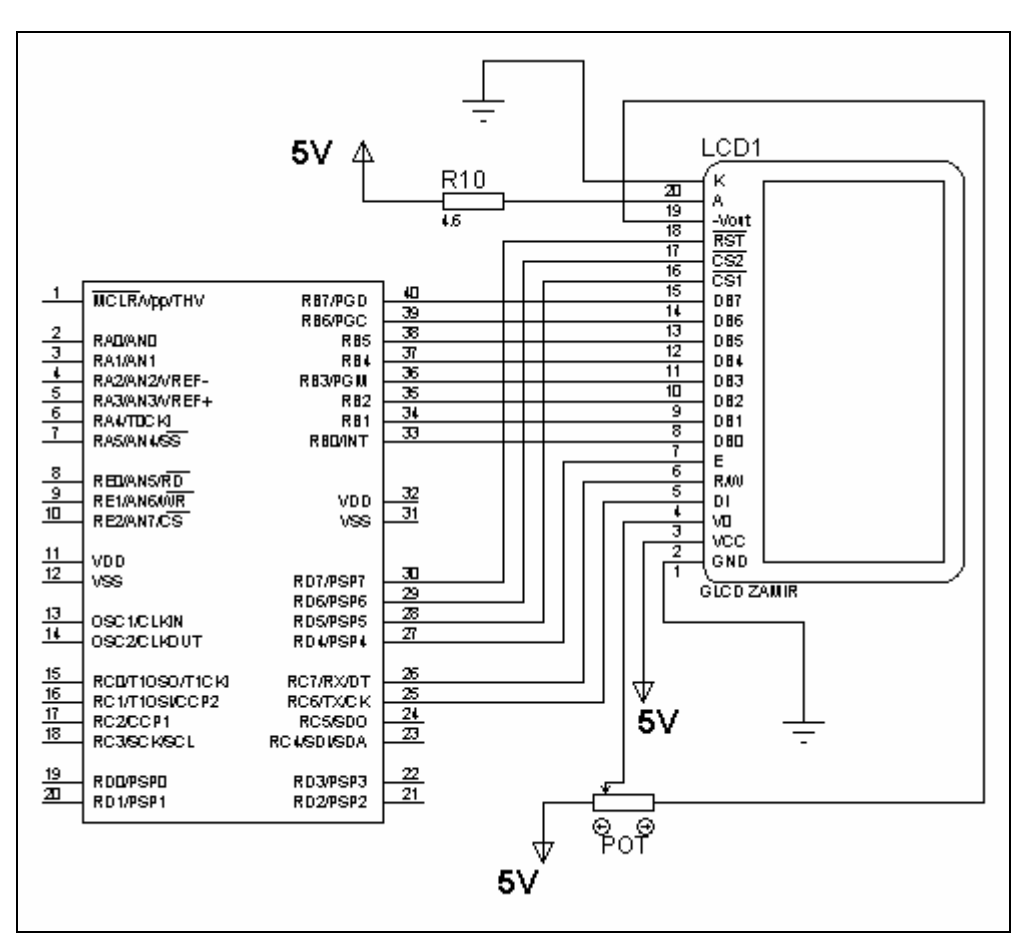

**Figura 2.38. - Circuito de conexión para la GLCD**

# **2.13.- SELECCIÓN DE COMPONENTES**

Después de haber hecho el diseño electrónico y el diagrama de circuitos se puede realizar un listado de todos los componentes eléctricos y electrónicos usados en ambos circuitos.

## **2.13.1.- COMPONENTES DEL COMPUTADOR DE ABORDO**

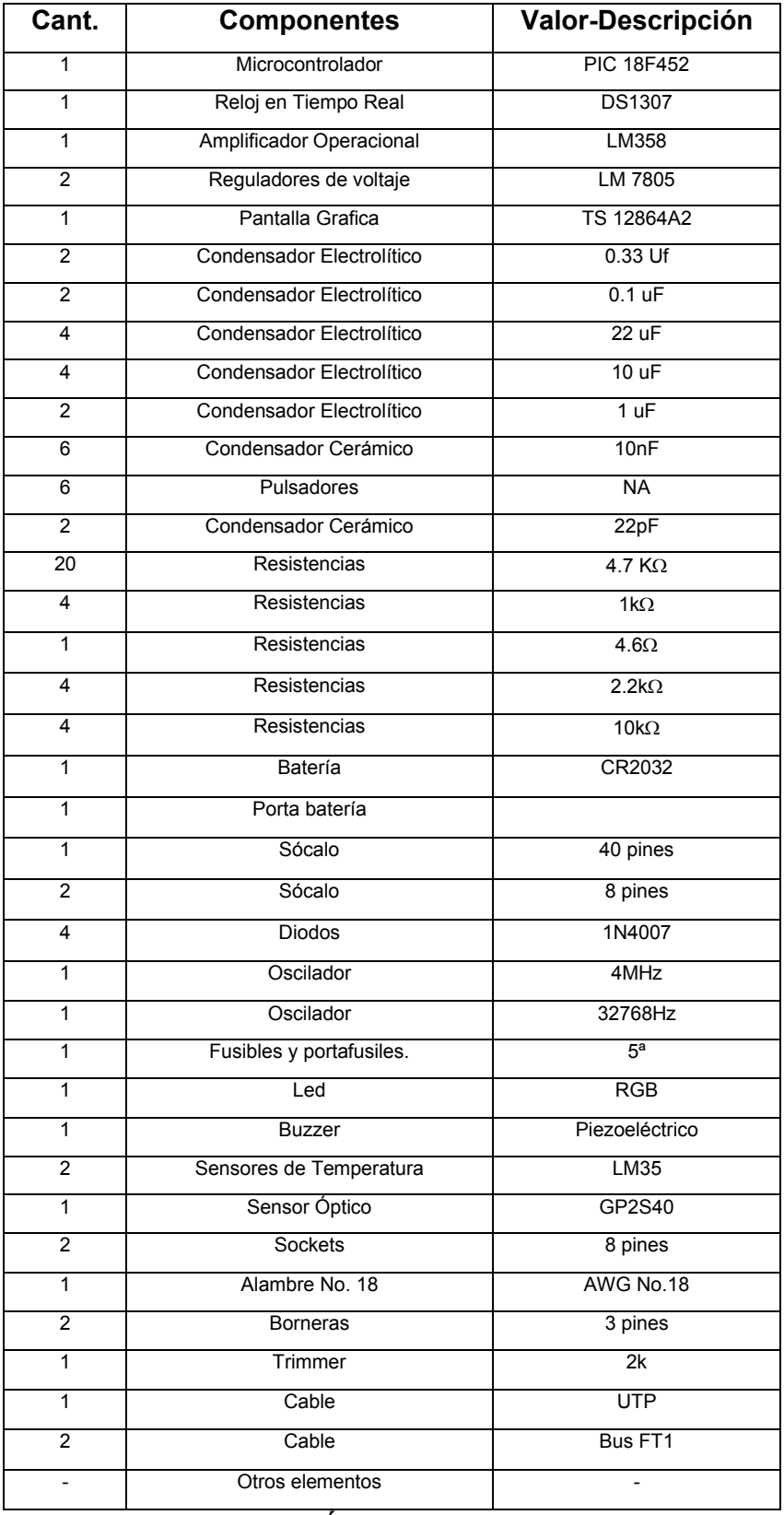

## **Tabla II.23. - Componentes del computador**

## **2.13.2.- COMPONENTES DEL TACÓMETRO**

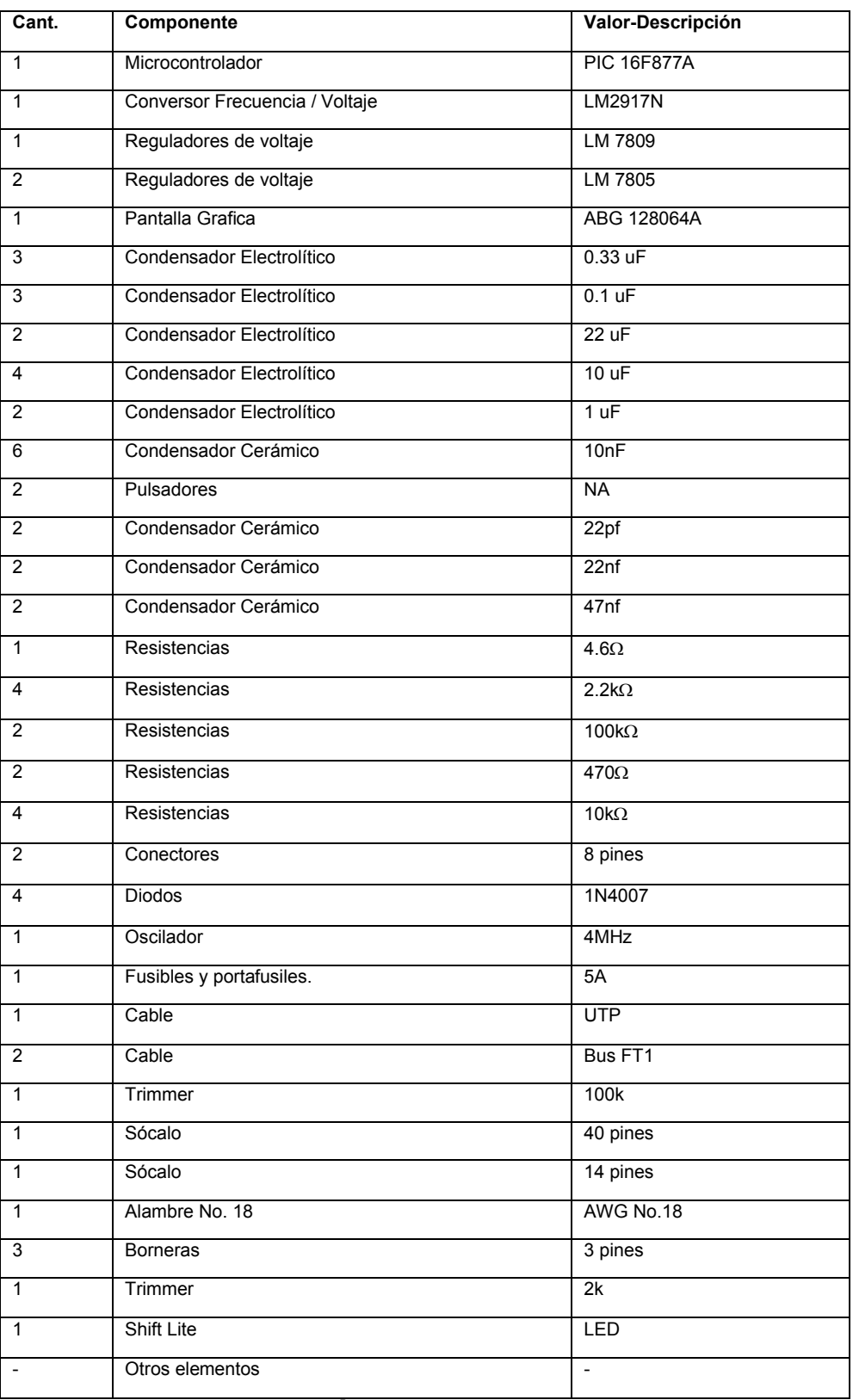

## **Tabla II.24. - Componentes del tacómetro**

# **2.14.- DIAGRAMA ELECTRÓNICO**

Conjunto ensamblado con todos sus componentes del computador de abordo.

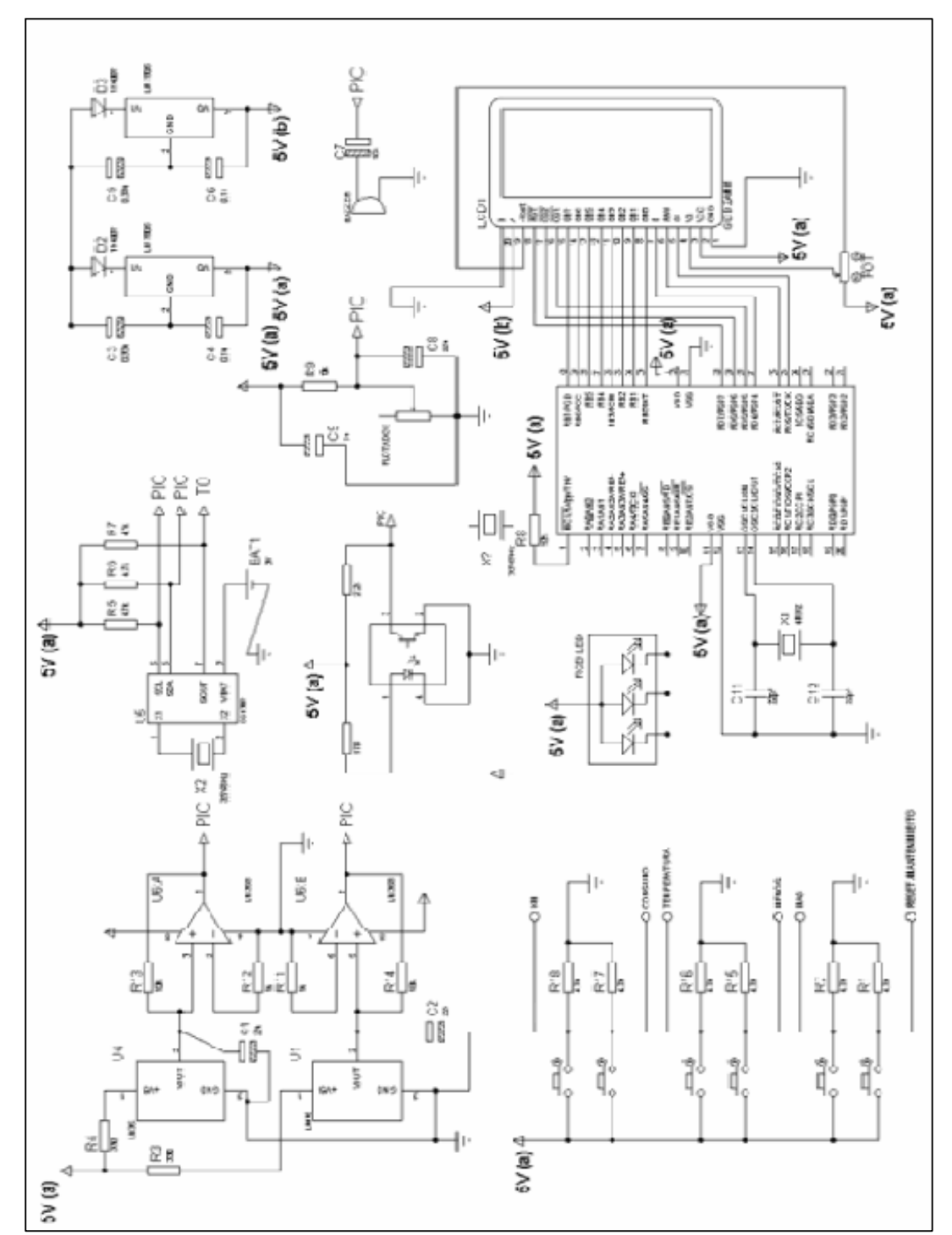

## **2.14.1.- COMPUTADOR DE ABORDO**

**Figura 2.39. - Circuito de conexión de computador**

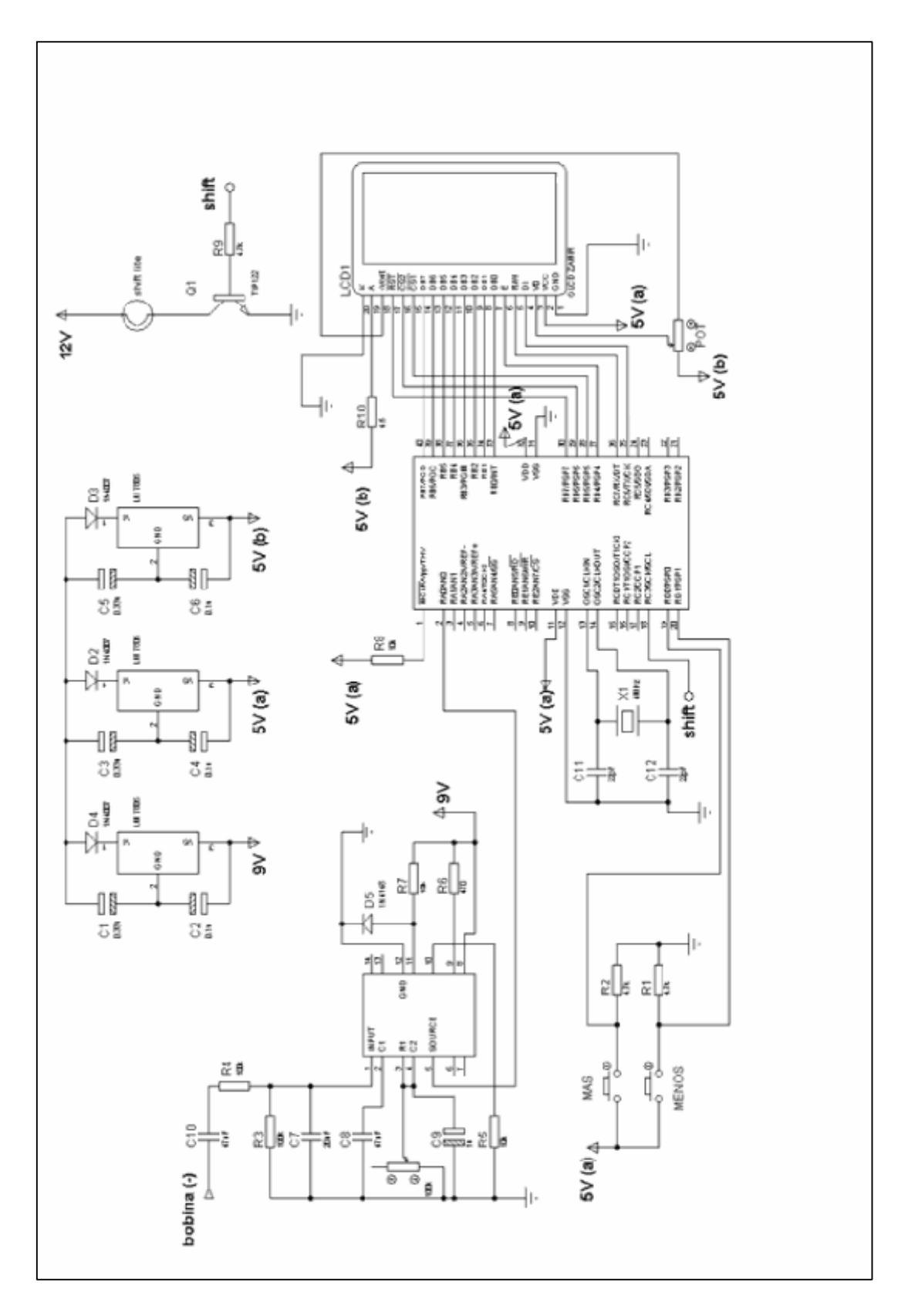

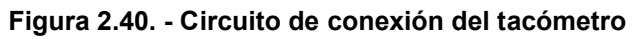

## **2.15.- CIRCUITO EN PROTOBOARD**

Es indispensable realizar el armado del sistema electrónico en un Protoboard, de modo que en él se puedan realizar diferentes pruebas, mediciones, y correcciones que siempre son adecuadas para el óptimo desarrollo del proyecto en conjunto con el programa de control, a continuación se muestra imágenes de los circuitos ensamblados. Una vez depurado el circuito, se puede realizar la placa definitiva.

## **2.15.1.- COMPUTADOR DE ABORDO**

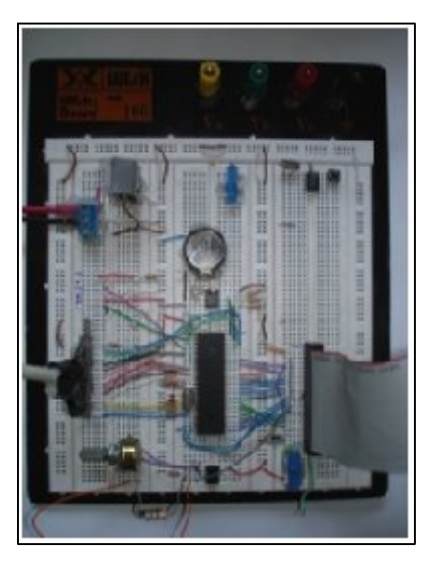

**Figura 2.41. - Circuito de conexión del computador**

**2.15.2.- TACÓMETRO**

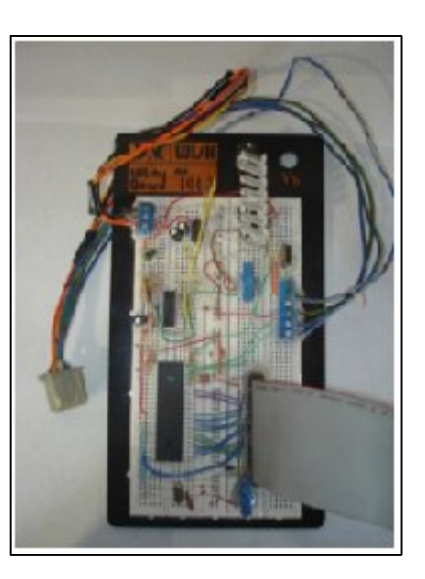

**Figura 2.42. - Circuito de conexión del tacómetro**

# **CAPÍTULO III DISEÑO DEL PROGRAMA**

## **3.1.- DIAGRAMA DE DISEÑO**

El diseño del programa que va a ser ejecutado por los micro controladores va ha ser representado en el siguiente de diagrama de flujo de manera que su desarrollo sea de manera ordenada y coherente utilizando las herramientas descritas a continuación

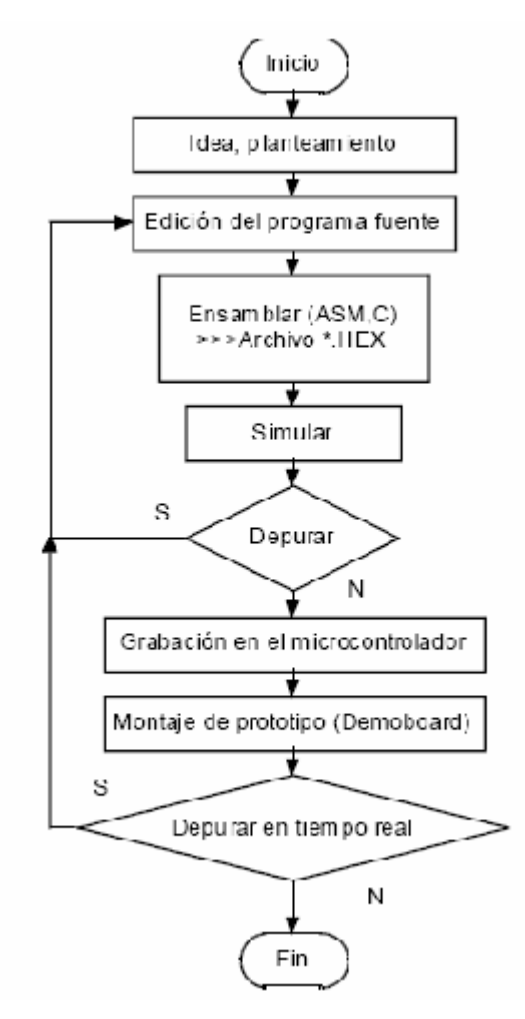

# **3.2.-HERRAMIENTAS PARA EL DESARROLLO DE APLICACIONES**

## **3.2.1.- EDICIÓN DEL PROGRAMA FUENTE**

### **3.2.1.1.- Microcode studio plus**

Es un programa editor de código, el cual presenta un ambiente más agradable para la programación y en el cual se pueden depurar errores, contiene un juego de instrucciones sencillas en Basic, se usa para la edición del programa fuente que controlará el funcionamiento del tacómetro y del computador de mantenimiento.

La pantalla principal del programa es la siguiente (figura 3.1):

| MicroCade Stocia Plus - PICRASIC PRO (C:VPROG 1EVCLCD TAC FINAL .php) |                           |                  |                                              | $E = 120$ |
|-----------------------------------------------------------------------|---------------------------|------------------|----------------------------------------------|-----------|
| He but now head. Help                                                 |                           |                  |                                              |           |
| $\sigma$ $\Box$                                                       |                           |                  | 美田 副内の 劉 藤本 聖霊 昌昌                            |           |
| 第 25 田安                                                               | $\approx$                 |                  | $+65.4$ . T. 0000 - 199                      |           |
| $-2$<br>Cade Endores                                                  | Illi terador              | <b>BISICHOLD</b> |                                              |           |
| $\overline{a}$<br>El Inicos                                           |                           |                  |                                              |           |
| in where                                                              | 16<br><b>Norway</b><br>z. |                  | $\pm$ (WITTH FOURA)                          |           |
| <b>Cardental</b>                                                      | ×                         |                  |                                              |           |
| <b>Explored Directory</b>                                             | PALISE 240<br>×.          |                  |                                              |           |
| $-19x$                                                                | ×                         |                  |                                              |           |
| $\overline{2}$ $x$                                                    |                           |                  |                                              |           |
| $-1$                                                                  | $\vee$ BEPROM $\{0\}$     |                  | " warner betefall Methods-ryw - 1-wax        |           |
| $-107$                                                                | o EEPRON 11, 1381         |                  | " water in't int. SHIFT dispare shift little |           |
| $\blacksquare$                                                        | <b>N EEPROM 12, [0]</b>   |                  | Teator inicial VARSHILLE on 2 off shift lite |           |
| <b>N</b> T                                                            | 10 EEPROM 13, [28]        |                  | " value injectal MAT row vax.                |           |
| 国王                                                                    | $\blacksquare$            |                  |                                              |           |
| $\overline{\bullet}$ .                                                | 12. IBT5B - R             |                  |                                              |           |
| -83                                                                   | 15                        |                  |                                              |           |
|                                                                       | 14 IMPUT PORTUGU          |                  |                                              |           |
| $-1$                                                                  | 22 IMPUT 150911.1         |                  |                                              |           |
| $ \vert$ s process                                                    | 16                        |                  |                                              |           |
| 国长                                                                    | 12                        |                  |                                              |           |
| 国と                                                                    | 10T                       | <b>NAR</b>       | port C. L                                    |           |
| $\frac{1}{2}$ 11                                                      | <b>IN BM</b>              | <b>VAR</b>       | port C.T                                     |           |
| $\overline{B}$ K                                                      | $201 - 1$                 | <b>VIR</b>       | portil 4                                     |           |
| $-10$ ch                                                              | 31                        |                  |                                              |           |
| · rd.                                                                 | $22 - 1410$               | <b>VAR</b>       | portil                                       |           |
| $-1$<br>DATE.                                                         | $\overline{1}$            |                  |                                              |           |
| $-1$ m                                                                | 14 G.F                    | <b>VAR</b>       | port 3.6                                     |           |
| <b>Control</b>                                                        | 58C32                     | VAR.             | portU.5                                      |           |
| $-10.2$                                                               | SO RESET PEN.             | VAR              | por ULL7                                     |           |
| $-32$                                                                 | 27                        |                  |                                              |           |
| $\overline{a}$ at                                                     | as led                    | <b>VIR</b>       | PORTS 2                                      |           |
| $-1/2$                                                                | 36                        |                  |                                              |           |
| 国政                                                                    | su brias                  | <b>VAR</b>       | portU 0                                      |           |
| $\vdash \Box$ as<br> v  <1                                            |                           |                  |                                              | ы         |
| (3) Zeade                                                             |                           |                  | <b>Little Food</b>                           |           |

 **Figura 3.1. - MicroCode Studio Plus**

## **3.2.2.- COMPILAR, ENSAMBLAR**

Luego de realizar el programa fuente debe ser compilado o ensamblado para generar el archivo en hexadecimal para poder transferirlo al micro controlador.

## **3.2.2.1.- Picbasic pro (PIC16F877A)**

Se usa para compilar el programa generado en Basic usado para muchas series de Pic en este caso se uso para el PIC 16F877A.

## **3.2.2.2.- Mpasm (PIC18F452)**

Se usa para ensamblar generado en Basic usado el PIC 18F452

## **3.2.3.- SIMULAR**

## **3.2.3.1.- Isis 6 profesional**

Isis es un programa para crear el circuito electrónico y poder simular su funcionamiento en tiempo real, dispone de una amplia librería donde se encuentran la mayoría de elementos y circuitos integrados, es de gran importancia debido a que se pueden realizar cambios de software y estos se pueden simular para ver los resultados; de la misma manera se pueden probar diferentes elementos electrónicos sin tener la necesidad de adquirirlos.

De esta forma se puede depurar de manera continua el programa y el proyecto en general.

### **3.2.3.2.- Simulación Computador de Abordo**

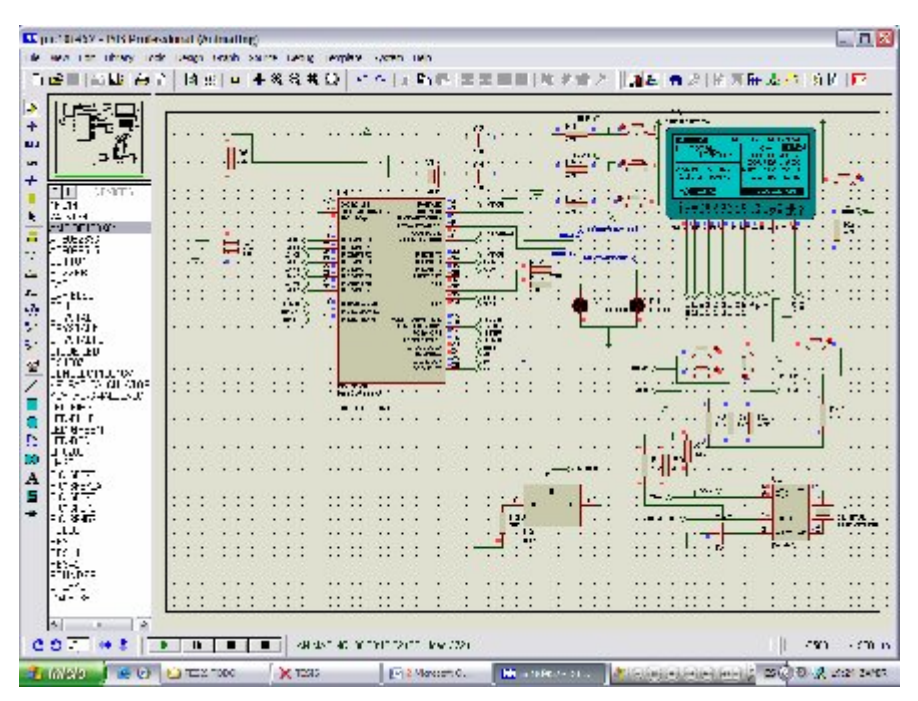

**Figura 3.2. - Simulación del computador de a bordo**

### **3.2.3.3.- Simulación Tacómetro**

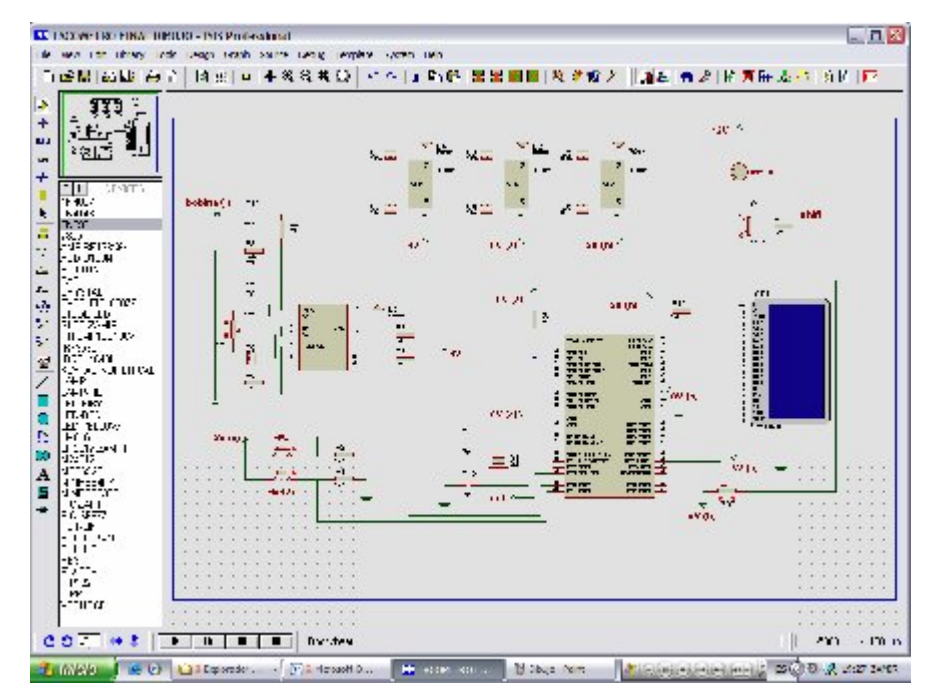

**Figura 3.3. - Simulación Tacómetro**

## **3.2.4.- GRABAR EN EL MICROCONTROLADOR**

## **3.2.4.1.- Grabador WINPIC 800**

Se usa para grabar el programa y cambiar ciertas configuraciones generales en el micro controlador mediante el hardware apropiado (figura3.4).

| $\frac{8}{2}$ WinPic800 3.55 g<br>Archivo Edidor Dispositivo Configuración Edioma Ayuda                                                                                          |                                                                                                    |                                                                       |                                                                                                    |                                                                                             | $ \Box$ $X$                                                                                                    |
|----------------------------------------------------------------------------------------------------|----------------------------------------------------------------------------------------------------|-----------------------------------------------------------------------|----------------------------------------------------------------------------------------------------|---------------------------------------------------------------------------------------------|----------------------------------------------------------------------------------------------------|
| a2 - ⊙ Dil<br>La Céciliou de Datus de Confiet                                                                                                    |                                                                                                    |                                                                       |                                                                                                    |                                                                                             | 五户文学上的自                                                                                                    |
| en/ott<br>$-$ 09 $-$<br>FF 30 AORC2 545<br>$C$ 15 $4$ 1 $m$ $C$ 2.7 $C$ 1:64<br>IT Is accounted.<br>C. 22 AUS 2712<br>C BC<br>$C$ DS<br>C XI<br>$\Gamma$ 1.4<br>CSCEEN<br>FWRIEK | - would - - - - said distage-<br>$6, 2, 0$ $6, 1, 128$<br>$C_{4,2}$ $C_{1,32}$<br>$\bigcap_{i=1}^n A_i$<br><b>F BORRN</b><br><b>LETRE</b><br><b>FEDERU</b><br><b>FETR1</b><br><b>F ZETDA</b><br>I IDIRI | 7:16<br>$C = 1.8$<br>$C_{114}$<br>$C_{112}$<br>C111<br><b>V MOTER</b> | <b>V LIGHTING</b><br><b>E BRBIDE</b><br><b>IF LYP</b><br><b>FUTVEEN</b><br>$\Box$ CPR<br>CPD<br>$E = CFL$<br>11.42<br>$\Gamma$ CPS<br>$\Gamma$ CPD | Г митв.<br>WRIO<br>WR11<br><b>NEW YORK</b><br>$\Box$ XRT3<br><b>WRID</b><br><b>ELIVATE:</b> | $=$ coultry $=$<br>1:2700<br>$2:$ OPDF<br>U : ULUU<br>4:10000<br>$5:$ CDDF<br>$G$ : EDDF<br>7:100F<br>TD.<br>FFFF FFFF FFFF |

**Figura 3.4. - Programa de grabar**

## **3.3.- PROGRAMACIÓN DE LA GLCD**

Para el presente proyecto se utilizó para la visualización de datos pantallas gráficas conocidas también como GLCD, al utilizar controladores diferentes a los que comúnmente usan las pantallas alfanuméricas, las pantallas gráficas no pueden ser manejadas directamente por el programa MicroBasic, de modo que se deben tomar ciertas consideraciones para poder dar un buen uso este tipo de pantallas.

## **3.3.1.- INICIALIZACIÓN DE LA PANTALLA**

Al momento de encender la GLCD, esta debe ser iniciada (figura3.5) con el pin Reset debe estar en estado bajo o 0, después de que se entregue el voltaje de alimentación y luego de una ligera pausa este pin debe mantenerse con un estado alto o 1.

| Item                       | Symbol | Min | Тур                      | Max                      | Unit |  |
|----------------------------|--------|-----|--------------------------|--------------------------|------|--|
| Reset Time                 | tes    | 1.0 | $\overline{\phantom{a}}$ | $\overline{\phantom{a}}$ | μs   |  |
| Rise Time                  | ţR.    |     |                          | 200                      | ns   |  |
|                            |        |     |                          |                          |      |  |
|                            |        |     |                          |                          |      |  |
|                            |        |     |                          |                          |      |  |
|                            |        |     |                          |                          |      |  |
|                            | 4.5[V] |     |                          |                          |      |  |
| $\mathbf{v}_{\texttt{DD}}$ |        |     |                          |                          |      |  |
|                            | -98    |     |                          |                          |      |  |
| RSTB                       |        |     |                          |                          |      |  |

**Figura 3.5. -Inicialización de pantalla**

### **3.3.2.- INSTRUCCIONES DE CONTROL DEL DISPLAY**

El control de la pantalla: lectura/escritura en la pantalla de datos, leer el estado de la pantalla al momento de leer un dato de la misma, seleccionar la posición de una columna, seleccionar la columna de inicio, seleccionar la posición de una fila, encendido/apagado de la pantalla se detalla. (Figura 3.6)

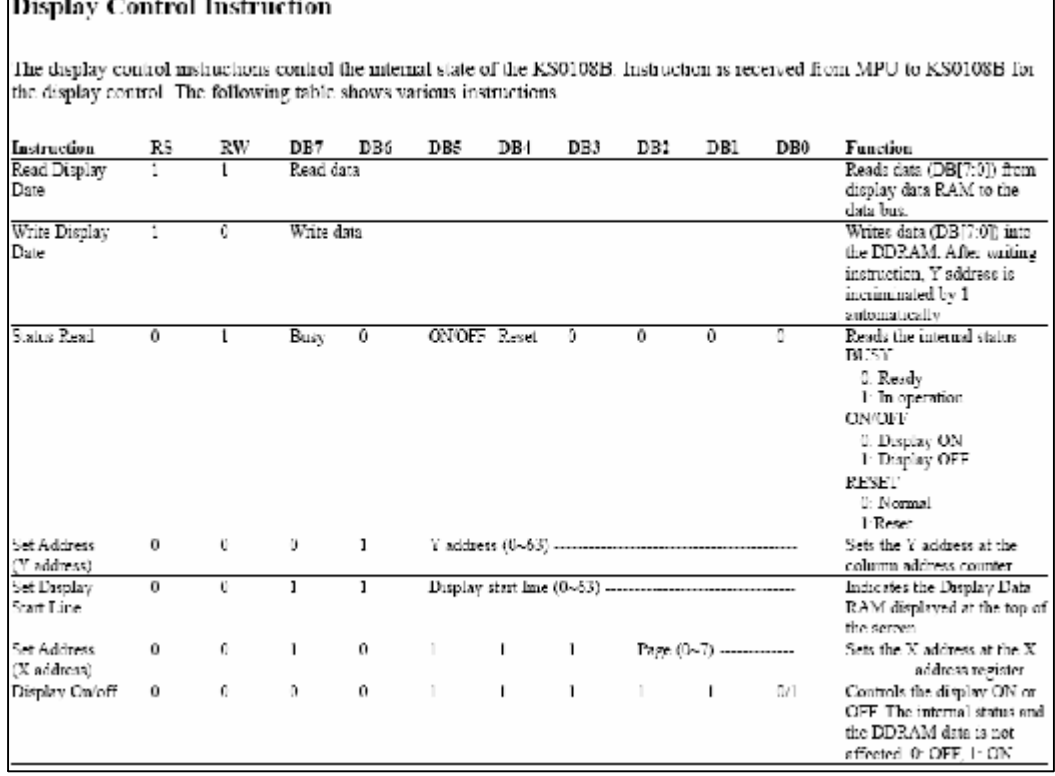

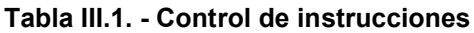

Cabe destacar que los pines DI - RS (dato, instrucción) y RW (escritura, lectura) de la pantalla, son usados para las diferentes funciones.

# **3.4.- CONFIGURACIÓN DEL CONVERSOR A / D**

La tabla III.2 de configuración para el registro ADCON1 para ambos microcontroladores es la misma, pero el número de puertos a usarse es diferente, así que se muestra el valor para este.

| PCFG3:<br>PCFG0 | AN7 <sup>(1)</sup><br>RE2 | AN6 <sup>(1)</sup><br>RE <sub>1</sub> | $AN5^{(1)}$<br>RE0 | AN4<br>RA5 | AN3<br>RA3 | AN2<br>RA2 | AN1<br>RA1 | ANO<br>RA0 | VREFI | VREF-           | CHAN/<br>Refe <sup>2</sup> |
|-----------------|---------------------------|---------------------------------------|--------------------|------------|------------|------------|------------|------------|-------|-----------------|----------------------------|
| OJOC            | Α                         | Α                                     | A                  | А          | A          | Α          | Α          | Α          | Vuu.  | $\sqrt{55}$     | 8/0                        |
| 0301            | А                         | Α                                     | A                  | А          | VREF+      | Α          | Α          | Α          | RA3   | VSS             | 711                        |
| opic            | D                         | D                                     | υ                  | А          | А          | Α          | Α          | А          | VDD   | VSS             | 5/0                        |
| OD 11           | Ð                         | D                                     | n                  | д          | VRFF+      | A          | А          | А          | RA3   | Vss             | 4I <sub>1</sub>            |
| 0100            | D                         | D                                     | D                  | D          | д          | D          | А          | А          | Vnn   | Vss             | 3/0                        |
| 0101            | D                         | D                                     | D                  | D          | VREF+      | D          | ٨          | ٨          | RA3   | Vse             | 2 <sub>1</sub>             |
| Olix            | D                         | D                                     | D                  | D          | D          | D          | D          | D          | ∨ов   | Vse             | 0VO                        |
| 1000            | А                         | А                                     | А                  | А          | ∨ксг+      | VREF-      | А          | А          | RA3   | RA2             | 6/2                        |
| 1001            | D                         | D                                     | A                  | А          | A          | Α          | А          | А          | VDD.  | $V_{55}$        | 6/0                        |
| エコニヒ            | D                         | D                                     | A                  | А          | Vikt H     | Α          | Α          | А          | RA3   | 455             | 5/1                        |
| 1311            | D                         | D                                     | A                  | А          | Vikt H     | Viter-     | Α          | А          | RA3   | RA <sub>2</sub> | 4/2                        |
| 1100            | D                         | D                                     | D                  | А          | VREF+      | VREF-      | А          | А          | KA3   | RA2             | 312                        |
| 1101            | D                         | D                                     | D                  | D          | Vref+      | VREF-      | А          | А          | RA3   | RA <sub>2</sub> | 2/2                        |
| 111 C           | D                         | D                                     | D                  | D          | D          | D          | D          | А          | Vnn   | Vss             | 1/0                        |
| 1111            | D                         | D                                     | D                  | D          | VREF+      | VREF-      | D          | д          | RA3   | RA2             | 1/2                        |

**Tabla III.2. - Conversor análogo digital**

A = Analog input D = Digital I/O

## **3.4.1.- COMPUTADOR DE ABORDO**

## ADCON1 = %00000010

Quiere decir que se usará 5 canales para medición de voltaje, sin variar el voltaje de referencia

## **3.4.2.- TACÓMETRO**

## ADCON1 = %00001110

Quiere decir que se usará solo 1 canal para medición de voltaje, sin variar el voltaje de referencia.

# **3.5.- CONFIGURACIÓN DEL TMR0**

Para poder contar los pulsos que el microprocesador (18F452) recibe del RTC y poder así actualizar la hora cada minuto, debe configurarse el registro T0CON de la siguiente manera, este tiene una resolución de 16bits por lo que se refiere a dos contadores de 8 bits TMR0H, TMR0L, T0CON = %11111000.

| <b>TOCON: TIMERO CONTROL REGISTER</b> |                                                                                                    |                   |       |       |       |       |       |
|---------------------------------------|----------------------------------------------------------------------------------------------------|-------------------|-------|-------|-------|-------|-------|
| R/W-1                                 | R/W-1                                                                                                    | R/W-1             | R/W-1 | R/W-1 | R/W-1 | R/W-1 | R/W-1 |
| TMR0ON                                | T08BIT                                                                                                    | T <sub>0</sub> CS | T0SE  | PSA   | T0PS2 | T0PS1 | T0PS0 |
| bit 7                                 |                                                                                                    |                   |       |       |       |       | bit 0 |
| bit 7                                 | TMR0ON: Timer0 On/Off Control bit                                                                                                    |                   |       |       |       |       |       |
|                                       | $1 =$ Enables Timer $0$<br>$0 =$ Stops Timer0                                                                                                    |                   |       |       |       |       |       |
| bit 6                                 | T08BIT: Timer0 8-bit/16-bit Control bit                                                                                                    |                   |       |       |       |       |       |
|                                       | 1 = Timer0 is configured as an 8-bit timer/counter<br>0 = Timer0 is configured as a 16-bit timer/counter                                                          |                   |       |       |       |       |       |
| bit 5                                 | TOCS: TimerO Clock Source Select bit                                                                                                    |                   |       |       |       |       |       |
|                                       | 1 = Transition on T0CKI pin<br>0 = Internal instruction cycle clock (CLKO)                                                                                        |                   |       |       |       |       |       |
| bit 4                                 | T0SE: Timer0 Source Edge Select bit                                                                                                    |                   |       |       |       |       |       |
|                                       | 1 = Increment on high-to-low transition on T0CKI pin<br>0 = Increment on low-to-high transition on TOCKI pin                                                      |                   |       |       |       |       |       |
| bit 3                                 | PSA: Timer0 Prescaler Assignment bit                                                                                                    |                   |       |       |       |       |       |
|                                       | 1 = Timer0 prescaler is NOT assigned. Timer0 clock input bypasses prescaler.<br>0 = Timer0 prescaler is assigned. Timer0 clock input comes from prescaler output. |                   |       |       |       |       |       |
| bit 2-0                               | T0PS2:T0PS0: Timer0 Prescaler Select bits                                                                                                    |                   |       |       |       |       |       |
|                                       | $111 = 1:256$ prescale value                                                                                                    |                   |       |       |       |       |       |
|                                       | $110 = 1:128$ prescale value                                                                                                    |                   |       |       |       |       |       |
|                                       | $101 = 1:64$ prescale value                                                                                                    |                   |       |       |       |       |       |
|                                       | $100 = 1:32$ prescale value                                                                                                    |                   |       |       |       |       |       |
|                                       | $011 = 1:16$ prescale value<br>$010 = 1:8$ prescale value                                                                                                    |                   |       |       |       |       |       |
|                                       | $001 = 1:4$ prescale value                                                                                                    |                   |       |       |       |       |       |
|                                       | $000 = 1:2$ prescale value                                                                                                    |                   |       |       |       |       |       |

**Tabla III.3. - Control de registro del TMR0**

## **3.6.- PROGRAMACIÓN DEL RELOJ EN TIEMPO REAL (RTC)**

Como sabemos el RTC se encarga de llevar la hora y fecha, aún sin voltaje de alimentación, dicha información es requerida por el computador, pero antes de eso deben ser programado el generador de onda cuadrada del RTC, configurados los puertos para la comunicación I2C y su para su lectura y escritura debe utilizarse un byte de control propio del circuito integrado el cual es %11010000, su modo de grabación es en sistema hexadecimal.

## **3.6.1.- REGISTROS DEL RELOJ**

Cada registro corresponde a un dato que puede ser leído o escrito n el RTC (figura 3.6).

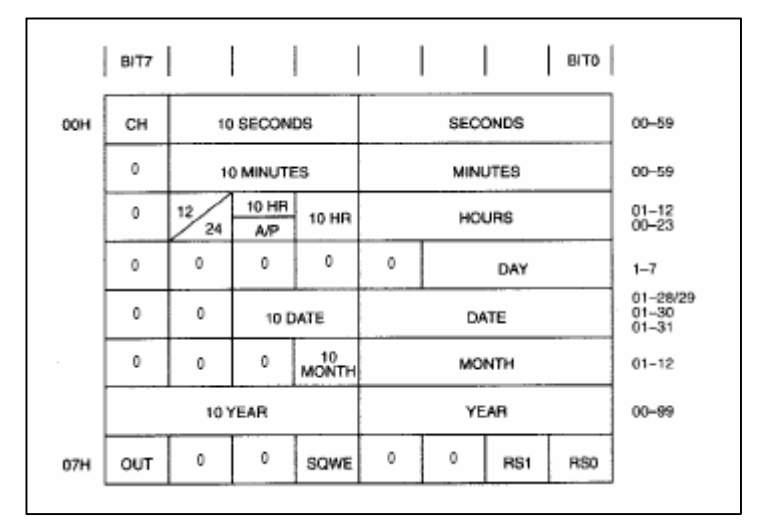

**Figura 3.6. - Registro de reloj**

## **3.6.2.- REGISTRO DE CONTROL**

Para el registro de control en este caso tendrá un valor de [%0001000] que en valor hexadecimal para ser enviado el reloj es de [\$10], de esta manera el RTC enviará una señal pulsante de un segundo para poder ser contador en TMR0 del microprocesador.

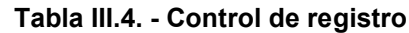

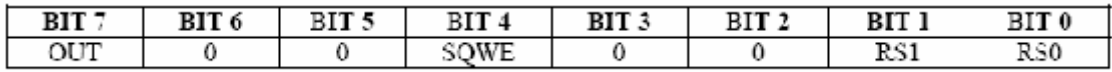

**OUT:** este pin configura el estado lógico del pin SQW/OUT cuando este está desactivado, es decir si el bit SQWE = 0, en este caso si OUT = 1 es 1, si OUT = 0 es 0.

**SQWE:** cuando este bit vale 1, se activa la salida del oscilador, configurado por RS0 y RS1.

| R 91 | D 96 | SOW OUTPUT FREQUENCY |
|------|------|----------------------|
|      |      | 1Hz                  |
|      |      | 4 096kHz             |
|      |      | 8.192kHz             |
|      |      | 32 768kHz            |

**Tabla III.5. - Salida de frecuencia**

## **3.7.- DESARROLLO DEL PROGRAMA**

El diseño del programa del micro controlador lleva muchos procesos de simulación y rediseño del mismo, a partir de las herramientas usadas es mucho más factible llegar a una completa depuración de este.

En las figuras siguientes se muestra el funcionamiento del programa en diagramas de flujo, donde es más entendible su trabajo, vale recalcar que por motivos de espacio no puede ser explicado en su total detalle, para esto se adjunta el programa completo desarrollado en MicroBasic.

### **3.7.1.- COMPUTADOR DE ABORDO**

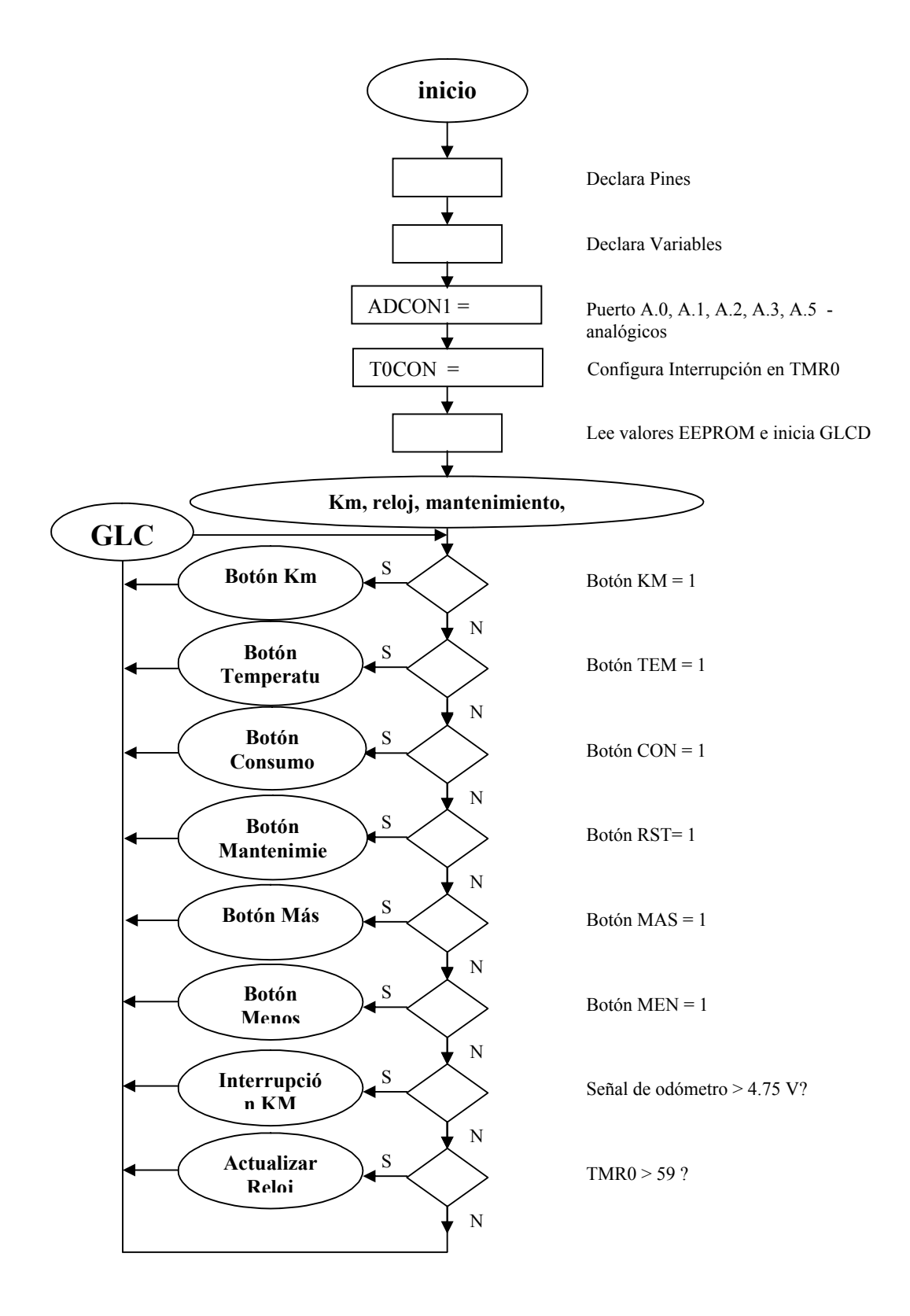

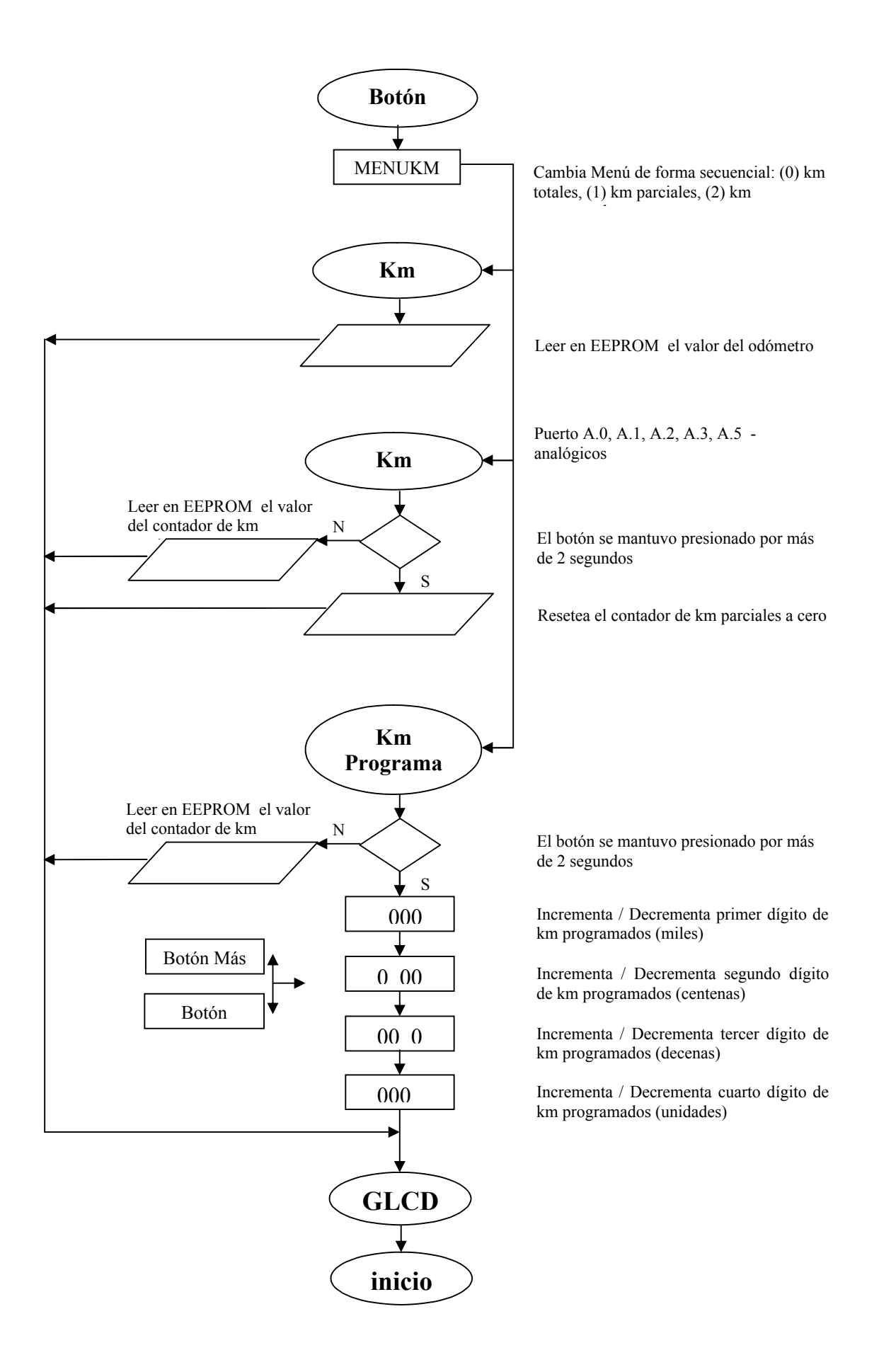

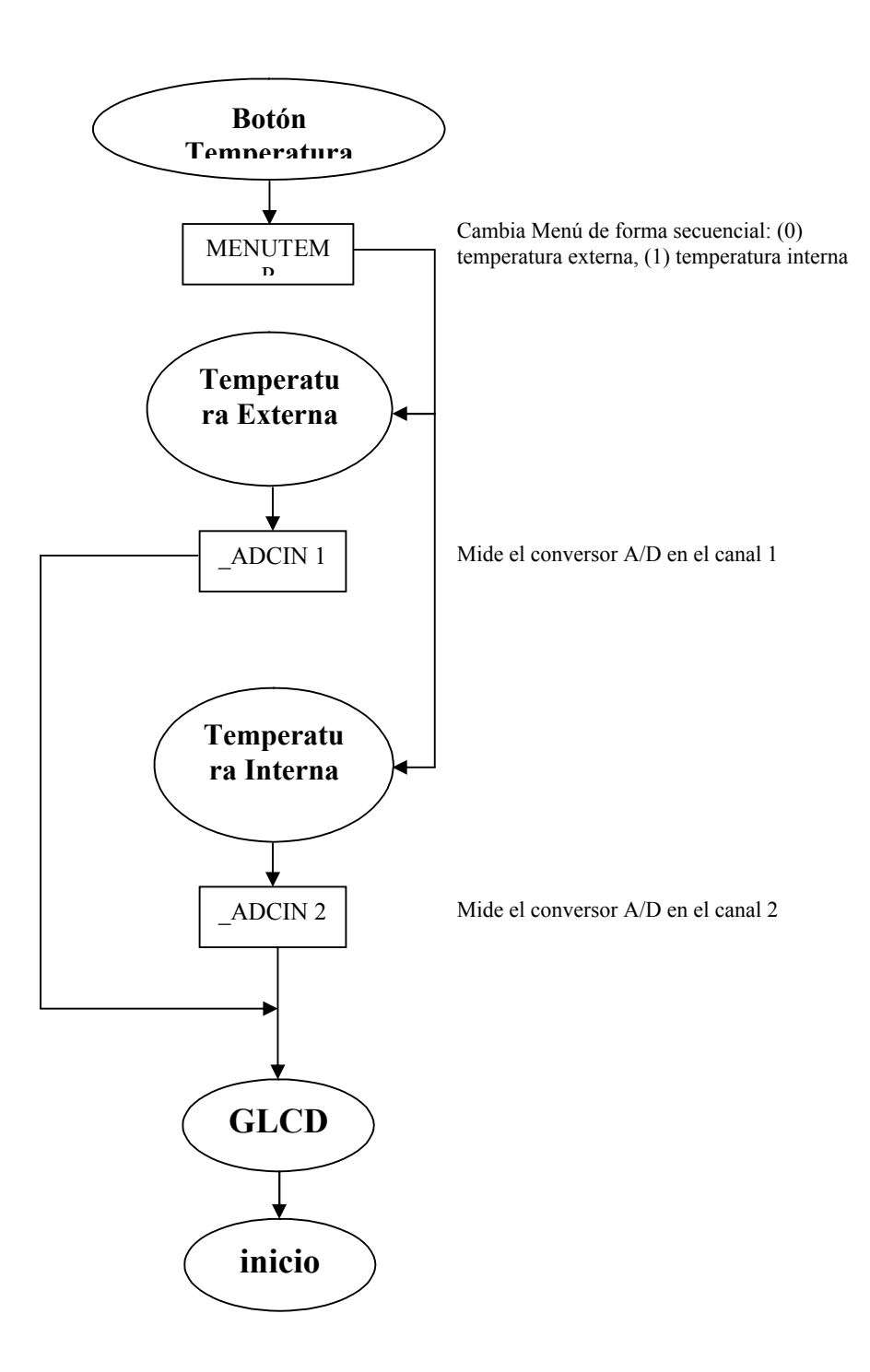

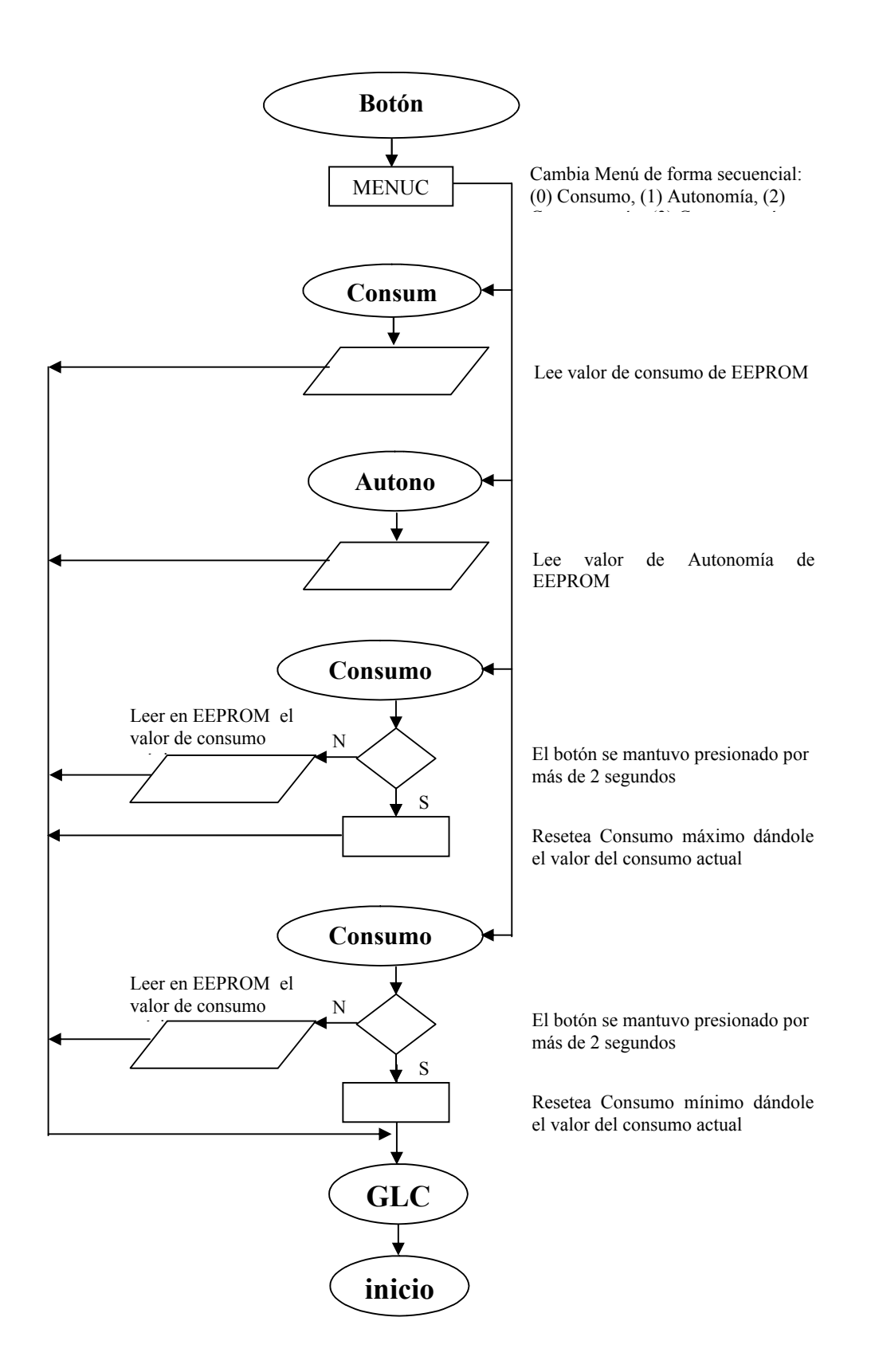
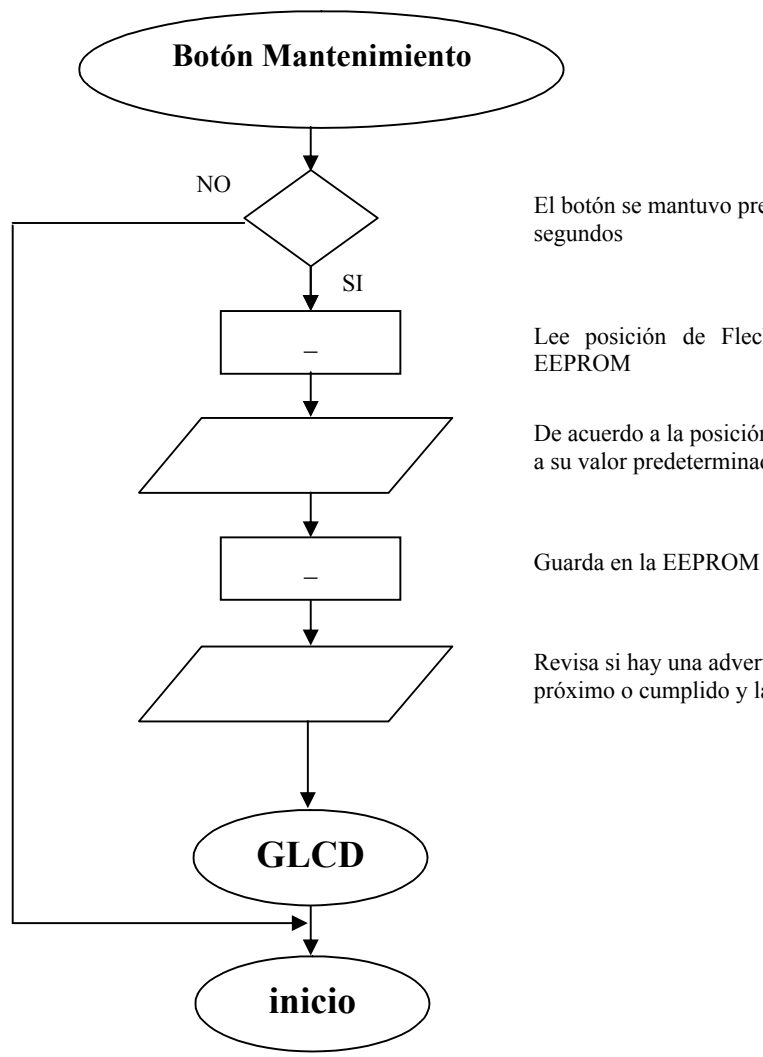

El botón se mantuvo presionado por más de 2 segundos

\_ Lee posición de Flecha de Mantenimiento en EEPROM

> De acuerdo a la posición resetea el mantenimiento a su valor predeterminado

Revisa si hay una advertencia de mantenimiento próximo o cumplido y la disminuye

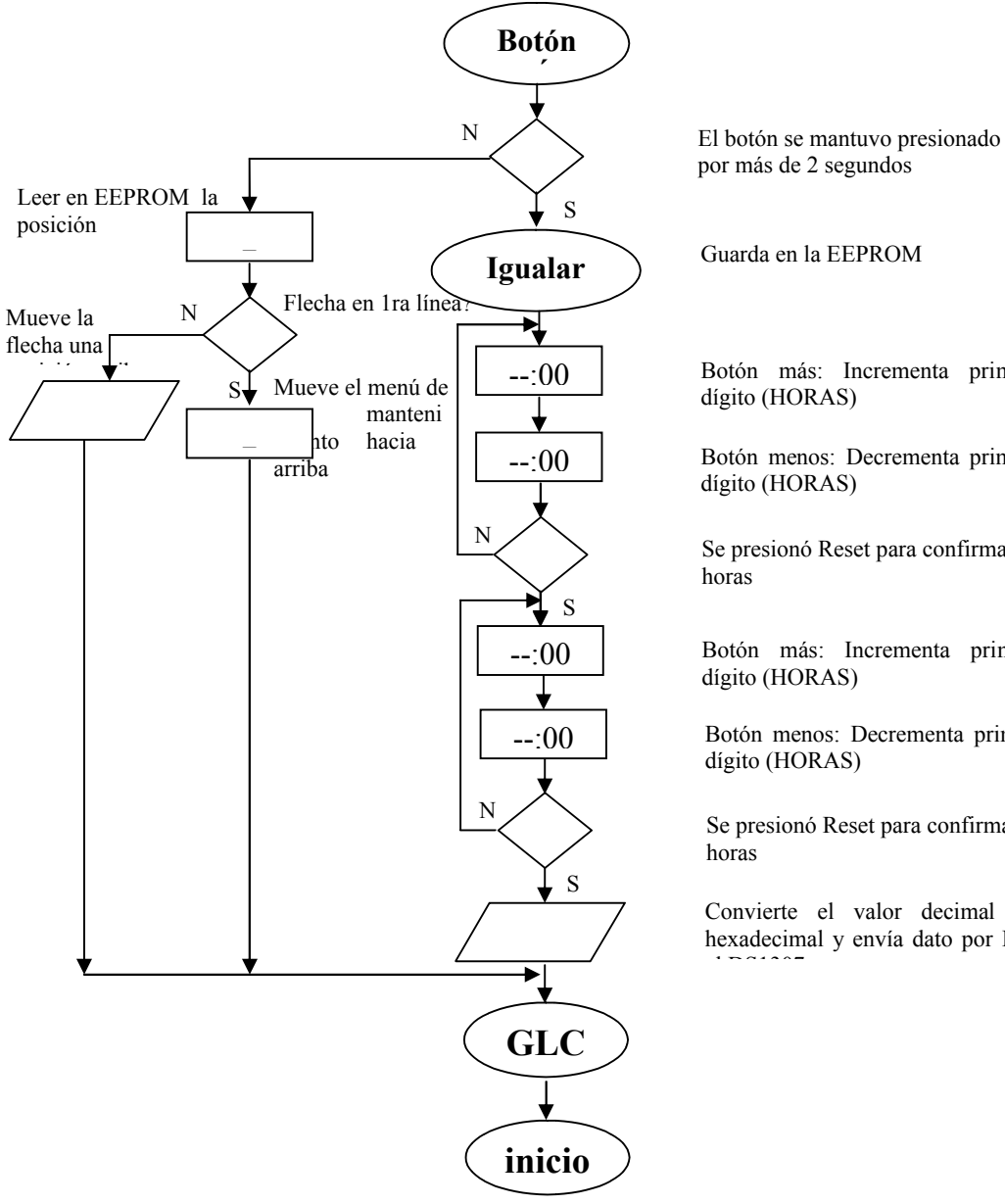

por más de 2 segundos

Guarda en la EEPROM

--: 00 | Botón más: Incrementa primer dígito (HORAS)

--:00 Botón menos: Decrementa primer dígito (HORAS)

> Se presionó Reset para confirmar horas

--: 00 Botón más: Incrementa primer dígito (HORAS)

--: 00 Botón menos: Decrementa primer dígito (HORAS)

> Se presionó Reset para confirmar horas

Convierte el valor decimal en hexadecimal y envía dato por I2C  $\overline{\phantom{a}}$ 

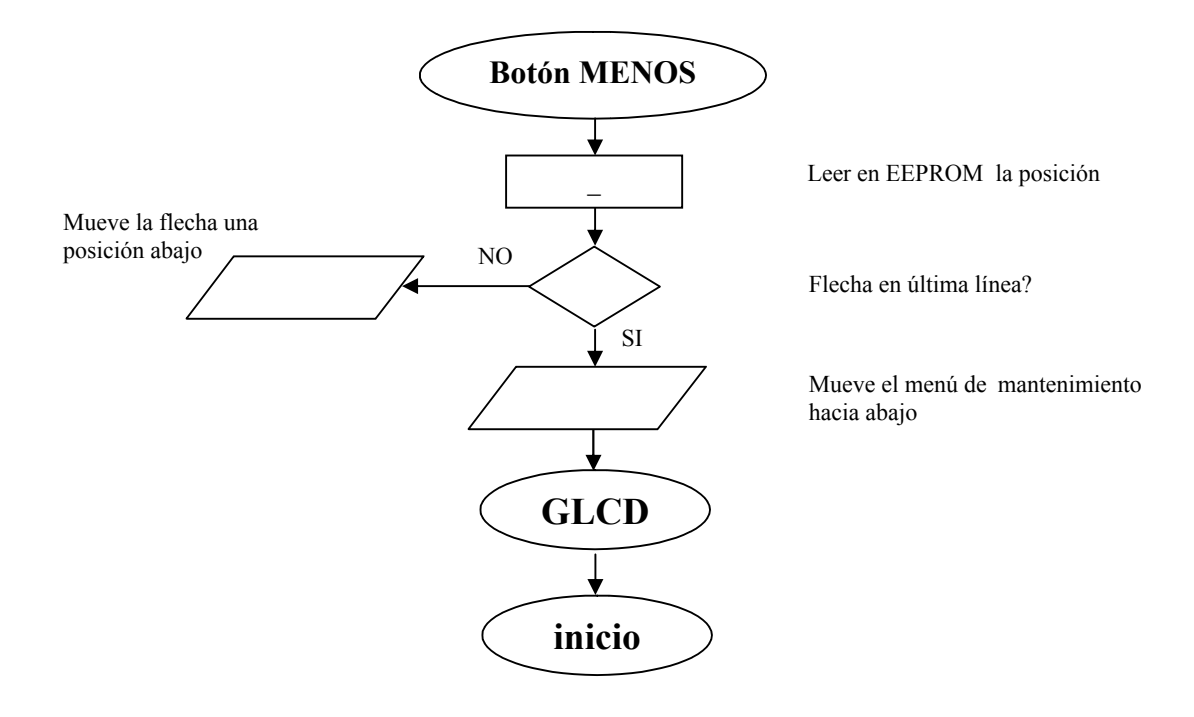

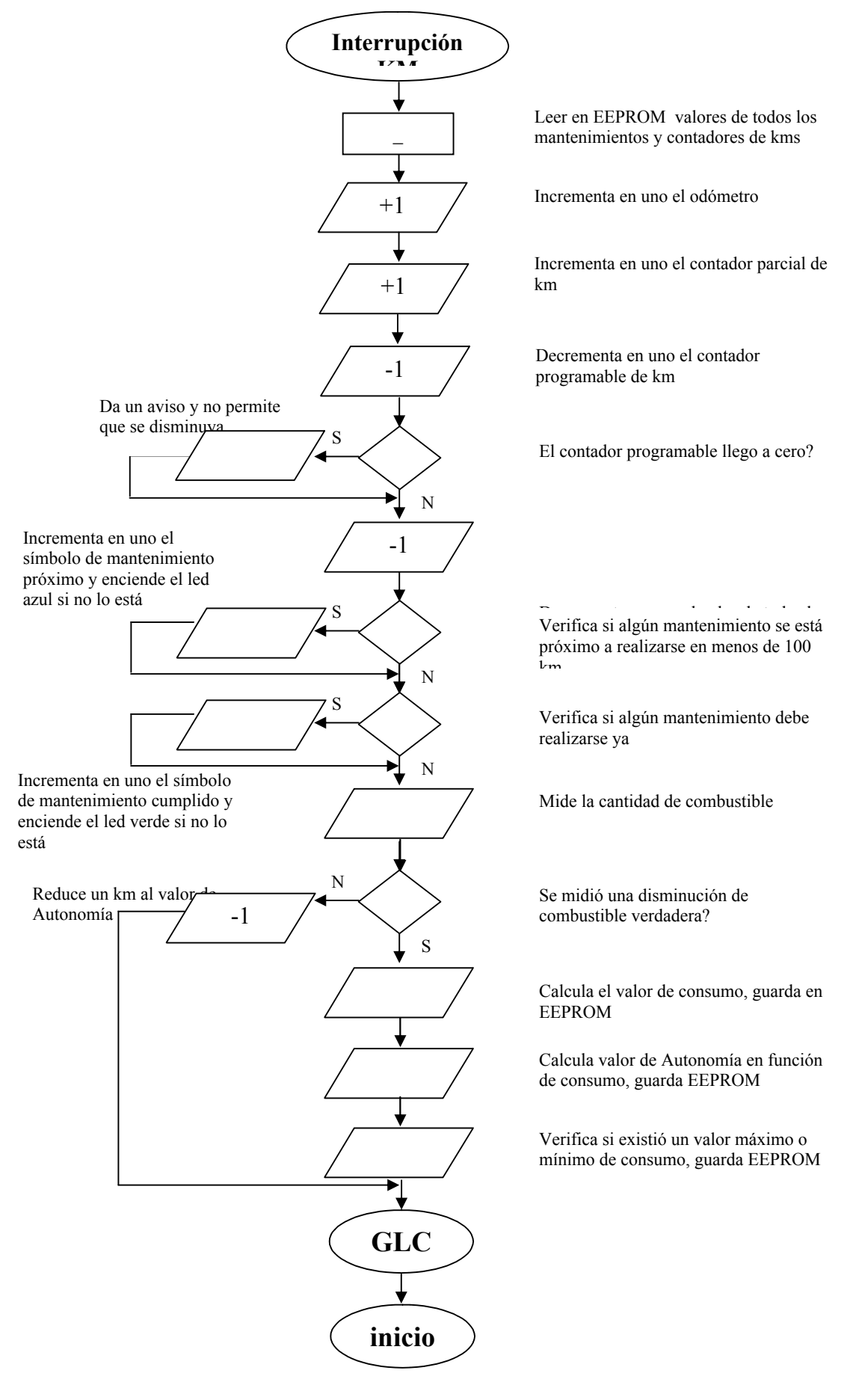

- 112 -

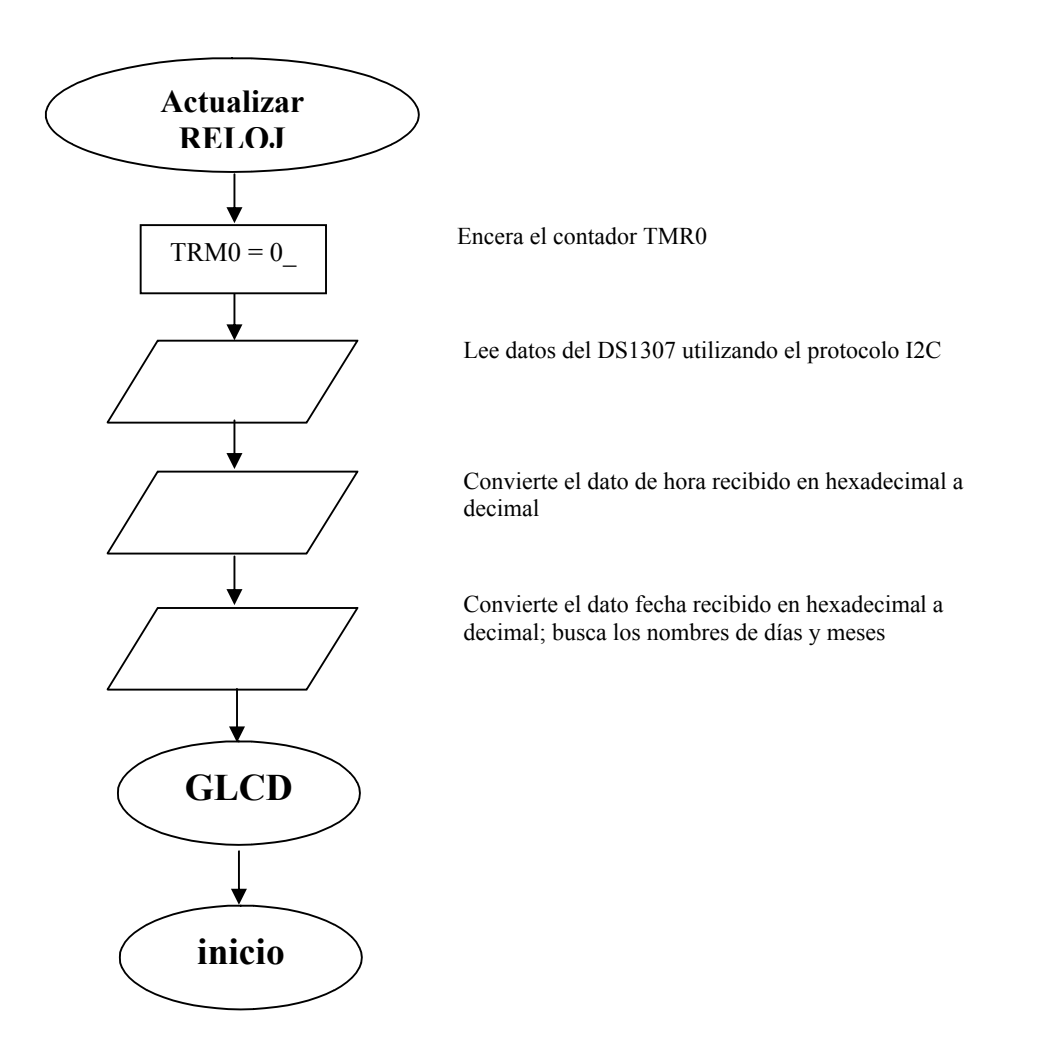

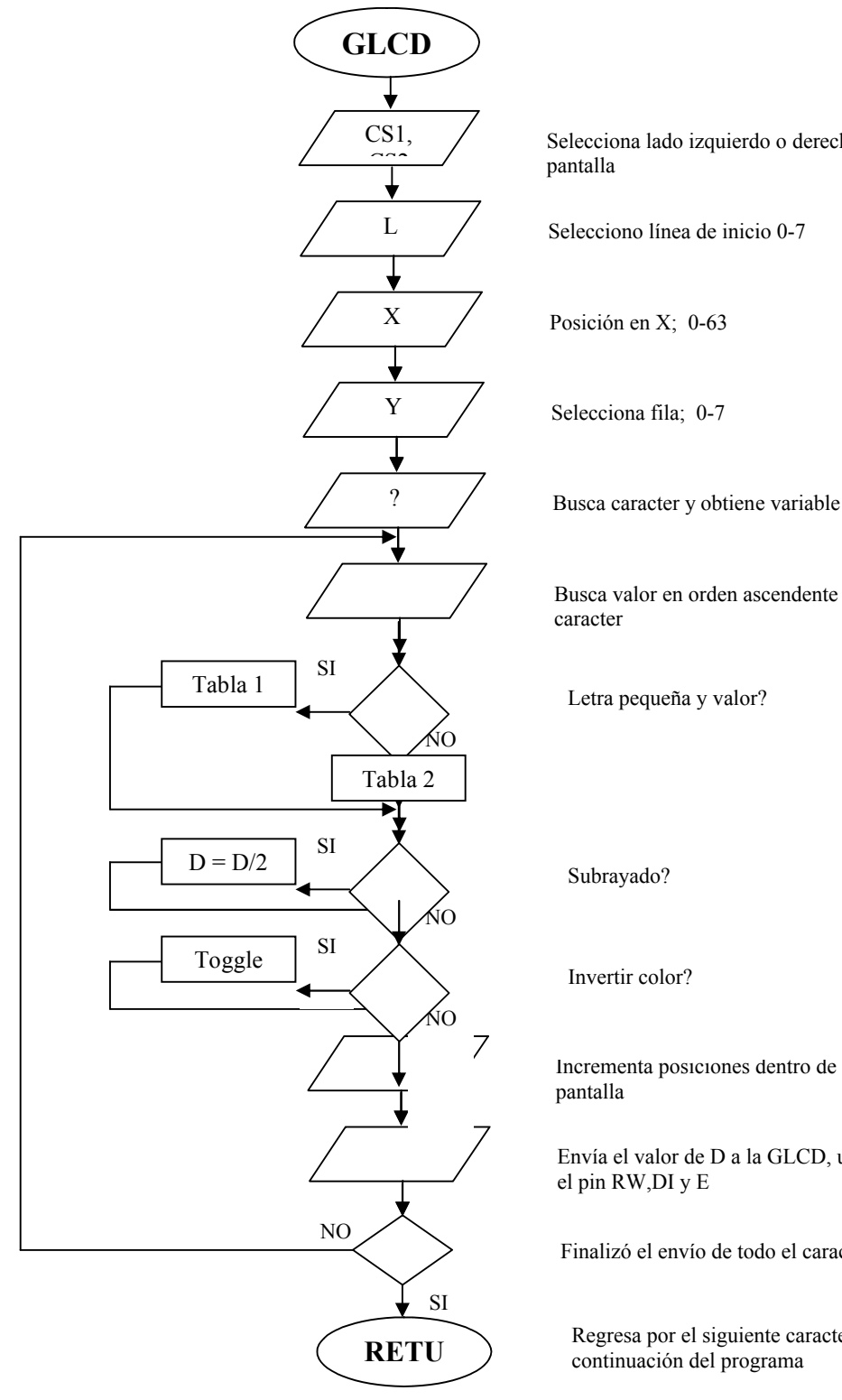

Selecciona lado izquierdo o derecho de l

Busca valor en orden ascendente para el

Incrementa posiciones dentro de la

Envía el valor de D a la GLCD, usando

Finalizó el envío de todo el caracter

Regresa por el siguiente caracter o en la continuación del programa

# **3.7.2.- TACÓMETRO**

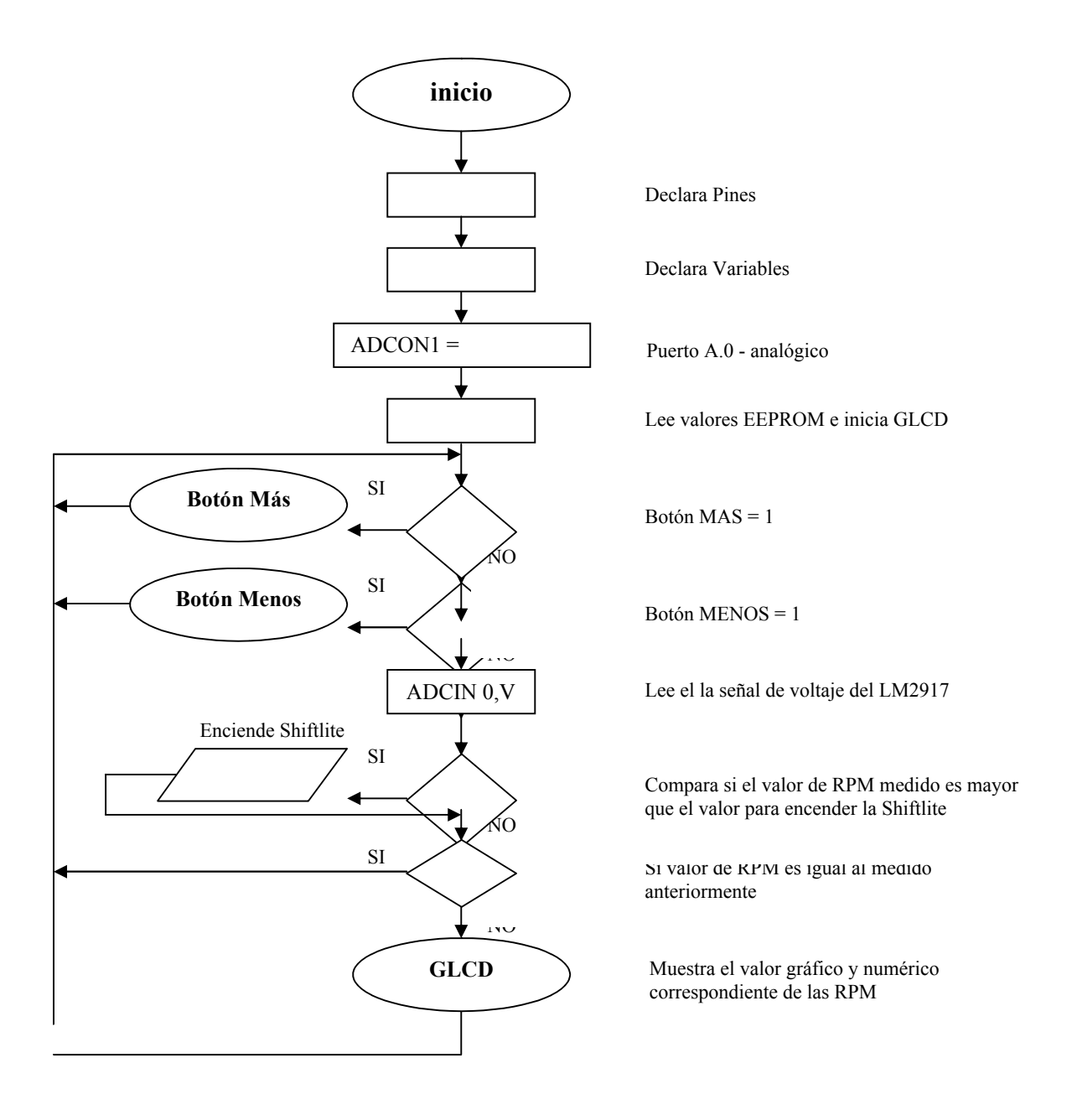

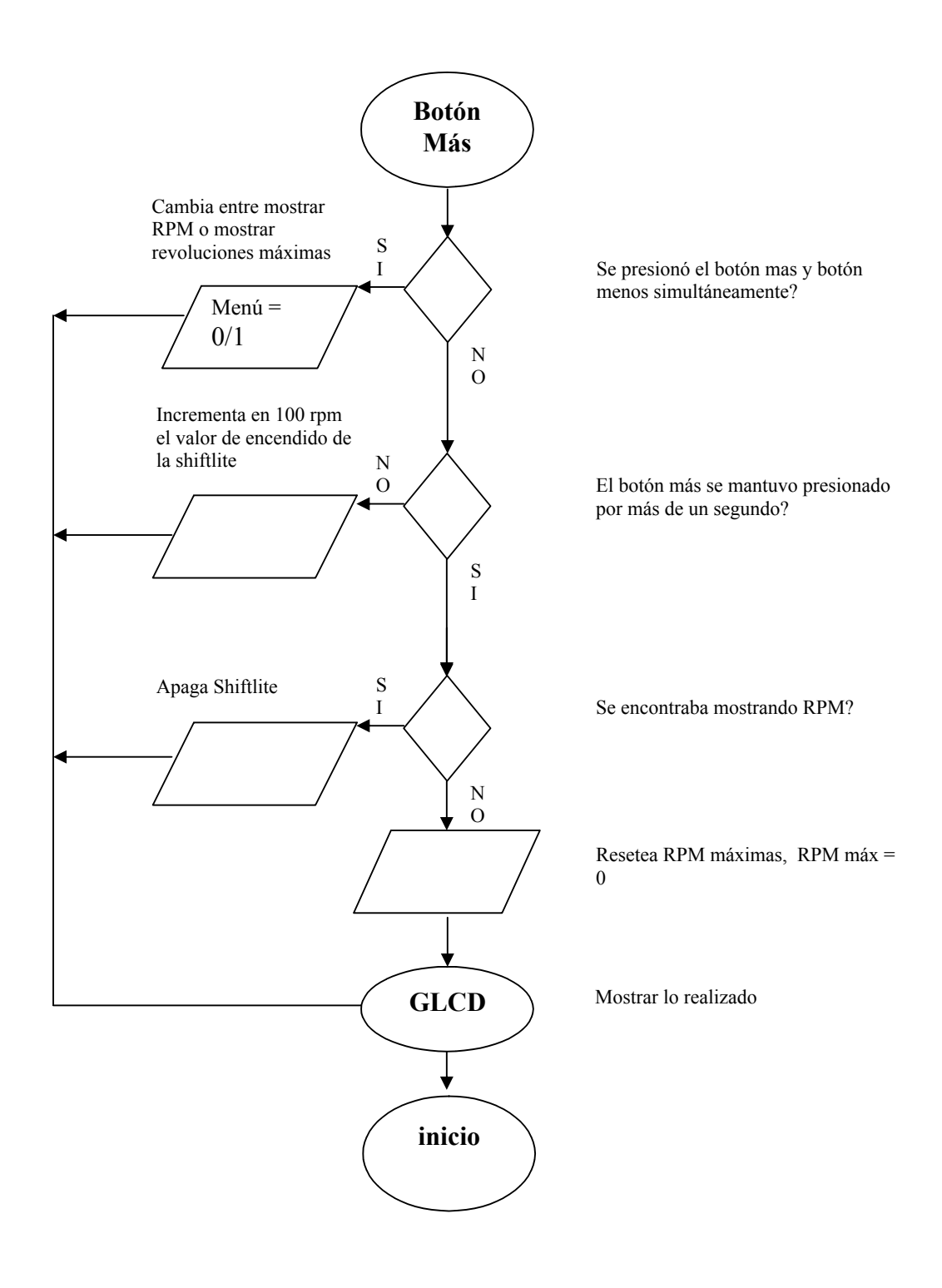

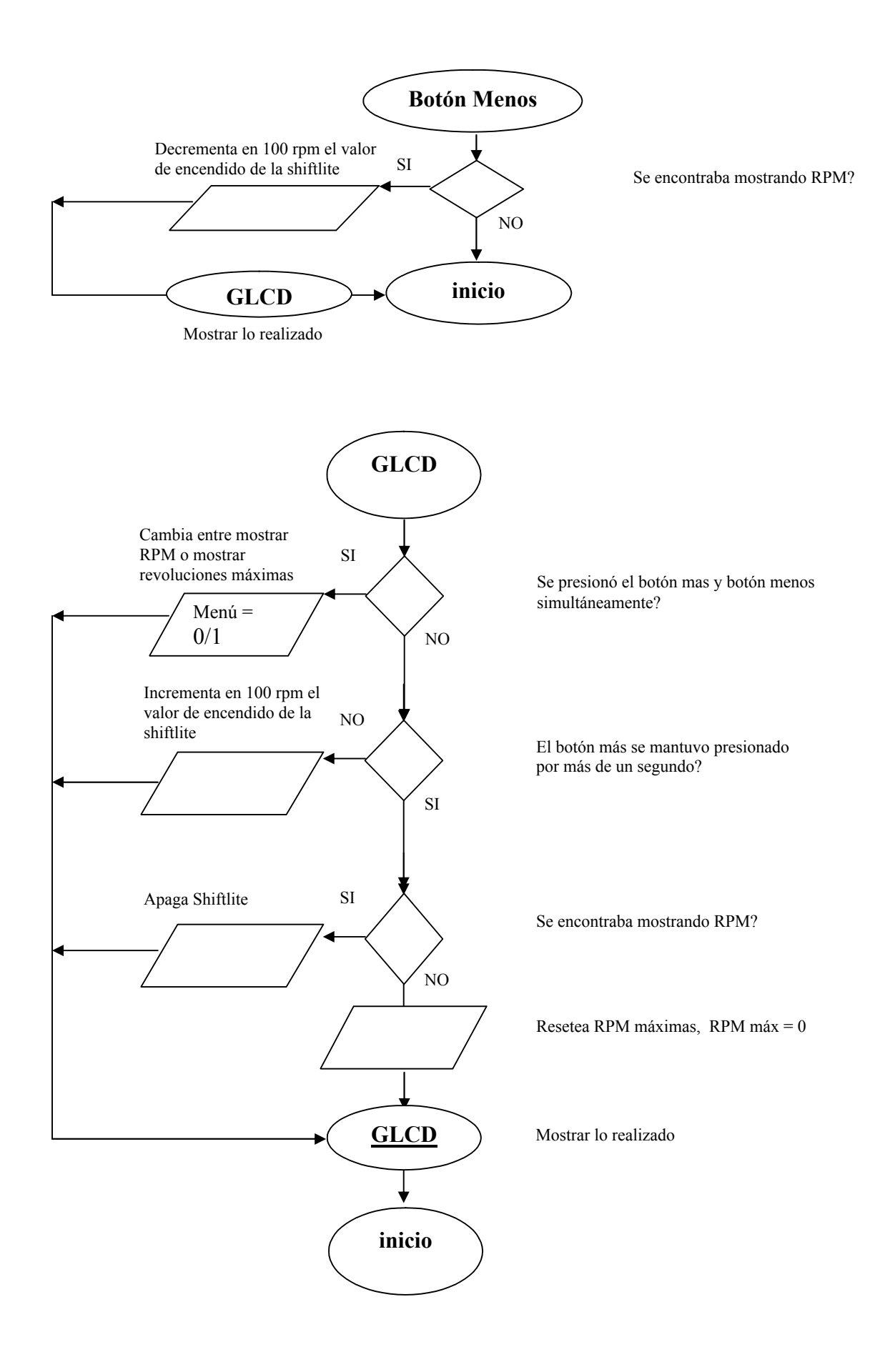

# **3.8.- DISEÑO DEL CIRCUITO IMPRESO**

### **3.8.1.- ARES 6 PROFESSIONAL**

Este programa sirve para el diseño de la placa electrónica, se sirve del diseño hecho en el programa ISIS, pero para poder realizar un circuito más compacto se lo realizó manualmente, en el también se incluyen una infinidad de elementos para hacer el gráfico de la placa, además hay herramientas de dibujo para un mejor desempeño en la diagramación.

### **3.8.2.- CIRCUITO IMPRESO DEL COMPUTADOR DE ABORDO**

### **3.8.3.- CIRCUITO IMPRESO DEL TACÓMETRO**

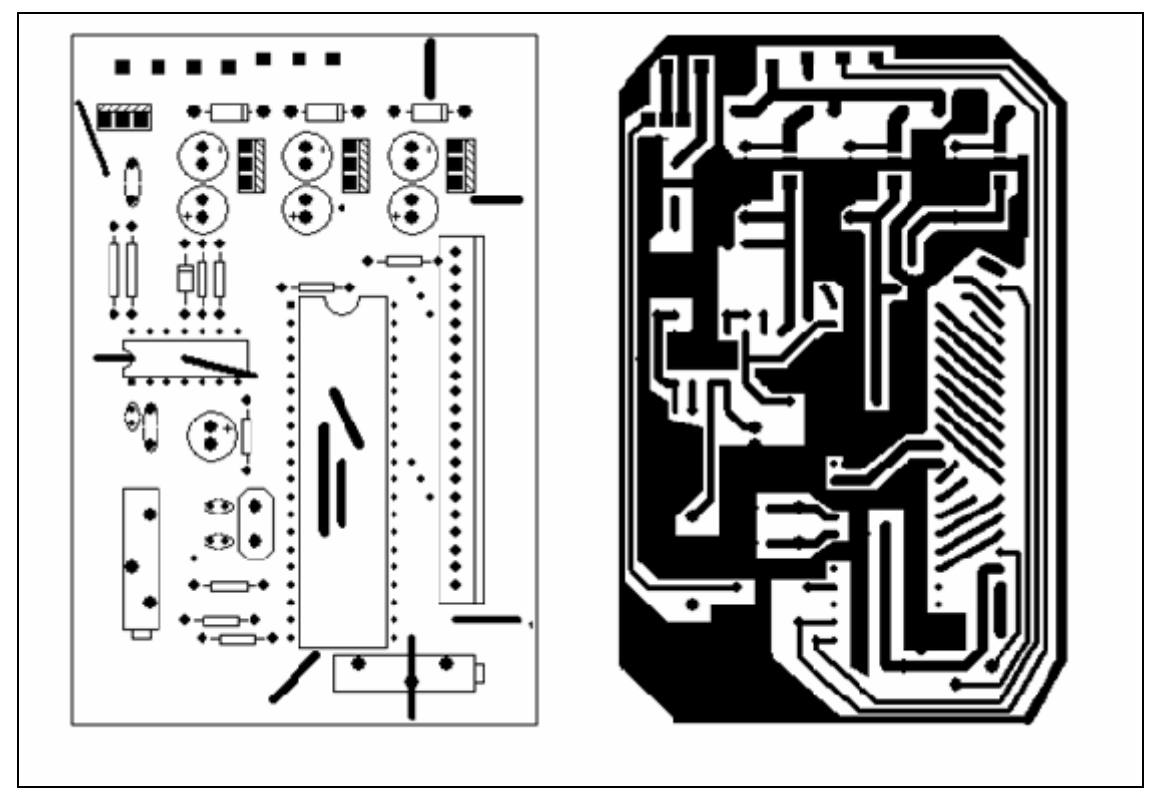

**Figura 3.7 - Circuito tacómetro**

# **CAPÍTULO IV MONTAJE, INSTALACIÓN Y PRUEBAS DEL PROYECTO**

# **4.1.- SOLDADURA DE ELEMENTOS EN LA PLACA**

Una vez hecha la placa, se procede a realizar los agujeros para la instalación de cada uno de los elementos eléctricos y electrónicos, luego se suelda todos los elementos en su respectiva ubicación y se coloca el resto como los microprocesadores e integrados.

#### **4.1.1.- COMPUTADOR ABORDO**

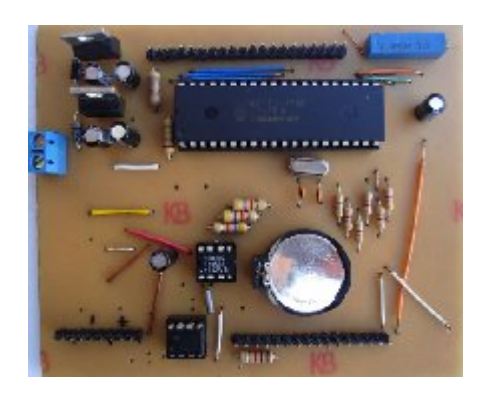

**Figura 4.1. - Computador de abordo**

**4.1.2.- TACÓMETRO**

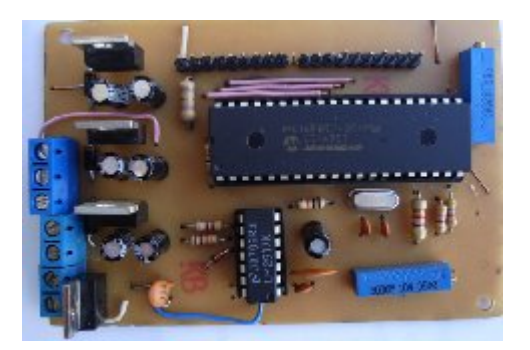

 **Figura 4.2. Tacómetro**

# **4.2.- MONTAJE E INSTALACIÓN DEL COMPUTADOR DE ABORDO**

1. Se coloca los cables en las borneras y estos cables en el socket de conexión

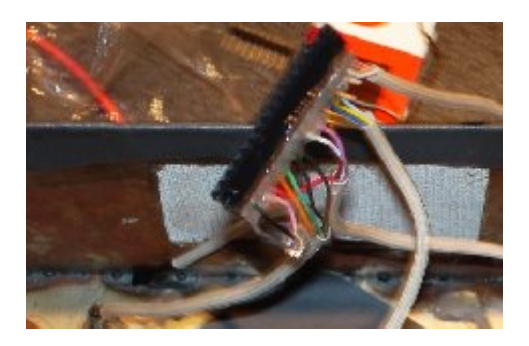

**Figura 4.3. Instalación de la bornera**

2. Se construyó una caja metálica para el alojamiento de los diversos elementos. Primeramente se sujeta la GLCD, los botones y el led RGB, los cuales van en un mismo plano vistos por el conductor

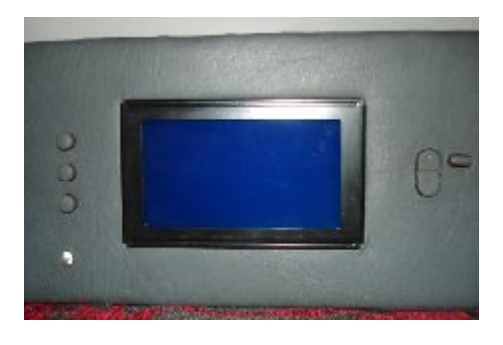

 **Figura 4.4. Bases para GLCD (auto)** 

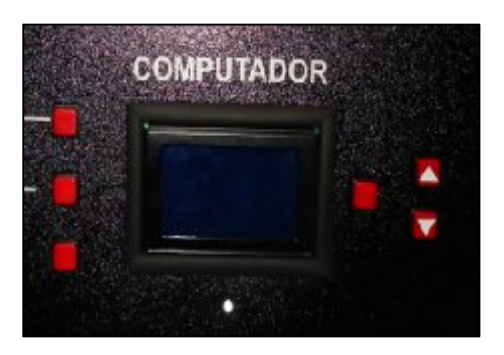

### **Figura 4.5. Bases para GLCD (módulo)**

3. Seguido a esto se coloca la placa, el sensor de temperatura y el buzzer dentro del alojamiento metálico.

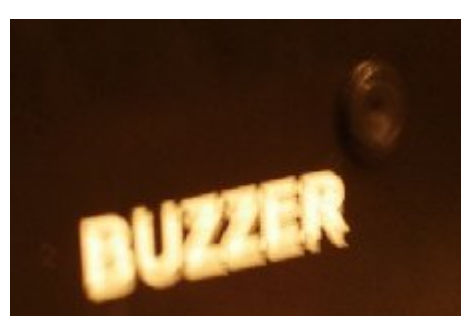

**Figura 4.6. Buzzer (modulo)**

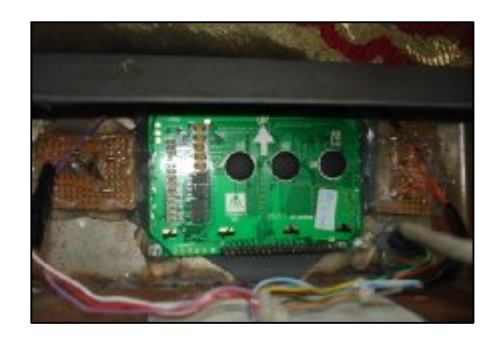

**Figura 4.7. Acoplamiento de sensores (auto)**

4. El computador abordo dentro de su alojamiento va sujeto en el tablero del vehículo a la vista del conductor y donde pueda ser manipulado por el conductor

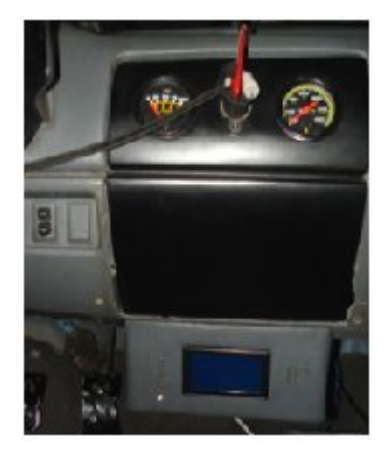

#### **Figura 4.8. Computador (auto)**

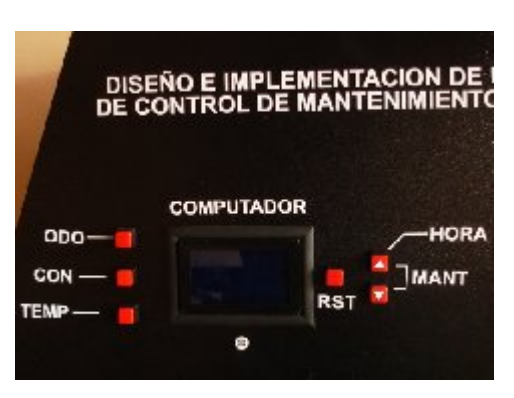

**Figura 4.8. Computador (módulo)**

5. Se instaló el sensor de temperatura externo, en el lugar de la calefacción de manera que se encuentre en contacto con el aire exterior del vehículo, los cables del mismo van al socket de conexión

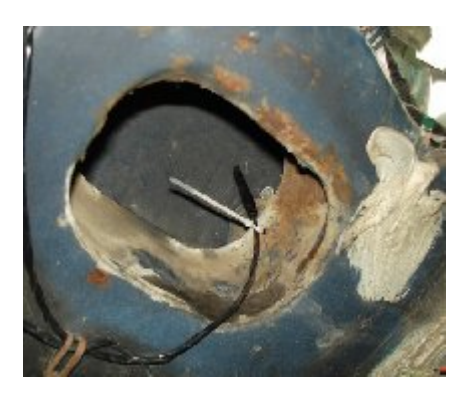

#### **Figura 4.8. Sensor de temperatura (auto)**

6. Se instaló el sensor óptico en una posición adecuada para que apunte directamente al piñón del odómetro, el cableado del mismo también se insertó en el socket de conexión.

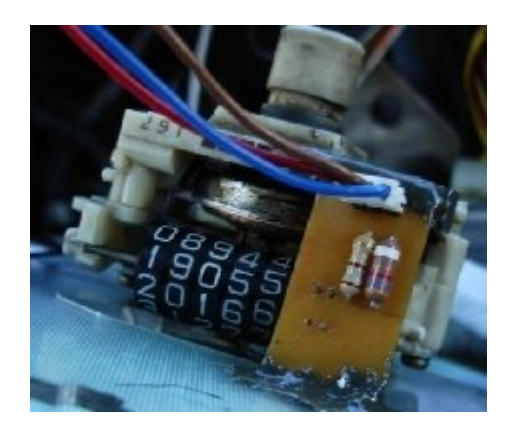

### **Figura 4.8. Sensor óptico (auto)**

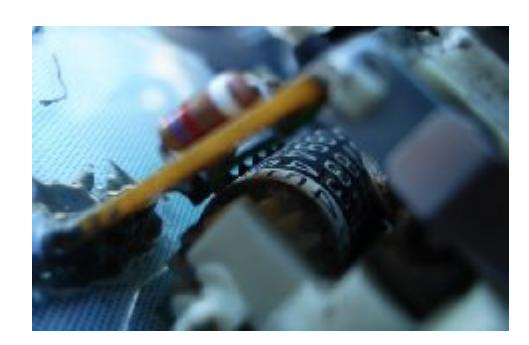

**Figura 4.9. Sensor óptico lateral (auto)**

7. Se toma el cable que viene del flotador del tanque de gasolina y se inserta en el socket de conexión del módulo.

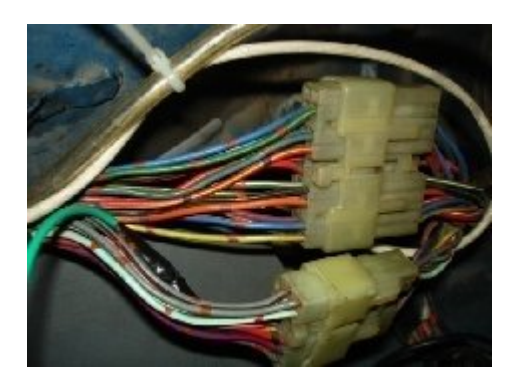

#### **Figura 4.10. Cable de flotador (auto)**

8. Conexión del cable de alimentación (12V), el cual se tomó de la caja de contactos bajo el volante, con el fin de que el computador de abordo se encienda al momento de poner la llave en accesorios (ACC), esto para que pueda ser manipulado sin necesidad de encender el auto, de igual manera permanecerá funcionando mientras esté encendido el automóvil; también se instaló el porta fusible

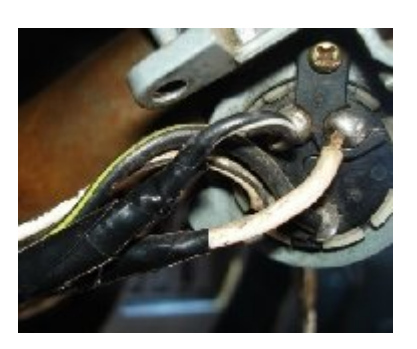

 **Figura 4.11. Cable de alimentación (auto)**

9. Se conectó el cable de tierra para cerrar el circuito eléctrico

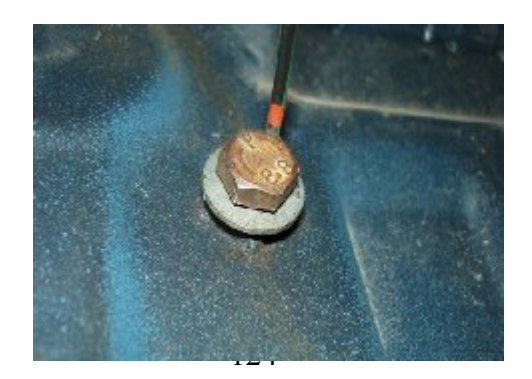

**Figura 4.12. Conexión a tierra (auto)**

10. Se inserta todos los cables en el socket apropiado para ser conectado al tacómetro

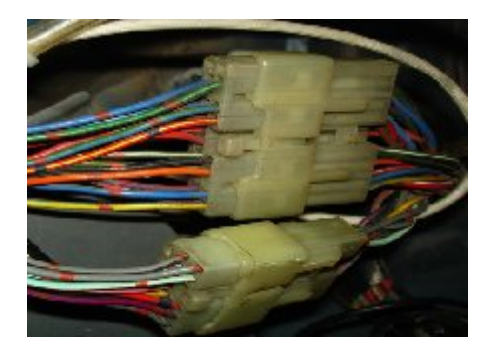

# **Figura 4.13. Conexión al tacómetro (auto)**

# **4.3.- MONTAJE E INSTALACIÓN DEL TACÓMETRO.**

1. Luego de tener los elementos en su lugar se conecta la pantalla GLCD mediante un cable de Datos.

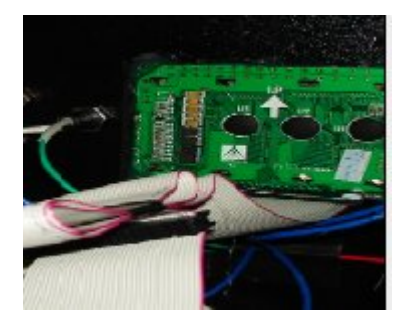

#### **Figura 4.14. Cable de datos (módulo)**

2. Conectar todos los cables en las borneras.

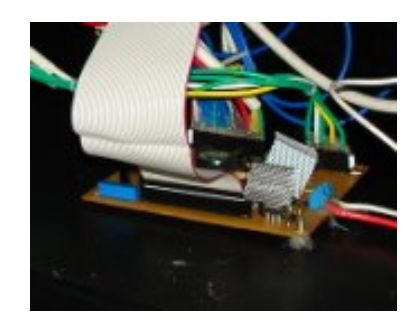

#### **Figura 4.15. Conexión de cables (módulo)**

3. Montarlo en el armazón diseñado para alojar al tacómetro completo y se inserta todos los cables en el socket de conexión

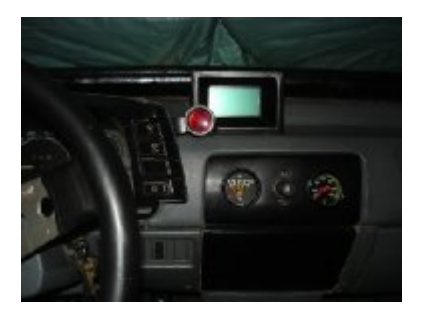

**Figura 4.16. Instalación de Tacómetro (auto)**

4. Se coloca el tacómetro y la Shift lite en una posición adecuada para una buena visualización del conductor. Se conecta el cable (+) de la shift lite directamente a la batería de automóvil, y el cable (-) será conectado al módulo, para que este mediante el transistor cierre el circuito a masa

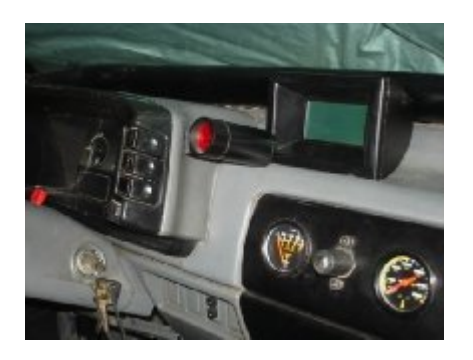

**Figura 4.17. Instalación del tacómetro en el tablero**

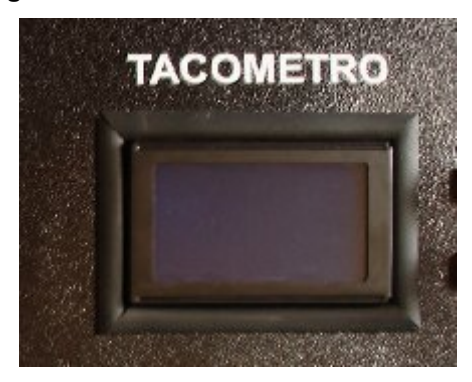

**Figura 4.18. Instalación del tacómetro módulo**

5. Los botones que nos van a servir para programar la shift lite y cambiar diferentes opciones del tacómetro se instalan a mano del conductor, se sujetan adecuadamente y conecta los cables de los botones (3), teniendo en cuenta que uno es la alimentación (5V) proveniente del módulo y los otros 2 cables son los que dan la señal de haber sido oprimido

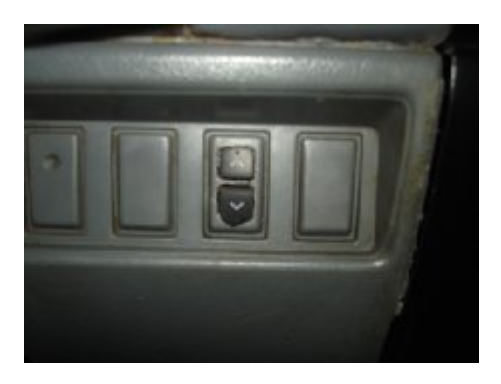

**Figura 4.19. Botones del tacómetro (auto)**

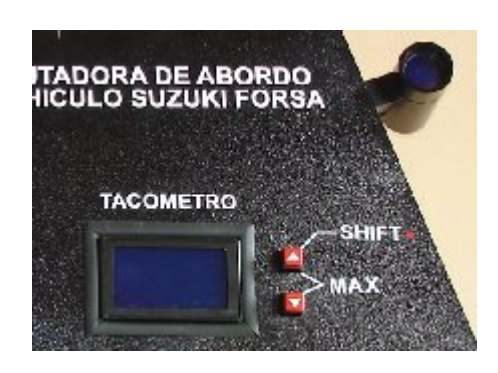

**Figura 4.20. Botones del tacómetro (módulo)**

6. Conexión del cable de alimentación (12V), el cual se tomó de la caja de contactos bajo el volante, con el fin de que el tacómetro se encienda al momento de poner contacto (ON) y prender el vehículo (START) y permanezca funcionando hasta apagar el automóvil, también se instaló el porta fusible

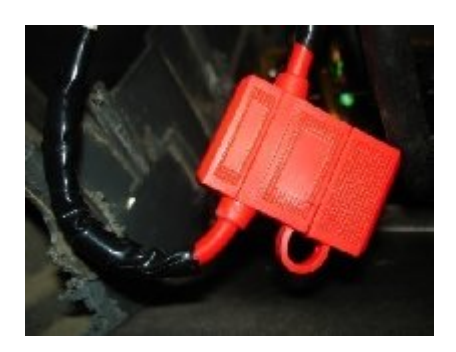

**Figura 4.21. Instalación de alimentación y fusible**

7. Se conectó el cable de tierra para cerrar el circuito eléctrico

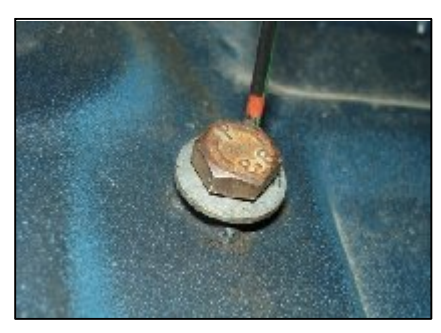

#### **Figura 4.22. Instalación a tierra**

8. Del borne negativo (-) de la bobina se instala un cable para que el módulo reciba la señal para calcular las RPMs

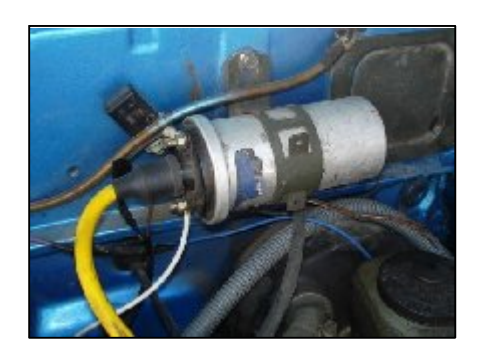

**Figura 4.23. Instalación borne negativo de la bobina**

9. Se inserta todos los cables en el socket apropiado para ser conectado al tacómetro

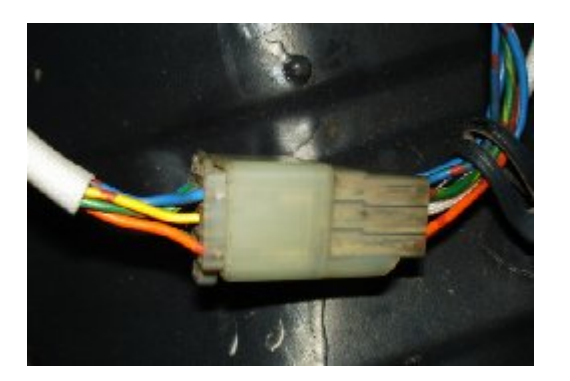

**Figura 4.24. Conexión al tacómetro**

# **4.4.- VISTA GENERAL DEL MÓDULO**

El módulo que se hizo para la simulación del computador a bordo quedó constituido como se grafica a continuación:

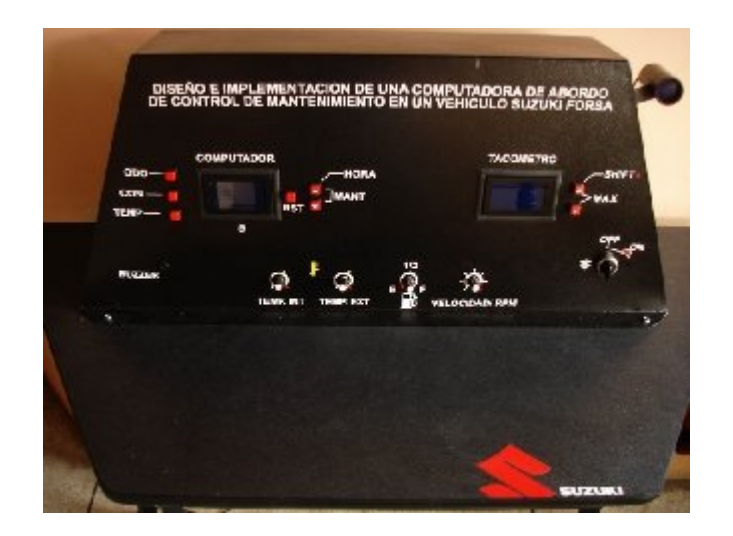

**Figura 4.24.1. Computador de Abordo**

# **4.5.- FUNCIONAMIENTO**

El funcionamiento de ambos sistemas se detalla a continuación. Para encender el tacómetro basta poner en contacto (ON) el automóvil. Para encender el Computador a Bordo solo hay que girar la llave a la primera posición del switch (ACC)

# **4.5.1 PANTALLA**

La pantalla GLCD es donde se muestra todos los datos del funcionamiento del proyecto a continuación se detalla su funcionamiento:

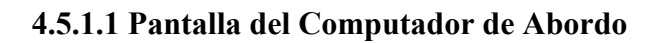

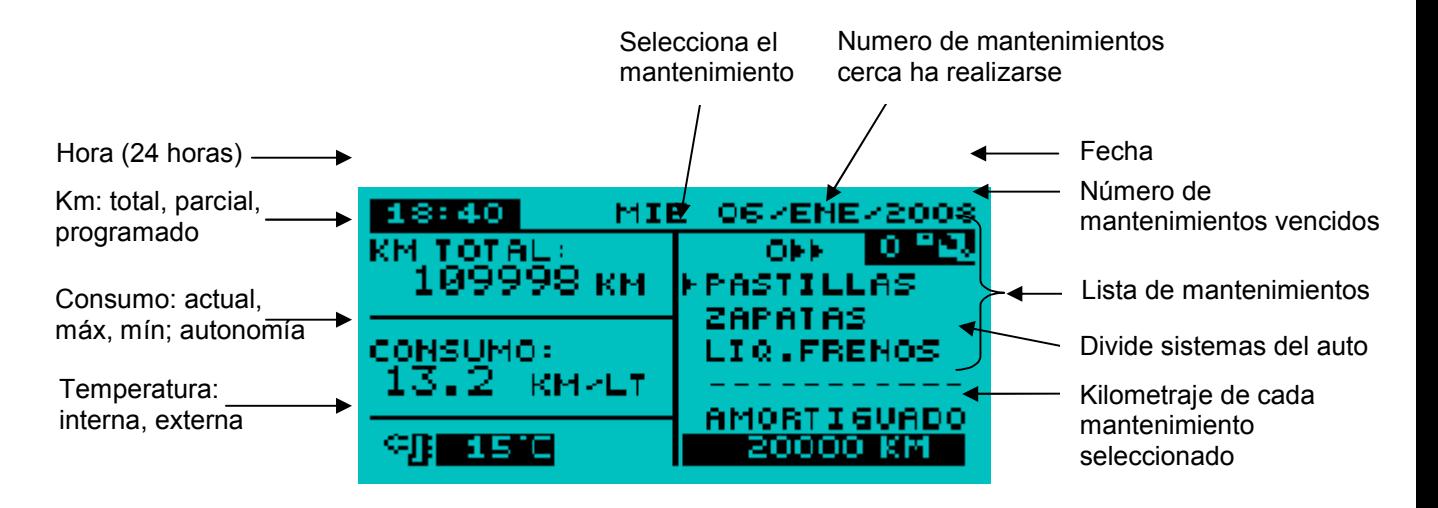

**Figura 4.25. Pantalla del Computador de Abordo**

### **4.5.1.2 Pantalla del Tacómetro**

El tacómetro analógico siempre muestra las revoluciones del motor, aún cuando se muestre rpm máximas o cuando se programa la shift lite, ambas se verán en el tacómetro digital

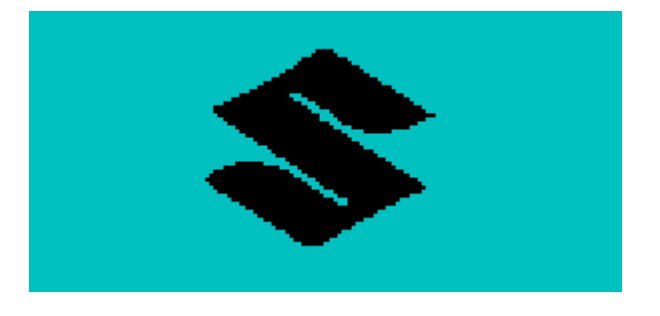

**Figura 4.26. Pantalla de inicio del tacómetro** 

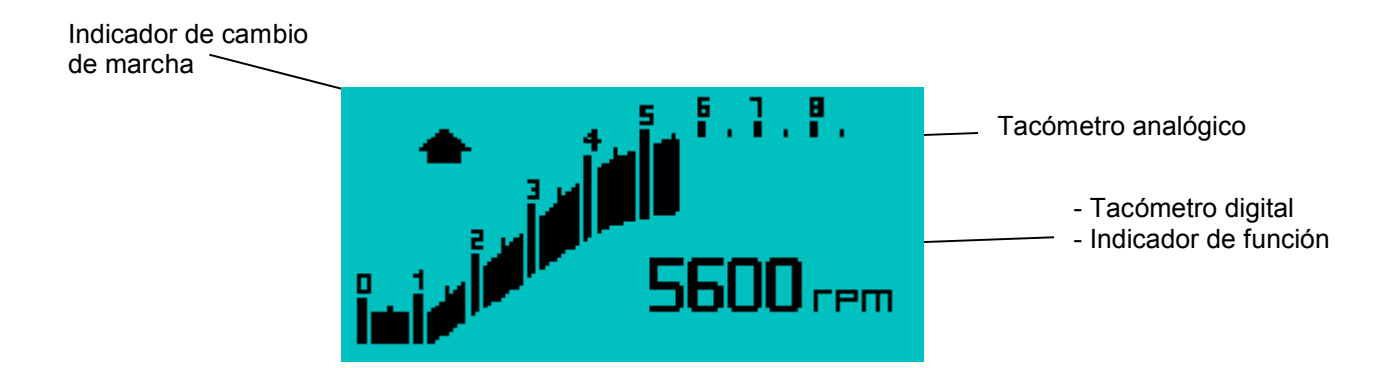

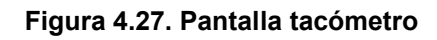

# **4.5.2 INDICADORES**

### **4.5.2.1 Computador de Abordo**

### **Led RGB**

El color del led cambiará entre verde, azul o rojo; esto dependiendo de la función que se desee representar.

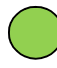

Se enciende cuando hay algún mantenimiento que este por realizarse en menos de 100km

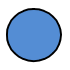

Se enciende cuando se debe realizarse un mantenimiento porque se ha cumplido con el kilometraje establecido

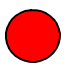

Se enciende cuando el combustible está por agotarse, quedan aproximadamente menos de 50 km

### **Buzzer**

El buzzer realizará diversos sonidos de acuerdo a la alerta que se genere

**4.5.2.2 Tacómetro**

### **ShiftLite**

La shiftlite se encenderá y empezará a parpadear rápidamente cuando el número de RPMs del motor se igual o mayor que la programada, siempre y cuando esta se encuentre activada en el tacómetro. En conjunto con la ShiftLite el tacómetro posee una flecha que indicará el cambio de marcha independientemente de la activación de la ShiftLite.

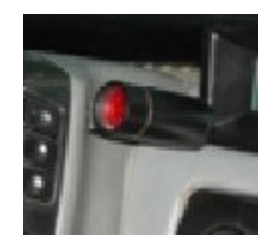

**Figura 4.28. ShiftLite**

# **4.5.3 BOTONES**

El funcionamiento de los botones que componen tanto el tacómetro y el computador de a bordo, con los cuales se controlan las diferentes funciones y sirven para configuraciones de los mismos, se detalla a continuación:

### **4.5.3.1 Botones del Computador de Abordo**

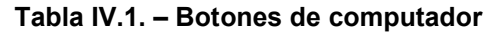

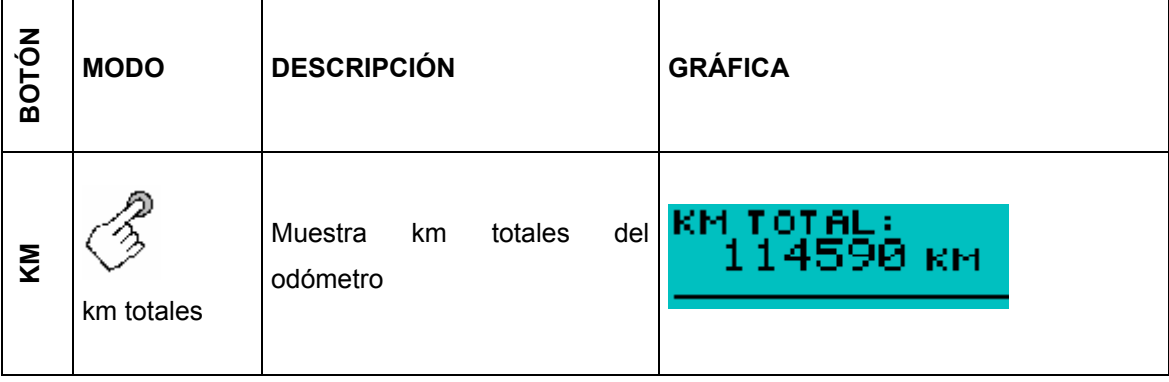

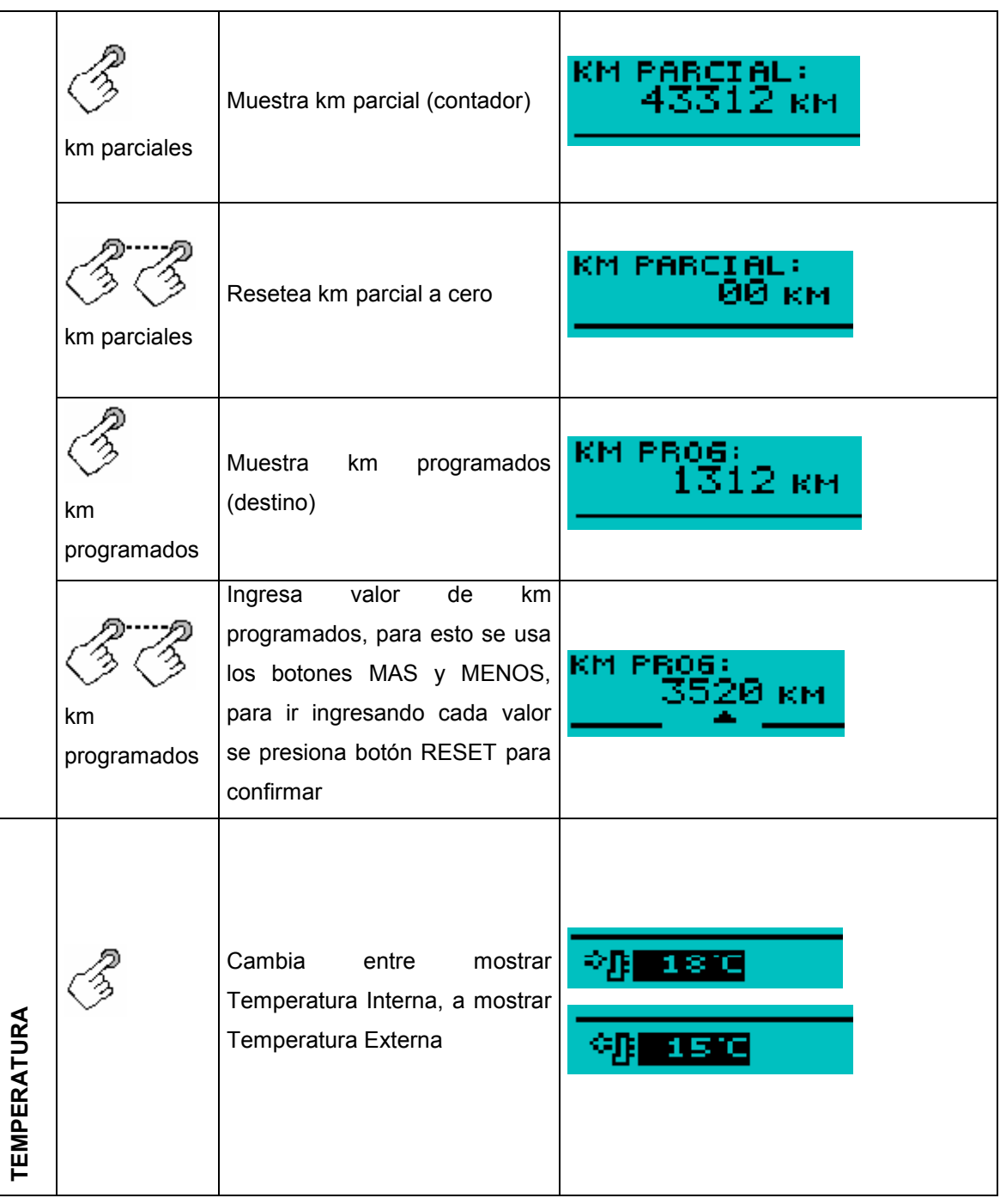

**Tabla IV.2. – Botones de computador consumos**

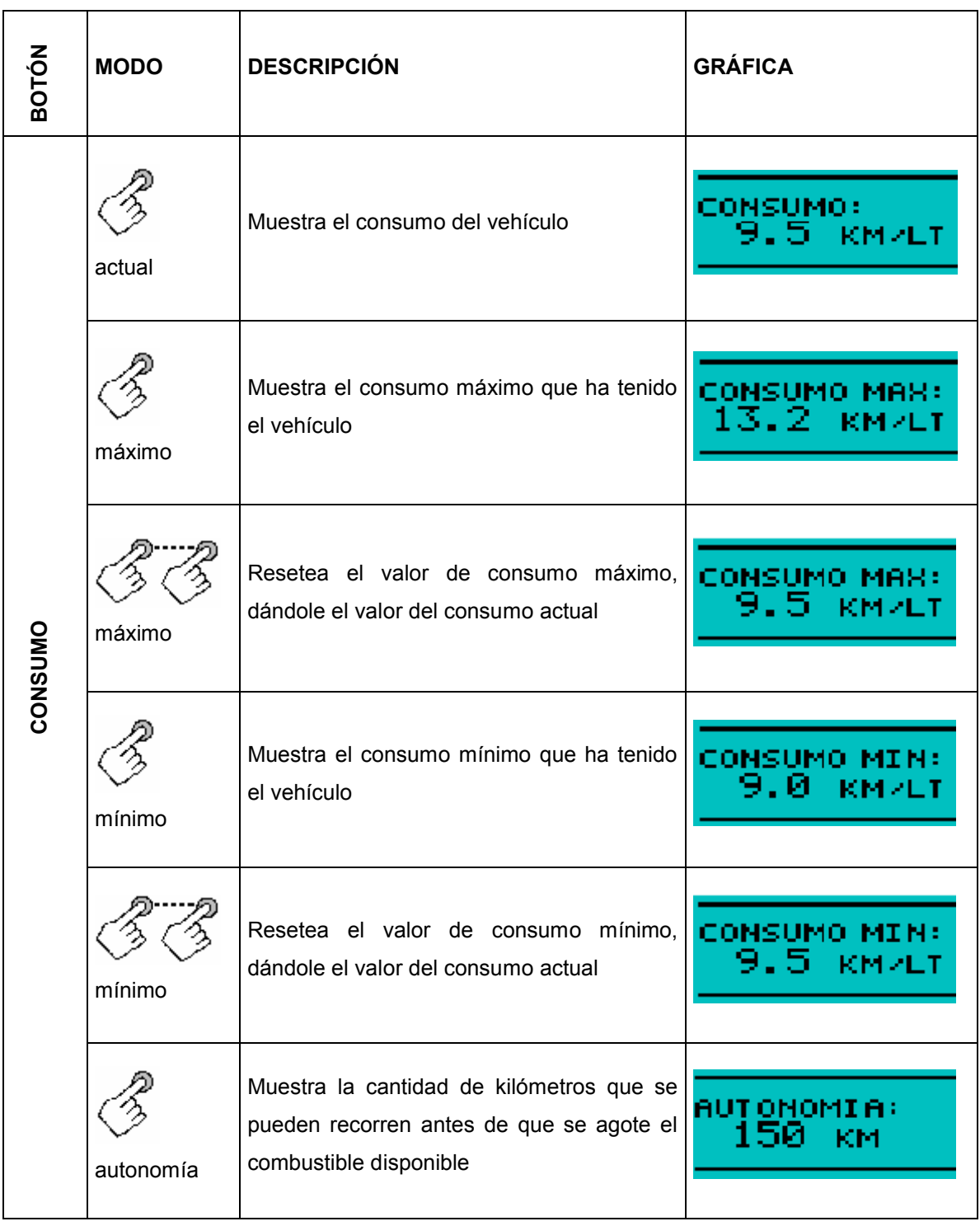

**Tabla IV.3. – Botones de computador mantenimientos**

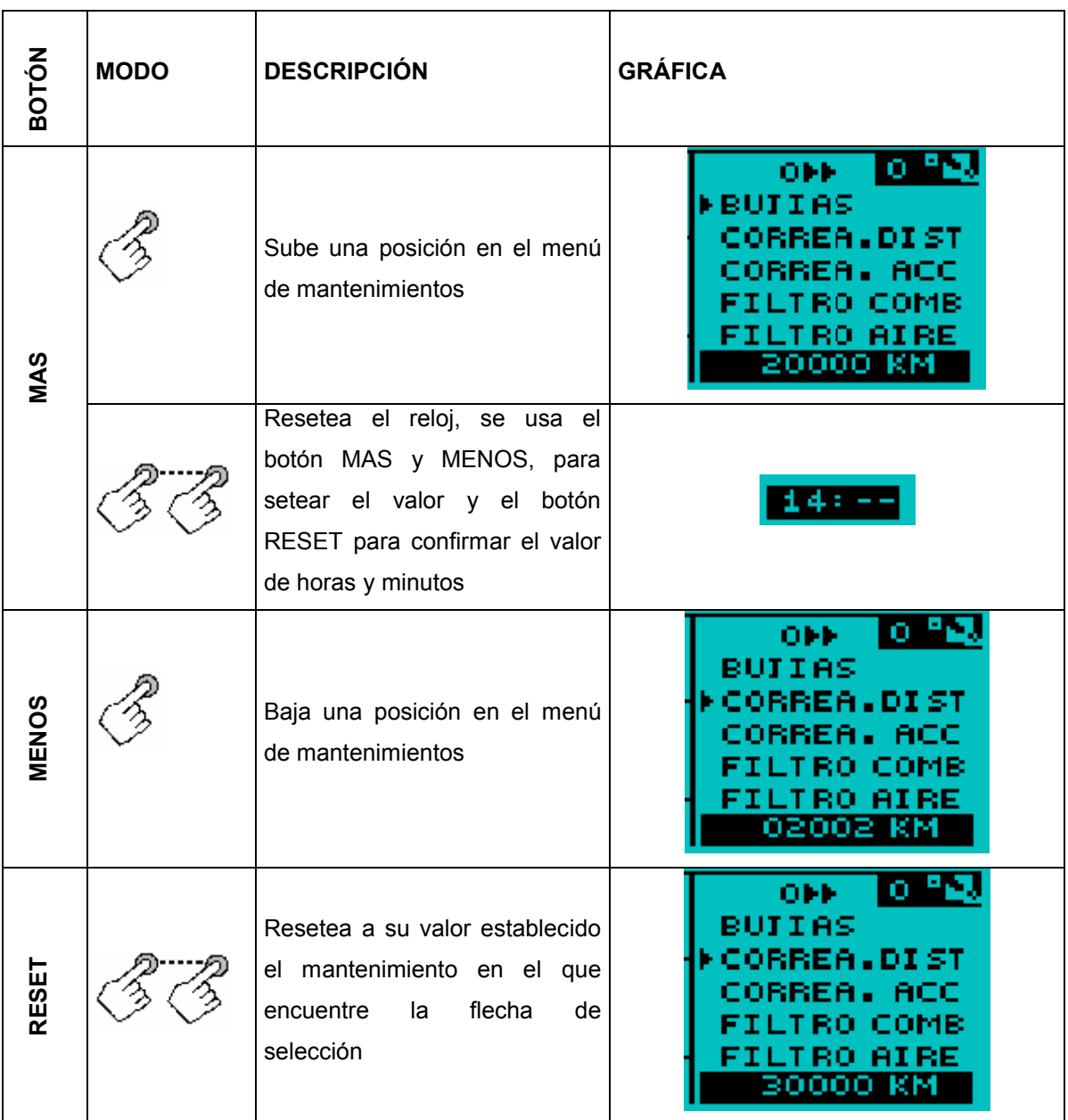

### **4.5.3.2 Botones del Tacómetro**

**Tabla IV.4. – Botones del tacómetro**

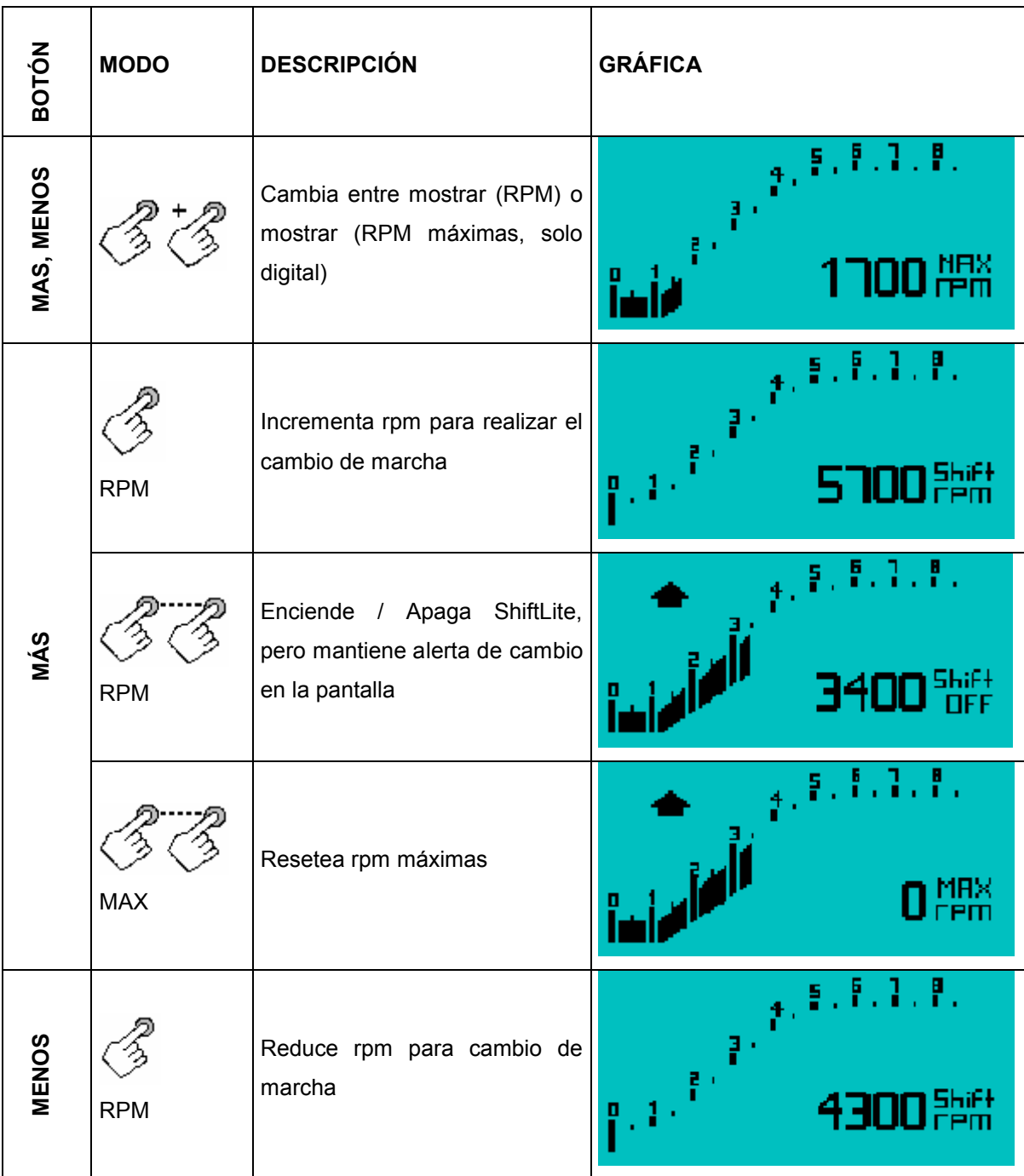

# **4.6 PRUEBAS**

Las pruebas se realizaron una vez terminado el proyecto, son de importancia para comparar los valores medidos con los valores reales

# **4.6.1 COMPARACIÓN DEL TACÓMETRO CON UN MULTÍMETRO AUTOMOTRIZ**

Se realizó la medición a ciertos números de revoluciones del motor, el voltaje que envía el conversor A/D al microcontrolador y la frecuencia de la señal del tacómetro

| <b>RPM</b>        |                           | 1000  | 1500  | 2000  | 2500  | 3000  | 4000   | 5000   | 8500   |
|-------------------|---------------------------|-------|-------|-------|-------|-------|--------|--------|--------|
| <b>Tacómetro</b>  | Voltaje (V)               | 0,59  | 0,88  | 1,18  | 1,47  | 1,76  | 2,94   | 2,94   | 5,00   |
| <b>Multímetro</b> | <b>Frecuencia</b><br>(Hz) | 25,00 | 37,40 | 50,10 | 62,50 | 75,00 | 125,60 | 125,60 | 212,50 |

**Tabla IV.5. – Comparación de Voltaje RPM**

### **4.6.2 ENCENDIDO DE LA SHIFTLITE**

Se comprobó el correcto funcionamiento de la shiftlite, programada a cierto número de revoluciones, debiendo encenderse al superar la cantidad indicada

| Tacómetro        | <b>R</b> pm | 1000 | 1500 | 2000 | 2500 | 3000 | 4000 | 5000 | 8500 |
|------------------|-------------|------|------|------|------|------|------|------|------|
| <b>Shiftlite</b> |             | ΟN   | ΟN   | ON   | ΟN   | ΟN   | ΟN   | ΟN   | OFF  |

**Tabla IV.6. – Encendido del Shiflite**

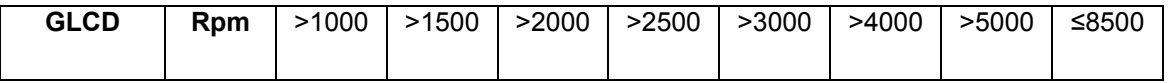

# **4.6.3 COMPARACIÓN DEL MEDIDOR DE GASOLINA DEL VEHÍCULO Y LOS VALORES DE AUTONOMÍA**

Se midió los parámetros en los que se basa la medición de la cantidad de combustible disponible en el automóvil

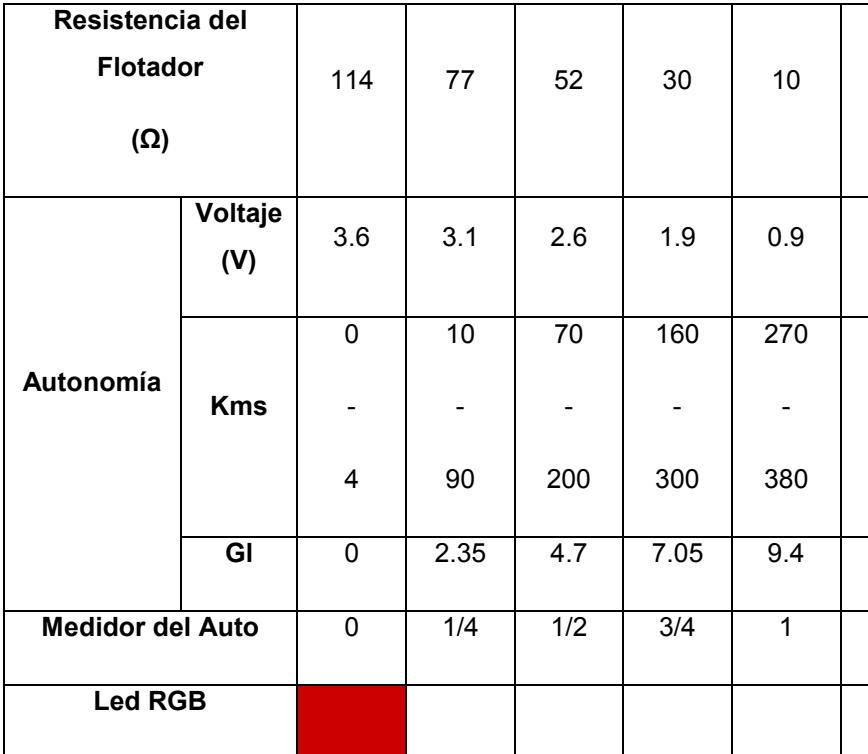

### **Tabla IV.7. – Medidor de Combustible**

### **4.6.4 COMPROBACIÓN DEL SENSOR ÓPTICO**

Se comprobaron los valores de voltaje que genera sensor óptico para su posterior interpretación en el puerto A/D del microcontrolador, cuando el valor de voltaje supere los 4,8V este pondrá al Pic en alerta para cambiar el kilometraje, siendo esta señal aceptada o rechazada de acuerdo a su duración

| Voltaje                      | 4.40        | 4.25        | 4.55        | 4.96        | 4.40         |
|------------------------------|-------------|-------------|-------------|-------------|--------------|
| Valor en<br>el<br>odómetro   | XXX.4       | XXX.7       | XXX.9       | XXX.0       | XXX.1        |
| <b>Posición</b><br>del piñón | $114^\circ$ | $252^\circ$ | $324^\circ$ | $360^\circ$ | $36^{\circ}$ |

**Tabla IV.8. – Sensor óptico**

### **4.6.5 COMPROBACIÓN DE AVISO DE MANTENIMIENTO POR REALIZARSE**

Aquí se comprueba como ejemplo el cambio de aceite, el momento que llega a los 100km, el led se enciende en color verde, el buzzer da un aviso sonoro, marca en la pantalla GLCD que ya existe un mantenimiento próximo a realizarse y la palabra aceite se marca con negrita

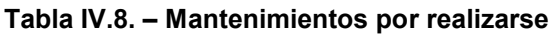

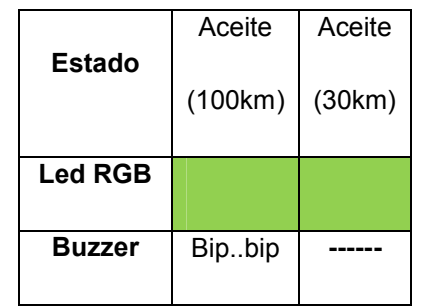

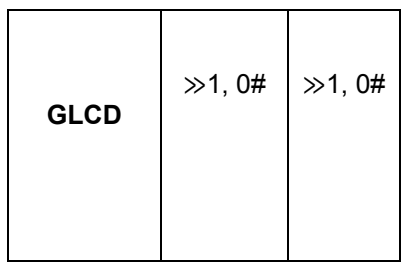

### **4.6.6 COMPROBACIÓN DE AVISO DE MANTENIMIENTO CUMPLIDO**

Con el ejemplo anterior, al momento que llega a cero el kilometraje de este mantenimiento, el led cambia a color azul, hay un aviso sonoro, y en la pantalla GLCD marca que existe un mantenimiento cumplido, el cual debe obligatoriamente ser realizado

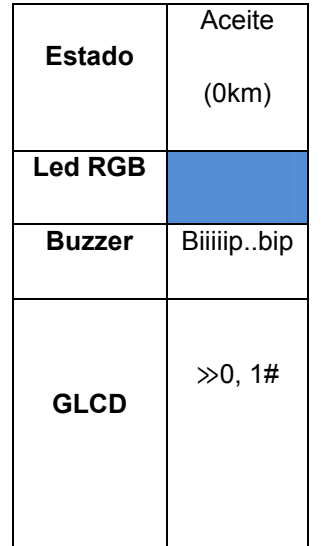

#### **Tabla IV.9. – Mantenimiento realizado**

# **4.6.7 COMPROBACIÓN DE SENSORES DE TEMPERATURA**

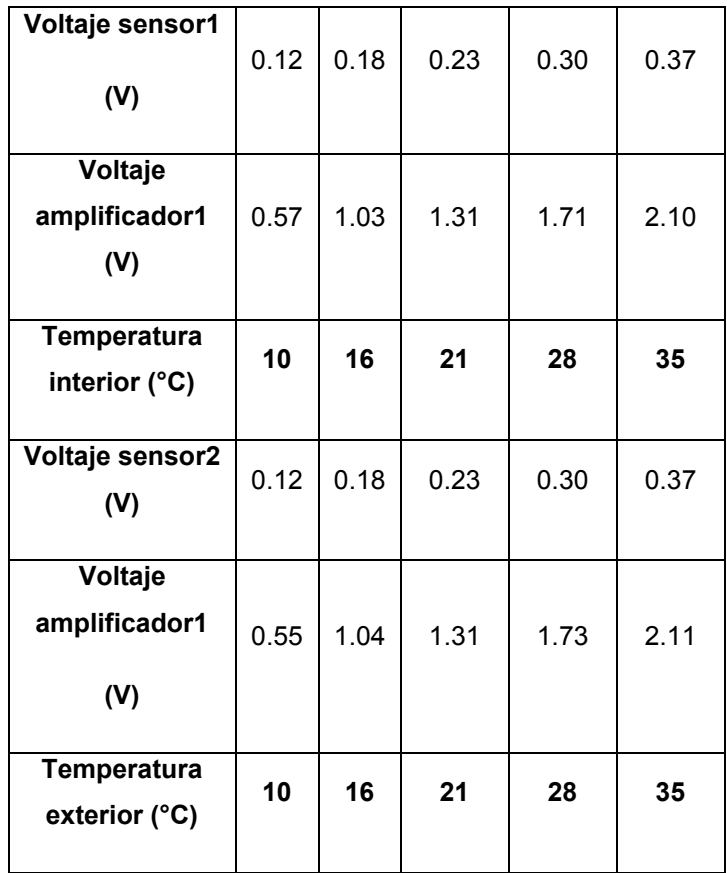

### **Tabla IV.10. – Sensor de temperatura**

# **CONCLUSIONES:**

- Se diseñó e implementó una computadora de a bordo de control de mantenimiento en un vehículo Suzuki Forsa, de este modo se mejora su seguridad y se prolonga la vida útil del automóvil.
- Se seleccionó los elementos eléctricos y electrónicos, idóneos para el desarrollo del proyecto, los PIC 16F877A y 18F452 se usaron por sus capacidades de: memoria de programación, precio y facilidad de uso. Todo esto en función de los requerimientos necesarios, conforme al diseño realizado.
- Se logró mejorar la versatilidad del automóvil en general, mostrando algunos datos funcionales como hora, fecha, kilometrajes, total, parcial, un kilometraje programable al gusto del conductor, temperaturas externa e interna.
- El computador brinda información continua de los diversos mantenimientos que deben realizarse en el automóvil, y dar oportuno aviso cuando estos mantenimientos están cerca a cumplirse o cuando ellos deben realizarse obligatoriamente, todo aquello utilizando diversas señales visuales y ópticas
- El módulo calcula y muestra los consumos máximos, mínimos e instantáneos, datos válidos poder mejorar la economía de combustible. También se muestra la autonomía para conocer en función del consumo los kilómetros que restan antes de que se agote la gasolina. Toda esta información es mostrada en la pantalla grafica del módulo.
- Se construyó un tacómetro análogo digital, que maneja una interfaz agradable, posee una shiftlite programable y obtención de revoluciones
máximas, toda la información es almacenada en la memoria no volátil del microprocesador

#### **RECOMENDACIONES:**

 Se recomienda que para cualquier instalación eléctrica o electrónica se base en planos electrónicos bien definidos y realizar una correcta unión de empates y conectores, para aumentar la seguridad del sistema.

 Se recomienda el uso de microcontroladores Microchip, ya que de ellos existe bastante información y se uso está bastante extendido, haciendo que la mayoría de programas se encuentre orientado al manejo de este tipo de microcontroladores

 El conocer a tiempo los mantenimientos que deben realizarse en el automotor usando del computador que se ha desarrollado, nos evitan molestias a futuro y nos llevarán a tener un vehículo en condiciones óptimas de operación.

**e** El estado de la contrada de la contrada de la contrada de la contrada de la contrada de la contrada de la

microcontrolador es un elemento sensible por lo que se recomienda aislarlo de condiciones ambientales desfavorables, como temperaturas altas, aceites, solubles, y también es importante aislar el circuito completo en un alojamiento metálico conectado a tierra

 Se recomienda el uso de herramientas de investigación que se encuentran en internet, como foros, libros digitales y datasheets, ya que en ellos se puede encontrar información de suma importancia, de forma rápida y económica.

 El software que se utilizó para el desarrollo del proyecto de investigación, PROTEUS 6.9 y PIC BASIC PRO, útiles para la simulación y creación del programa de manejo de microcontrolador, respectivamente, utiliza un entorno muy amigable y ha sido de gran ayuda para el desarrollo de la aplicación.

#### **BIBLIOGRAFÍA:**

- REYES CARLOS, Microcontroladores PIC, 1ra Edición, Ayerve C.A, Ecuador, 2005.
- Manual CEAC del Automóvil, ED CEAC S.A., España, 2003.
- REMACHE C. DARWIN, Diseño y Construcción de un Economizador de Gasolina, Latacunga 1991.
- JOSÉ ANGULO, Microcontroladores PIC 2<sup>da</sup> Parte, 2<sup>da</sup> Edición, McGraw Hill, España, 2006.
- RAÚL PERALTA MEZA, Curso básico de PIC16F877, Ecuador,2000
- DE CASTRO MIGUEL, Ordenadores de a bordo, España, CEAC 1990

#### **Internet.**

- www.mecanicavirtual.org
- www.electronica2000.com
- www.tallermecanico.com
- www.natinst.com
- www.foroselectronica.com
- www.electronicaestudio.com
- www.microchip.com

# **ANEXO A**

DATASHEET DE PANTALLA GRÁFICA ABG128064A

## ANEXO B

**DATASHEET DEL CIRCUITO INTEGRADO LM2917N**

# ANEXO C

**TABLA DE MANTENIMIENTOS SUZUKI FORSA 1989**

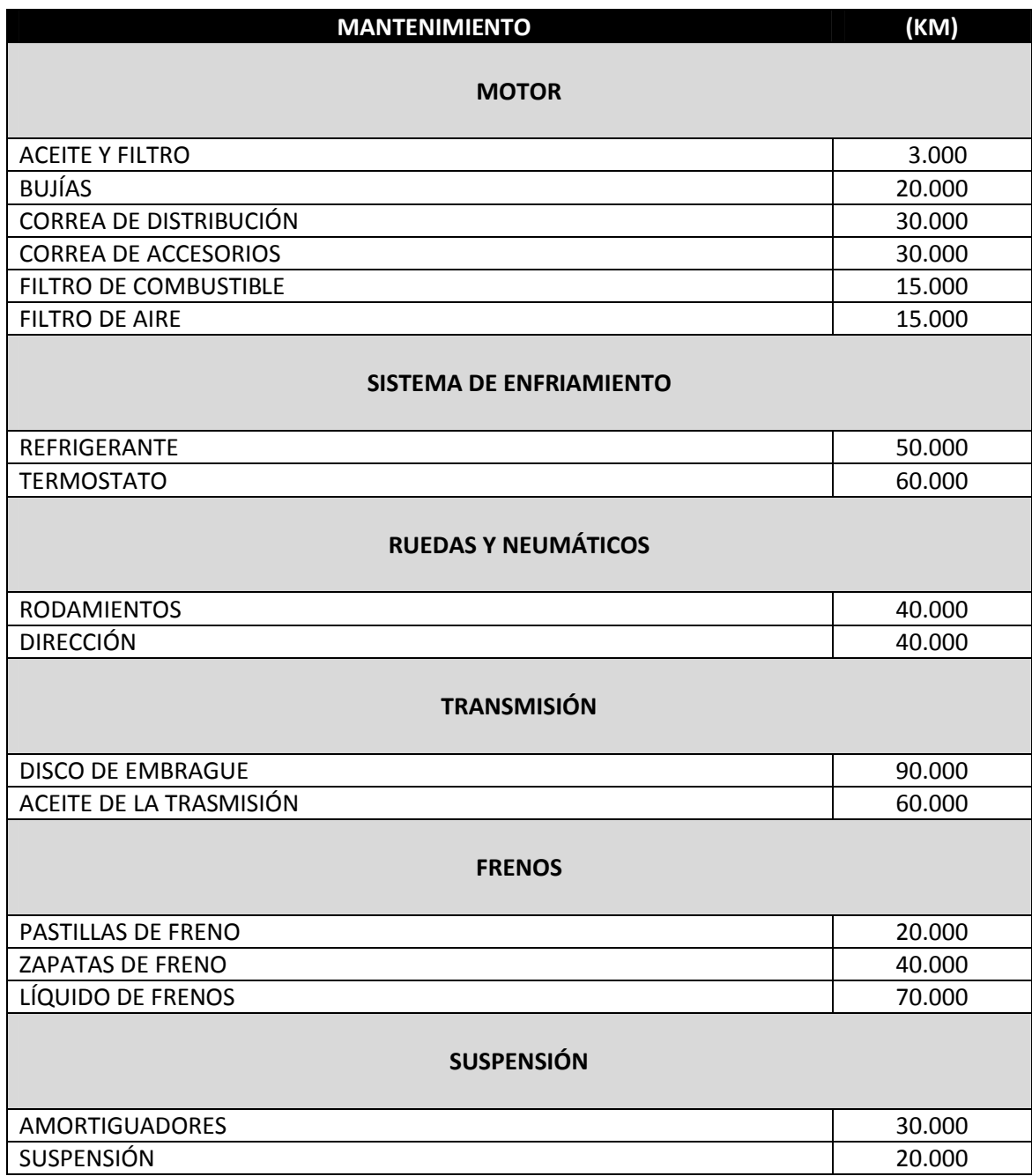

## **ANEXO D**

#### MANUAL DE USO DEL MÓDULO

**Latacunga, 12 de Enero del 2009**

**LOS AUTORES:**

**\_\_\_\_\_\_\_\_\_\_\_\_\_\_\_\_\_\_\_\_\_\_\_\_\_\_ Zamir Andrés Mera Rosero**

**\_\_\_\_\_\_\_\_\_\_\_\_\_\_\_\_\_\_\_\_\_\_\_\_\_\_\_\_\_\_\_\_\_\_ Santiago Paúl Armendáriz Sandoval**

**EL DIRECTOR DE CARRERA:**

**\_\_\_\_\_\_\_\_\_\_\_\_\_\_\_\_\_\_\_\_\_\_\_\_ Ing. Juan Castro Clavijo**

**UNIDAD DE ADMISIÓN Y REGISTRO:**

**\_\_\_\_\_\_\_\_\_\_\_\_\_\_\_\_\_\_\_\_\_\_\_\_\_\_ Dr. Rodrigo Vaca Corrales**